# **UC Berkeley UC Berkeley Electronic Theses and Dissertations**

## **Title**

Optimization Algorithms for Performance-based Design and Structural Model Updating

**Permalink** <https://escholarship.org/uc/item/8797w2j7>

**Author** Choi, Euihyun

**Publication Date** 2023

Peer reviewed|Thesis/dissertation

Optimization Algorithms for Performance-based Design and Structural Model Updating

By

Euihyun Choi

A dissertation submitted in partial satisfaction of the

requirements for the degree of

Doctor of Philosophy

in

Engineering - Civil and Environmental Engineering

in the

Graduate Division

of the

University of California, Berkeley

Committee in charge:

Professor Khalid M. Mosalam, Chair Professor Filip C. Filippou Professor Adityanand Guntuboyina

Spring 2023

Optimization Algorithms for Performance-based Design and Structural Model Updating

Copyright 2023 by Euihyun Choi

#### Abstract

Optimization Algorithms for Performance-based Design and Structural Model Updating

by

Euihyun Choi

Doctor of Philosophy in Engineering - Civil and Environmental Engineering

University of California, Berkeley

Professor Khalid M. Mosalam, Chair

Many problems in structural engineering can be defined as optimization problems and be solved by adopting proper optimization algorithms. This dissertation focuses on two optimization problems in structural engineering, namely, Performance-based Design Optimization (PDO) and Structural Model Updating (SMU).

In recent years, there have been many studies on the sustainability and resilience of building systems during their life-cycle. In particular, the holistic design framework using a Performance-Based Engineering (PBE) approach combined with the Multi-Attribute Utility Theory (MAUT), namely PBE-MAUT, is developed to provide a robust evaluation of the building performance in terms of sustainability and resiliency attributes. In PDO, the PBE-MAUT allows engineers to rank the design alternatives through the Generalized Expected Utility (GEU) (objective function to be maximized) containing the information about the risk attitude (or perception) of the decision makers. This dissertation proposes the PDO framework for seismic hazard using two meta-heuristic algorithms, namely, Genetic Algorithm (GA), abbreviated as PDO-GA and Bayesian Optimization Algorithm (BOA), abbreviated as PD-BOA. In this framework, probabilistic approaches are used to quantify the uncertainties in the different stages of the Performance-Based Earthquake Engineering (PBEE). For the seismic hazard, artificial accelerograms compatible with the response spectrum are generated by evolutionary Power Spectral Density (PSD) for seismic loading. For the structural analysis, distributions of the Engineering Demand Parameters (EDPs) are determined by using the Kernel Density Maximum Entropy Method (KDMEM), which provides the least biased probability density function from available data sets. For the combined damage analysis and loss estimation, GEU is used to evaluate the utility of the design alternatives based on the MAUT. The proposed framework adopts a Probability of Improvement (PI) function for the acquisition function of BOA. A hypothetical three-bay, five-story steel Moment Resisting Frame (MRF) building and three-bay, nine-story steel MRF building examples demonstrate the performances of the proposed framework.

Numerical models are very powerful tools used in simulation, damage detection, and evaluating physical structures. Accurate modeling of complex structures, however, remains challenging due to incomplete information (uncertainties) about the existing structure, which results in a difference between the responses of the numerical model and the measured responses of the actual "instrumented" structure. SMU is a process for improving the accuracy of a numerical model by reducing or even closing the gap between its prediction and the measured response of its physical counterpart through model parameter optimization. In this dissertation, the ABAQUS-Python Model Updating framework for overhead box beam highway sign structures is proposed. This is a Python-based framework that uses the ABAQUS software to create and analyze Finite Element (FE) models. The performance of the proposed framework is demonstrated by application to a single-post butterfly type overhead box beam sign structure on the California State Route 113, near the city of Davis, CA.

# **Contents**

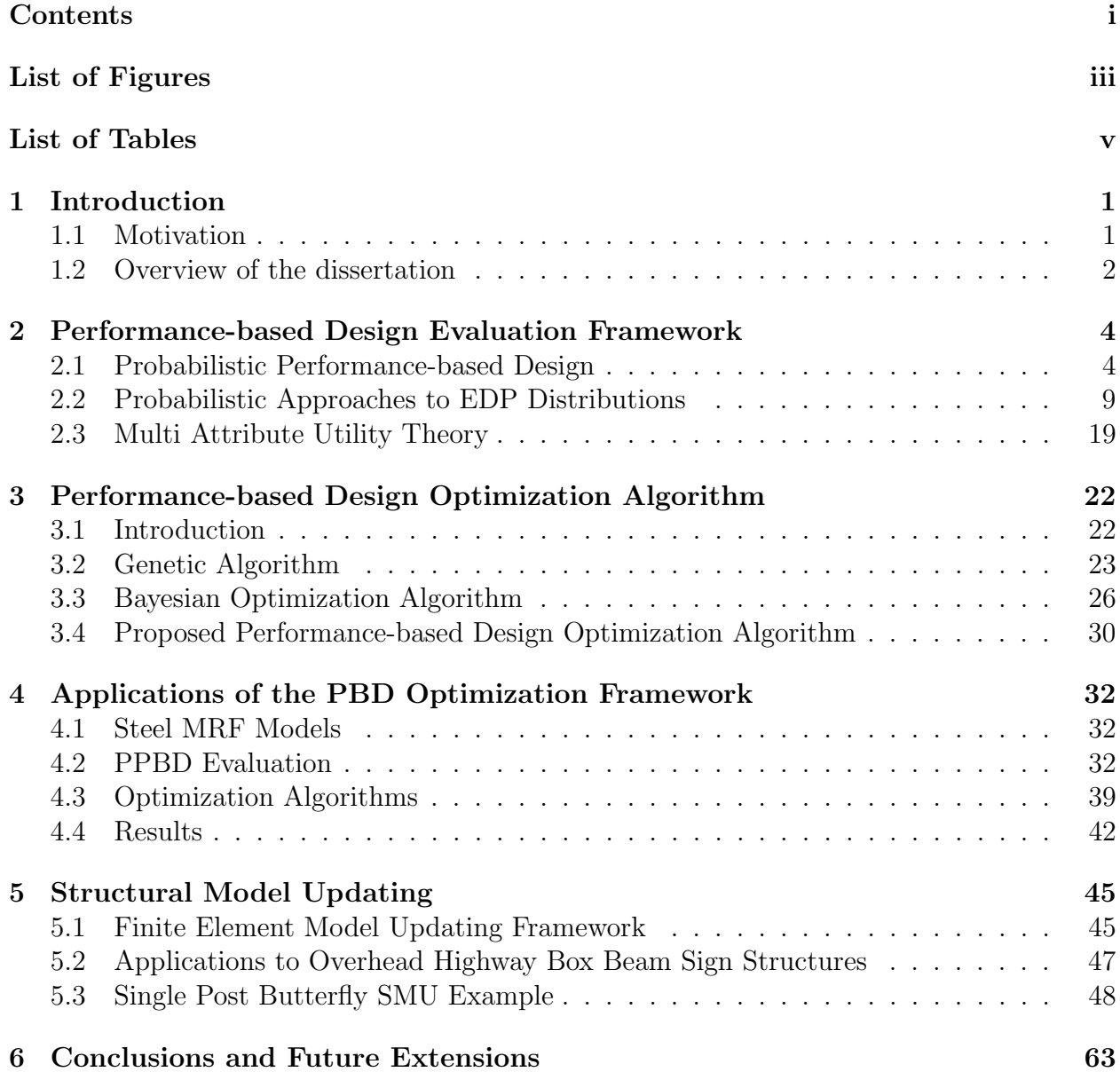

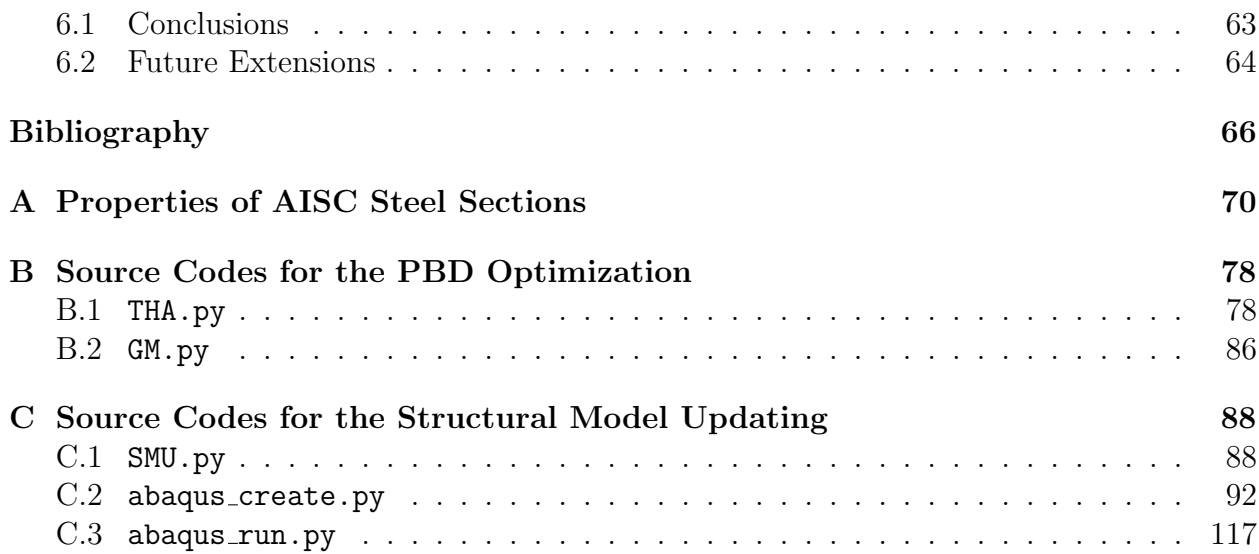

# List of Figures

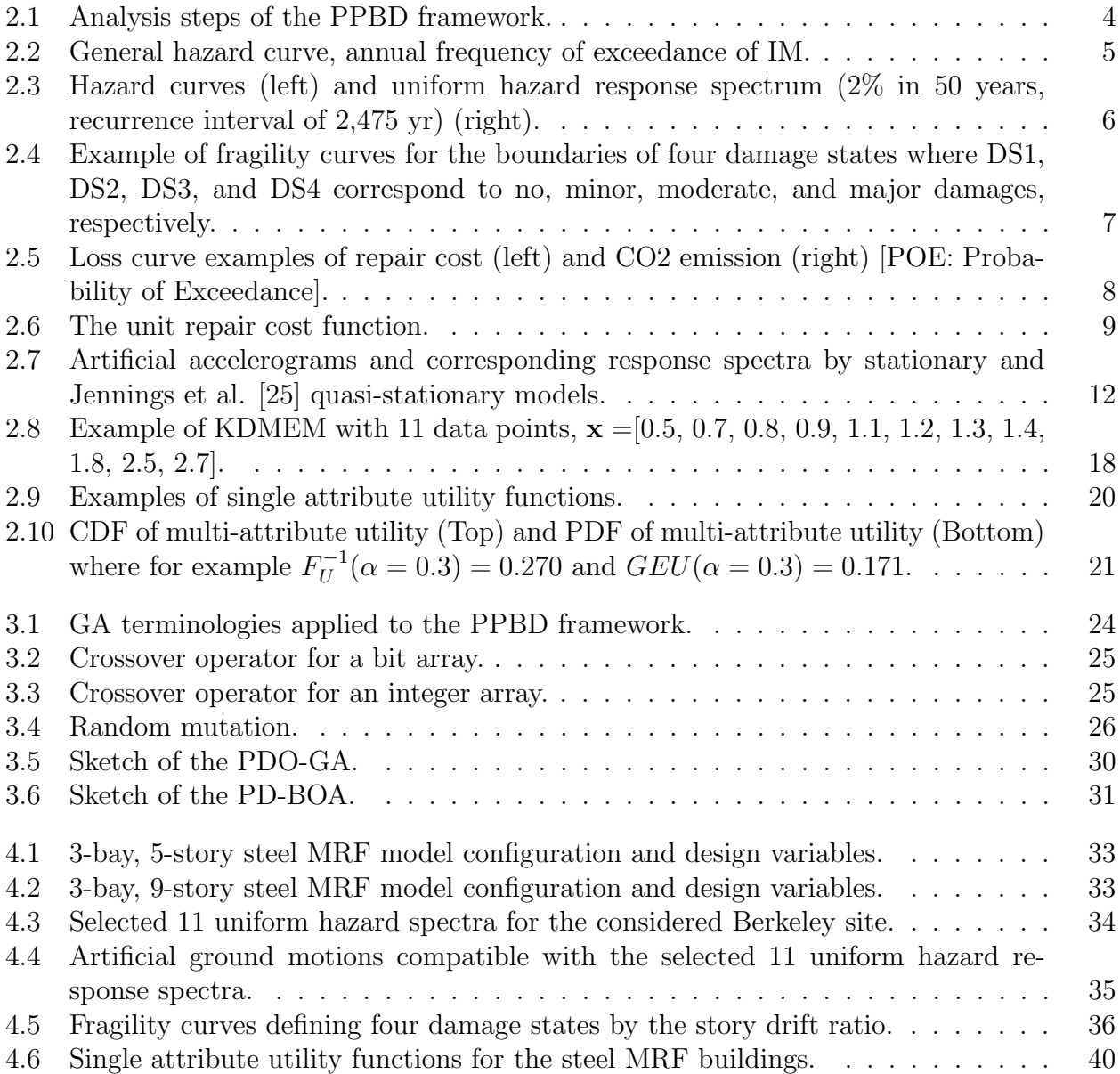

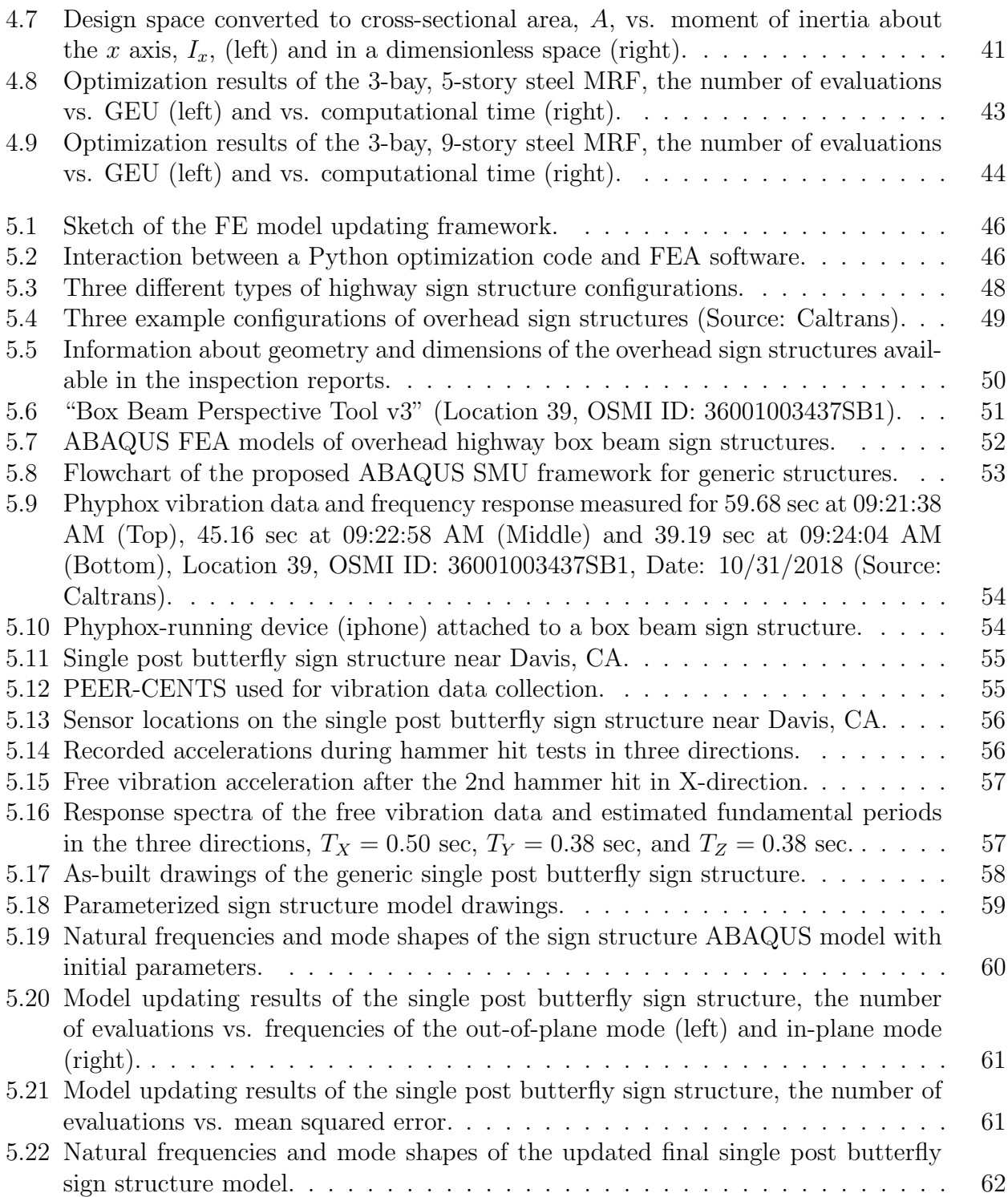

# List of Tables

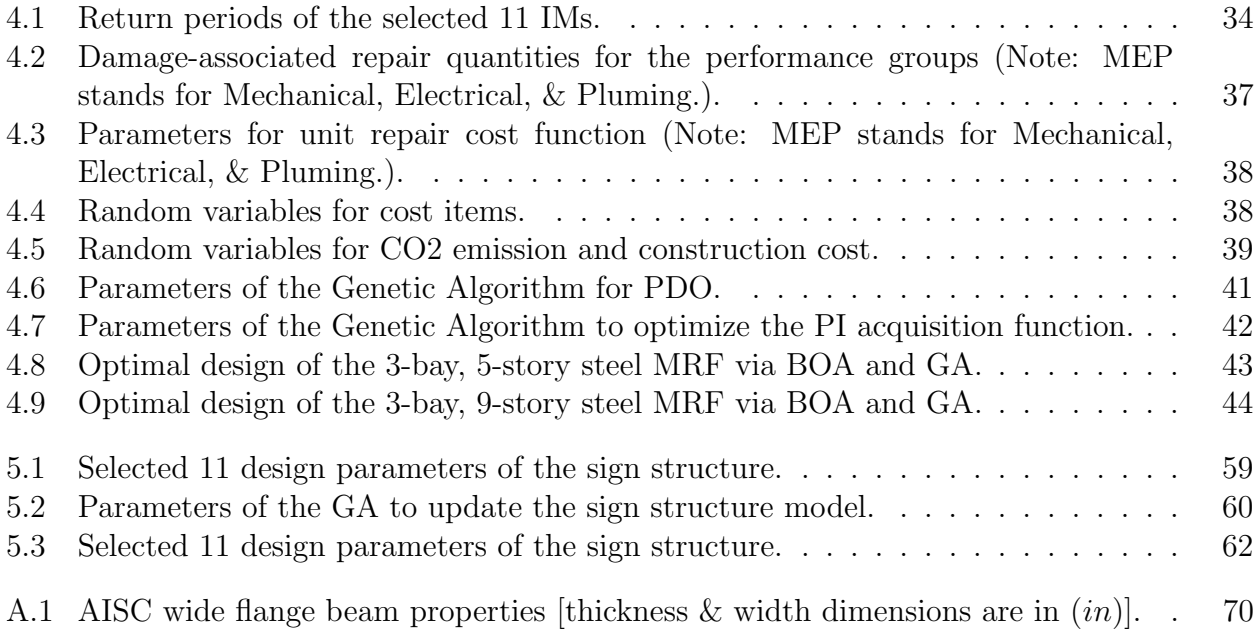

#### Acknowledgments

First and foremost, I would like to express my gratitude to my advisor, Professor Khalid M. Mosalam, for his insightful guidance and thoughtful support. Professor Mosalam has been a true advisor, leader, and person, providing me with thoughtful counsel and motivation during challenging times.

I would also like to extend my gratitude to Professor Filip C. Filippou and Professor Adityanand Guntuboyina for their service on my dissertation and qualifying exam committees, and to Professor Matthew DeJong and Professor Laurent El Ghaoui for their participation on my qualifying exam committee. Thank you for generously sharing your valuable time and providing constructive feedback on my research.

As a Graduate Student Instructor, it was a great honor to work with Professor Armen Der Kiureghian and Professor Francisco Armero. Their enthusiasm for academia and devotion to teaching inspired me and inflamed my passion for learning.

I was fortunate to have the opportunity to intern at AECOM, and I am grateful to my supervisor, Fariborz Vossoughi, for providing me with valuable experiences and opportunities during and after the internship. I extend my gratitude to Bhosh Ravi Chandran, Julian Jaramillo, Larry Taicz, Mital Patel, Brendan O'Rourke, Ted Feldsher, and the entire team in the AECOM Oakland office for being wonderful colleagues and friends.

Without the friendships I have made at Berkeley, my graduate life at UC Berkeley would have been significantly more challenging. I would like to express my gratitude to Chrystal Chern, Jorge Archbold, Chuyang Chen, Fan Hu, Roberto Andreotti, Juan Meriles, Umberto Alibrandi, Selim Günay, Amarnath Kasalanati, and all members of Professor Mosalam's research group, STAIRlab and PEER Center. I am also grateful to my Korean friends, including Hahyung Park, Suhong Moon, Dayeol Lee, Hoyoung Lee, Wonjun Lim, Eddie Kim, and Minyoung Kim, for their unwavering support and friendship. I would like to extend special thanks to Soo Hyun Shin, Donghoon Kim, and Sebin Oh, who were not only my roommates but also my dear friends. The time we spent together at the Highland and Village will always remain in my heart.

Finally, I would like to dedicate this dissertation to my parents and my beloved wife. My parents, Sangjin Choi and Heesoo Lim, have always supported me with unconditional love. My wife, Jieun Byun, has been standing by my side throughout my journey to PhD with constant support and encouragement. I am so lucky to have you in my life.

Funding: I would like to acknowledge that my graduate studies and research have been financially supported by the Taisei Chair of Civil Engineering at the University of California-Berkeley, Kwanjeong Educational Foundation, and Harry H. Hilp Scholarship. The research in Chapter 5 received funding support from California Department of Transportation (Caltrans) for the "In-Service Structural Evaluation of Box Beam Overhead Sign Structures" project, Task Order 008 of the agreement number 65A0774.

# Chapter 1

# Introduction

## 1.1 Motivation

Seismic building design is a highly complex process that involves sophisticated structural analysis (e.g., nonlinear time-history analysis) and has various sources of uncertainties. Moreover, engineers should consider not only damage in structural elements of buildings, but also other sources of economic loss (e.g., repair cost and downtime). Therefore, various design tools and frameworks for supporting engineer's decision making are developed within the earthquake engineering community. The Pacific Earthquake Engineering Research (PEER) Center, https://peer.berkeley.edu/, developed the Performance-Based Earthquake Engineering (PBEE) methodology which is a robust framework for evaluating system performance measures in the interest of various stakeholders, such as monetary losses, downtime, or casualties [21]. In Singapore-Berkeley Building Efficiency and Sustainability in the Tropics (SinBerBEST) program, a powerful Decision Support Tool for holistic building design is also developed, which allows engineers to determine the best design alternative in terms of holistic design (including not only safety but also resiliency and sustainability) [4] [28].

The primary objective of the engineer in design is to solve an optimization problem and find the "best" design. The PEER PBEE methodology is a robust method to determine the model's utility, which is an effective metric to decide on the best design among the design alternative sets. The best way to determine the optimal design is to evaluate every possible design alternative; however, this requires a large number of sophisticated analyses, which costs significant computational time and makes the optimization problem nonlinear and nonconvex. Therefore, a proper optimization algorithm needs to be developed for extension of the PEER PBEE methodology into the design space.

The performances of structural systems should be monitored during their life-cycle to ensure their sustainability and resilience. There are various methodologies for monitoring the structures, but creating a numerical model of the structure is a fundamental requirement [16]. However, accurate modeling of real structures is highly challenging due to the presence of uncertainties even in the information from various advanced inspection equipment and detailed as-built drawings [10] [29]. This discrepancy causes differences between the structural responses of the actual structure and that of the numerical model. Structural Model Updating (SMU) is used to reduce or even close the gap between the responses of the actual "physical" structure and the numerical model. This process involves parameterizing the numerical model by setting design variables and finding an optimized numerical model fitting the measured structural responses of the actual structure. As the evaluation of the numerical model requires complex Finite Element Analysis (FEA), like the PEER PBEE methodology, the development of a suitable optimization algorithm is crucial due to the required significant computational cost [6]. Additionally, the integration of the FEA software and a parameter-friendly code environment, such as Python or Matlab, requires a framework that accommodates various software programs.

## 1.2 Overview of the dissertation

This dissertation consists of 6 chapters including this introduction chapter. A description of each chapter is presented as follows:

- In Chapter 2, the Probabilistic Performance-Based Design (PPBD) framework which consists of four analysis steps is introduced with probabilistic approaches to determine the Engineering Demand Parameter (EDP) distribution and to apply the Multi Attribute Utility Theory (MAUT). The first section of this chapter reviews hazard analysis, structural analysis, damage analysis, and loss analysis in the PEER PBEE methodology. In the second section, the theoretical background for stochastic dynamic analysis and Kernel Density Maximum Entropy Method (KDMEM) are introduced. In the final section of this chapter, the background and the concept of Generalized Expected Utility (GEU) are introduced.
- In Chapter 3, two meta-heuristic algorithms, Genetic Algorithm (GA) and Bayesian Optimization Algorithm (BOA), are introduced and Performance-based Design Optimization (PDO) framework using either GA or BOA, i.e., PDO-GA or PD-BOA, is proposed.
- In Chapter 4, the applications of the proposed PDO framework to two steel Moment Resisting Frame (MRF) buildings are presented. These applications demonstrate the performance of the proposed PDO framework.
- In Chapter 5, the concept of the Structural Model Updating (SMU) is introduced and the ABAQUS-Python model updating framework for overhead highway sign structures is proposed. The application to a single-post butterfly sign structure is presented as a practical demonstration of the performance of the proposed SMU framework.

• In Chapter 6, the conclusions of this dissertation are made and suggestions for future research directions are proposed.

The dissertation also includes three appendices. Appendix A lists the properties of the AISC sections used in Chapter 4. Appendix B is the code listings used in Chapter 4. Finally, Appendix C is the code listings used in Chapter 5.

# Chapter 2

# Performance-based Design Evaluation Framework

## 2.1 Probabilistic Performance-based Design

The Probabilistic Performance-Based Design (PPBD) framework based on the PEER PBEE methodology is used for evaluating the seismic performances of structures or facilities. In this framework, there are four consecutive steps: (i) hazard analysis, (ii) structural analysis, (iii) damage analysis, and (iv) loss analysis. Figure 2.1 explains the analysis steps in the PPBD framework.

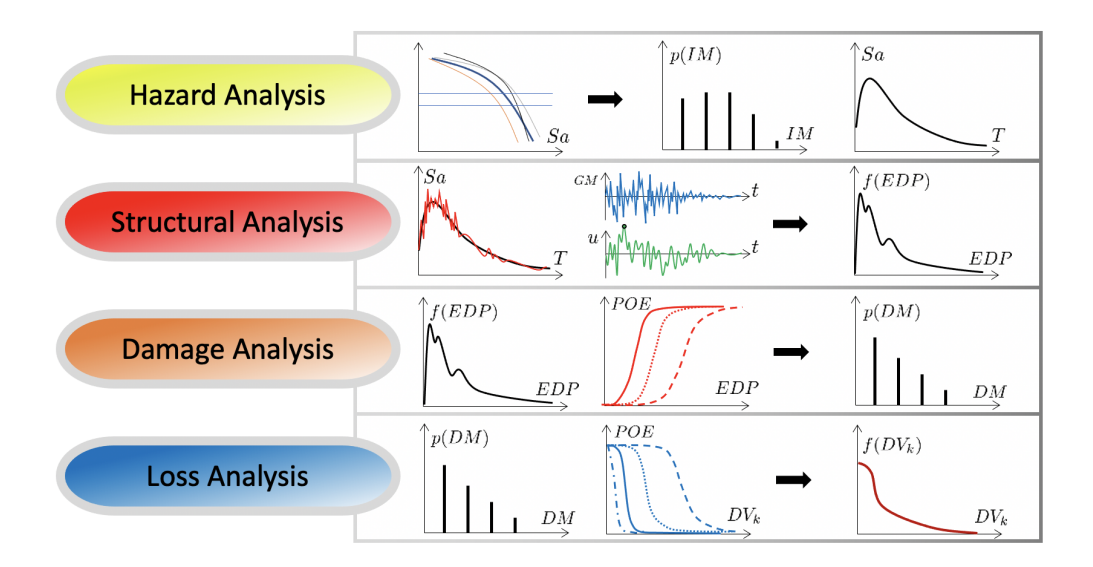

Figure 2.1: Analysis steps of the PPBD framework.

### Hazard Analysis

In hazard analysis, we evaluate a seismic hazard considering the uncertainties in the seismic environment, such as nearby faults, their magnitude-frequency recurrence rates, fault mechanism, and site properties (e.g., distance and soil/site conditions). In that regard, we define an Intensity Measure (IM) which is a parameter of ground motions, e.g., spectral acceleration at the first natural period,  $T_1$ , i.e.,  $S_a(T_1)$ , or Peak Ground Acceleration (PGA). In this process, we can obtain site-specific hazard curve, which shows a mean annual frequency of exceedance of the IM, Figure 2.2.

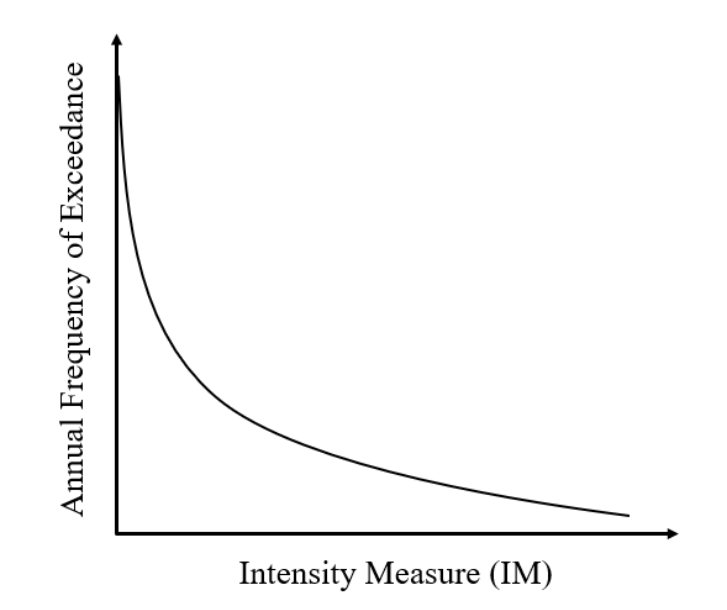

Figure 2.2: General hazard curve, annual frequency of exceedance of IM.

Since the occurrence of an earthquake is usually modeled by Poisson's model, the probability of exceedance of  $IM_0$  in t years is expressed as follows,

$$
P(IM \ge IM_0) = 1 - e^{-\lambda_{IM_0}t},\tag{2.1}
$$

where  $\lambda_{IM_0}$  is the mean annual frequency of exceedance of  $IM_0$ . Thus, the Probability Mass Function (PMF) of IM is

$$
\begin{cases} p(IM_i) = e^{-\lambda_{IM_i+1}t} - e^{-\lambda_{IM_i}t}, & \forall i = 1, 2, ..., n-1, \\ p(IM_n) = 1 - e^{-\lambda_{IM_n}t}. \end{cases}
$$
 (2.2)

If multiple hazard curves for various natural periods of vibration of a structural system are available, the response spectrum of certain level of ground motion can be obtained. Figure 2.3 is an example of hazard curves and uniform hazard response spectrum of a Berkeley site<sup>1</sup>.

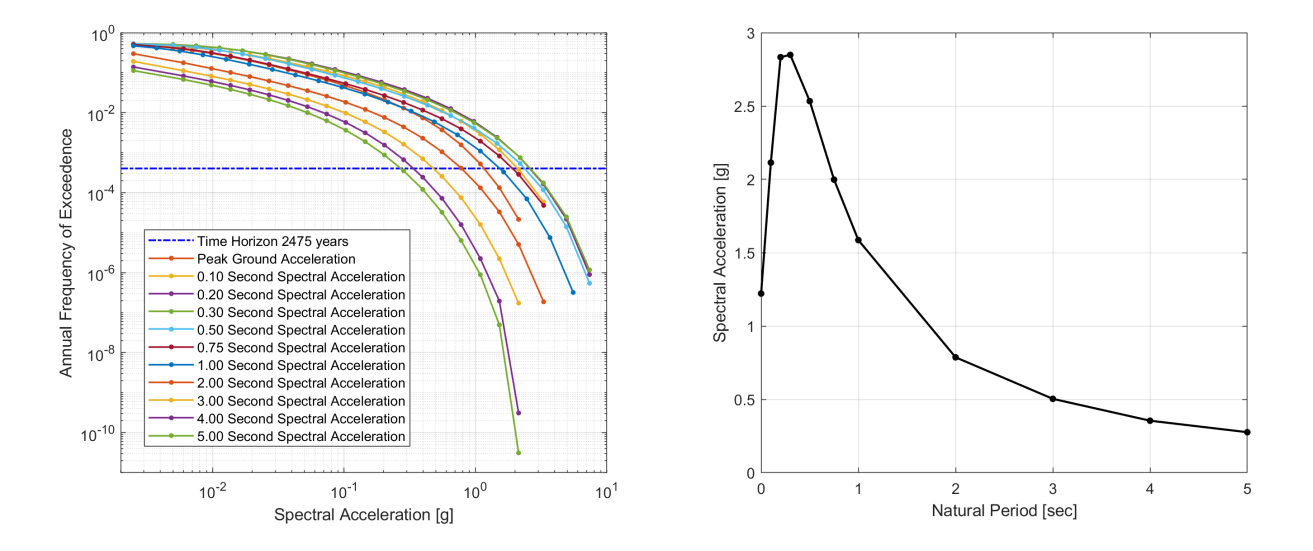

Figure 2.3: Hazard curves (left) and uniform hazard response spectrum (2% in 50 years, recurrence interval of 2,475 yr) (right).

### Structural Analysis

From the site-specific hazard curves and response spectra, ground motions (seismic loads) are selected. Engineers perform structural analysis to obtain the responses of buildings to the selected seismic loads from each IM. Since the structures are under seismic loads, nonlinear time-history analyses are used in this step. The PPBD formulation takes parameters called Engineering Demand Parameters (EDPs) from the structural responses, which could be floor accelerations, inter-story drifts, or the entire time-history responses.

In the structural model, the engineer needs to consider the sources of uncertainties because the model typically does not perfectly represent the building in the real world. Uncertainties also arise from the probabilistic nature of the earthquake. Due to the uncertainties in the structural model and the seismic load (epistemic and aleatory uncertainties<sup>2</sup>), structural analysis also needs to be conducted in a probabilistic manner. Some probabilistic approaches are introduced in Chapter 3.

The final goal of this step is to obtain the distribution of EDP from each IM. From the results, the Probability Density Function (PDF) of EDP,  $f(EDP)$ , can be constructed by

<sup>1</sup>Source: USGS Unified Hazard Tool, https://earthquake.usgs.gov/hazards/interactive/.

<sup>2</sup>Epistemic uncertainty refers to modeling uncertainty due to lack of knowledge or data. Aleatory uncertainty refers to inherent randomness that cannot be explained.

the law of total probability. If we are targeting several EDPs, all of their distributions need to be determined in this step.

$$
f(EDP_j) = \sum_{i=1}^{n} f(EDP_j | IM_i)p(IM_i) \qquad \forall j = 1, 2, ..., m,
$$
 (2.3)

where  $f(EDP_j | IM)$  denotes the conditional probability of the j-th EDP given IM.

### Damage Analysis

In earthquake design, EDPs are usually peak values of structural response, e.g., maximum story drift. The peak value is a desirable criterion to estimate the structure's damage, but this parameter cannot represent the entire response history. For this reason, engineers should account for the uncertainties in determining the damage state from EDPs. One of the efficient methods to account for this uncertainty is to define several Damage States (DSs). Each DS has quantitative information about the structural and nonstructural elements, and from corresponding fragility curves, Figure 2.4, the engineers can determine the probability of being in each DS at a certain EDP value.

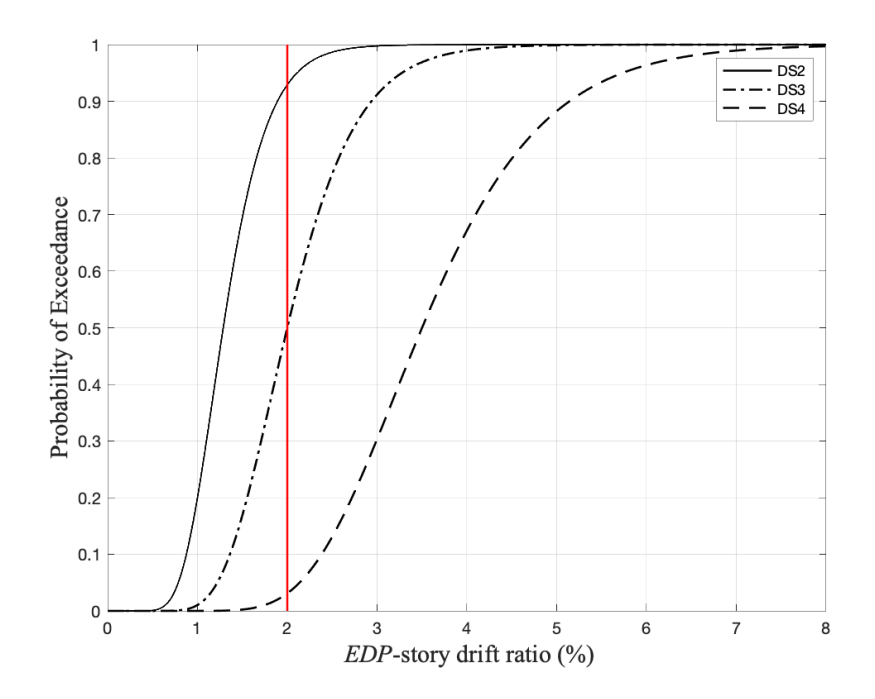

Figure 2.4: Example of fragility curves for the boundaries of four damage states where DS1, DS2, DS3, and DS4 correspond to no, minor, moderate, and major damages, respectively.

Figure 2.4 shows an example where each fragility curve follows a lognormal Cumulative Distribution Function (CDF) with the lognormal distribution parameters  $\lambda_{DS2} = 0.252$ ,

 $\lambda_{DS3} = 0.693$  and  $\lambda_{DS4} = 1.253$ , and  $\zeta = 0.30$ , i.e.  $p(DS_i) \sim LN(\lambda_{DS_j}, \zeta)$ , where  $\lambda$  and  $\zeta$  are respectively the mean and standard deviation of the variable's (EDP's) natural logarithm. In this figure, the probability of being in DS1 (no damage) or worse is not plotted since that is always 100%. For the 2% story drift ratio, the red line in Figure 2.4 shows that the probability of being in DS1 (no damage), DS2, DS3, and DS4 is 0.07, 0.43, 0.47, and 0.03, respectively. With the PDF of an EDP and the fragility curves, we can obtain the PMF of a DS as follows,

$$
p(DS_i) = \int_{EDP} p(DS_i|EDP)f(EDP)dEDP \qquad \forall i = 1, 2, ..., N. \qquad (2.4)
$$

#### Loss Analysis

In loss analysis, we determine the distributions of various Decision Variables (DVs) or performances which are critical variables in the decision-making, e.g., repair cost, downtime, or CO2 emission. With the loss curves as shown in Figure 2.5, the PDF of the DVs can be obtained by the law of total probability as follows,

$$
p(DV_k) = \sum_{i=1}^{N} f(DV_k|DS_i)p(DS_i) \qquad \forall k = 1, 2, ..., p.
$$
 (2.5)

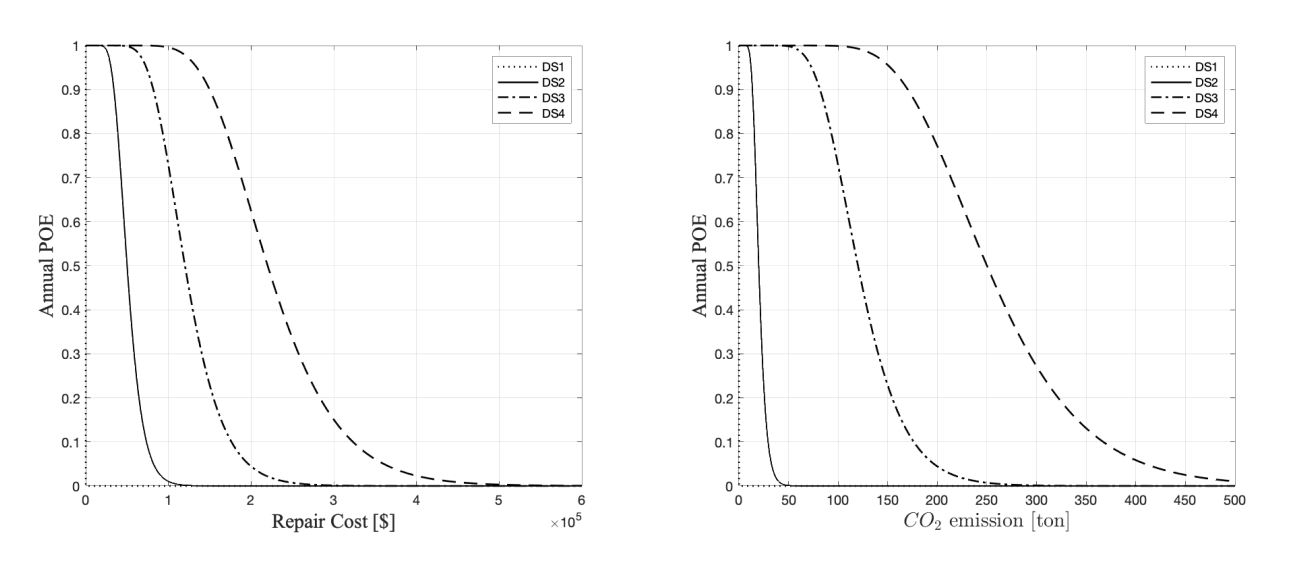

Figure 2.5: Loss curve examples of repair cost (left) and CO2 emission (right) [POE: Probability of Exceedance].

In reference [44], one of the DVs, expected total Repair Cost (RC), is determined as

$$
RC = \sum_{j=1}^{M} \left( \sum_{i=1}^{N} c_j (q_{j|DS_i}) q_{j|DS_i} p(DS_i) \right), \qquad (2.6)
$$

where  $c_j$  is a unit cost of the j-th element,  $q_{j|DS_i}$  is a quantity of the j-th element when the damage state is  $DS_i$ , and  $p(DS_i)$  is the probability that the damage state is  $DS_i$ . Moreover, Yang et al. [44] suggested to consider the uncertainties in the unit repair costs by making them random variables as shown in Figure 2.6.

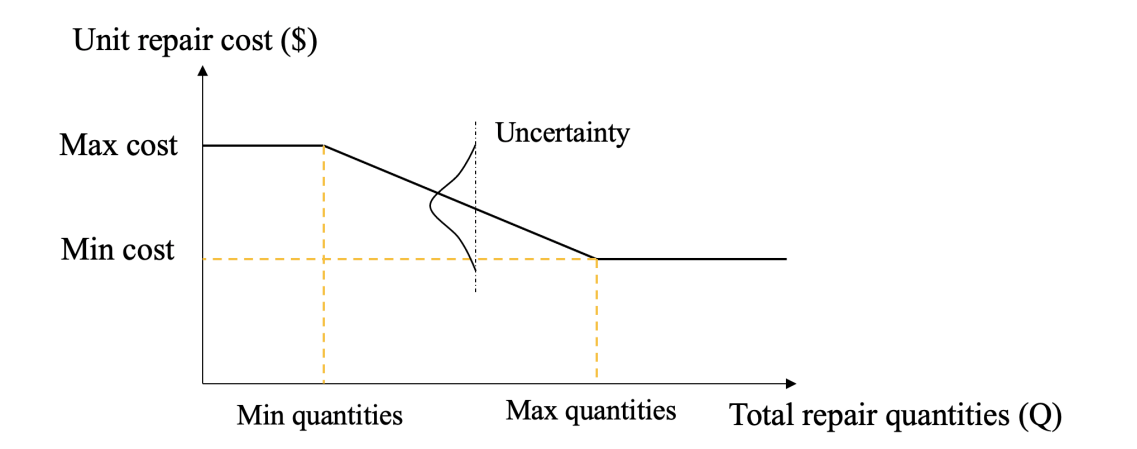

Figure 2.6: The unit repair cost function.

# 2.2 Probabilistic Approaches to EDP Distributions

### Stochastic Dynamic Analysis

As the result of hazard analysis, response spectrum for each IM is obtained. For the next step (structural analysis) of the PPBD framework, a number of ground motions are selected based on the response spectrum. In general, engineers pick ground motions from a database and scale them to the target response spectrum. However, this procedure requires some efforts in selecting and scaling the original ground motions to a specific response spectrum [3]. Thus, in this framework, we use the stochastic model, which does not require that engineers conduct probabilistic seismic hazard analysis involving the process of selecting ground motions from a database. This stochastic dynamic analysis method generates artificial accelerograms without the need for any data processing.

#### Stationary Model

The common approaches in generating artificial ground motion is using Gaussian models, which can be defined by their evolutionary Power Spectral Density (PSD) as follows,

$$
\begin{cases}\nG_{\ddot{u}_g}(t,\omega) = 0, & \text{if } \omega < 0, \\
G_{\ddot{u}_g}(t,\omega) = |\varphi(t,\omega)|^2 G_{\ddot{u}_g}(\omega), & \text{if } \omega \ge 0,\n\end{cases}
$$
\n(2.7)

where  $\varphi(t,\omega)$  is the frequency-dependent modulating function and  $G_{\ddot{u}_g}(\omega)$  is the one-sided PSD of the stationary part of the ground motion acceleration time series  $\ddot{u}_q(t)$ .

Cacciola et al. [11][12] proposed the model for stationary PSD. Following a recursive expression, the stationary PSD can be determined as

$$
\begin{cases}\nG_{\ddot{u}_g}(t,\omega_i) = 0, & \text{if } 0 \le \omega_i \le \omega_s, \\
G_{\ddot{u}_g}(t,\omega_i) = \frac{4\xi}{\pi\omega_i - 4\xi\omega_i} \times \left[\frac{S_a(\omega_i)^2}{\eta_U(\omega_i,\xi)^2} - \Delta\omega \sum_{j=1}^{i-1} G_{\ddot{u}_g}(\omega_j)\right], & \text{if } \omega_i > \omega_s,\n\end{cases}
$$
\n(2.8)

where  $\Delta \omega \leq 2\pi/t_s$ ,  $t_s$  is time observing window,  $S_a(\omega_i)$  is the spectral acceleration obtained from the response spectrum for frequency  $\omega_i$ , and  $\eta_U(\omega_i,\xi)^2$  denotes the peak factor under the hypothesis of a barrier outcrossing in clumps, which depends on  $\omega_i$  and the damping ratio  $\xi$ , and can be evaluated according to [12] as follows,

$$
\eta_U(\omega_i, \xi) = \sqrt{2\log\left[2N_U\left\{1 - \exp\left(-\delta_U^{1.2}\sqrt{\pi \log(2N_U)}\right)\right\}\right]},
$$
\n(2.9)

with the parameter  $N_U$  and the spread factor  $\delta_U$  of the response U defined in [12] as follows,

$$
N_U = \frac{t_s}{2\pi} \omega_i (-\log p)^{-1},\tag{2.10}
$$

and

$$
\delta_U = \sqrt{1 - \frac{1}{\xi^2} \left(1 - \frac{2}{\pi} \arctan\left(\frac{\xi}{\sqrt{1 - \xi}}\right)\right)^2}.
$$
\n(2.11)

For a stationary model, the modulating function  $\varphi(t,\omega) = 1$ . Thus, the stochastic ground motion  $\ddot{u}_q(t)$  can be defined by following discrete Fourier series [3][12] as follows,

$$
\ddot{u}_g(t, \mathbf{u}) = \sum_{k=1}^n \sqrt{G_{\ddot{u}_g}(\omega_k) \Delta \omega} \left[ \cos(\omega_k t) \mathbf{u}_k^c + \sin(\omega_k t) \mathbf{u}_k^s \right],
$$
\n
$$
= \sum_{k=1}^n s_k^c(t) \mathbf{u}_k^c + s_k^s(t) \mathbf{u}_k^s,
$$
\n
$$
= \mathbf{s}(t, \omega) \cdot \mathbf{u},
$$
\n(2.12)

where  $\boldsymbol{u} = \{ \boldsymbol{u_k^c}$  $_k^c, u_k^s$  $\{\mathbf{k}\}\$ is a vector of normal standard random variables, and  $\mathbf{s}(t,\omega)$  =  $\{s_k^c(t), s_k^s(t)\} = \{\sigma_k(t) \cos(\omega_k t), \sigma_k(t) \sin(\omega_k t)\}\$ with  $\sigma_k = \sqrt{G_{\ddot{u}_g}(\omega_k)\Delta \omega}$ .

#### Quasi-Stationary Model

For the quasi-stationary model, the modulating function only depends on time  $t$ . Thus,  $\varphi(t,\omega) = \varphi(t)$ . The modulating function proposed in [25] is as follows,

$$
\phi_J(t) = \begin{cases}\n\left(\frac{t}{t_1}\right)^2, & \text{if } t < t_1, \\
1, & \text{if } t_1 \le t < t_2, \\
\exp[-\beta_J(t - t_2)], & \text{if } t_2 \le t,\n\end{cases}
$$
\n(2.13)

where  $t_1 = \frac{2.5}{\beta_L}$  $\frac{2.5}{\beta_J}$  and  $t_2 = \frac{11.5}{\beta_J}$  $\frac{dL.5}{\beta_J}$  with  $\beta_J = 0.9$ . With the modulating function,  $\phi_J(t)$ , the stochastic ground motion  $\ddot{u}_g(t)$  following the quasi-stationary model is obtained using Eqs 2.12 but with  $G_{\ddot{u}_g}(\omega_k)$  replaced by  $G_{\ddot{u}_g}(t,\omega_k)$ . Examples of artificial accelerograms and corresponding response spectra by the stationary and Jennings et al. [25] quasi-stationary models are shown in Figure 2.7.

### Kernel Density Maximum Entropy Method

In the second step of the PPBD framework, engineers need to determine the PDF of an EDP from structural analysis considering existing uncertainties. For the classical approach of this step, engineers select a suitable probability distribution for the PDF of the EDP. In particular, the shape of a lognormal CDF is generally used for the story drift ratio. However, in some cases, the determined parametric distributions cannot fit the data well; thus, the validity of such assumptions remain questionable [5] [37].

This section presents the Kernel Density Maximum Entropy Method (KDMEM) to estimate the PDF of the selected EDP. This method provides the least biased PDF from available data sets and has benefits in computational cost since the associated optimization problem is convex [5], which can be solved with the open source module in Python, CVXPY [18].

#### Shannon's Entropy

In 1948, Shannon [35] found a unique quantity  $H$  measuring the uncertainties of an information source, which is named entropy, and the Shannon's entropy functional of the discrete distribution  $p = \{p_1, p_2, \ldots, p_N\}$  is defined as follows,

$$
H(p_1, \cdots, p_N) = -\sum_{i=1}^{N} p_i \log p_i,
$$
\n(2.14)

where "log" in this dissertation is the natural logarithm.

The larger entropy represents larger randomness, which means it is more unpredictable [2]. On the other hand, the entropy of a continuous random variable X with PDF  $f_X(x)$  and

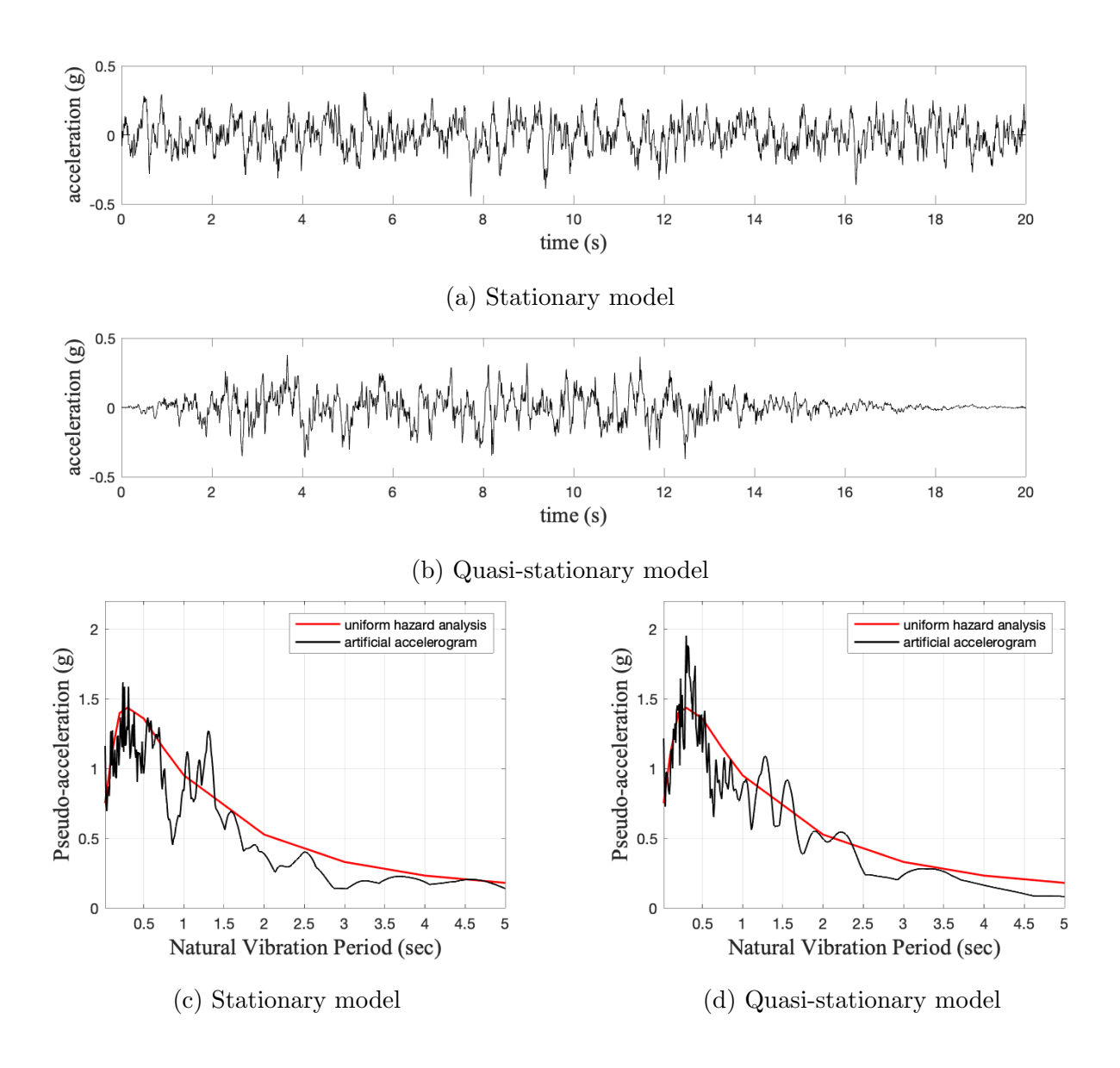

Figure 2.7: Artificial accelerograms and corresponding response spectra by stationary and Jennings et al. [25] quasi-stationary models.

support (i.e., the set of values that the random variable can take),  $\mathcal{X}$ , is defined as follows,

$$
H(f) = -\mathbb{E}[\log f_X(x)] = -\int_{\mathcal{X}} f_X(x) \log f_X(x) dx, \qquad (2.15)
$$

where  $\mathbb{E}[\log f_X(x)]$  is the expected value of  $\log f_X(x)$ .

#### Maximum Entropy Probability Density Estimation

For a discrete random variable,  $X$ , if we maximize the entropy of a probability distribution,  $p_i = P(X = x_i), \forall i = 1, 2, ..., N$ , and  $\sum_{i=1}^{N} p_i = 1$ , with given constraints,  $G_k = \sum_{i=1}^N g_k(x_i)$   $p_i, \forall k = 1, 2, ..., M$ , the problem can be expressed as follows,

$$
\mathbf{p}^* = \underset{\mathbf{p}}{\operatorname{argmax}} H(\mathbf{p}),
$$
  
s.t. 
$$
\sum_{i=1}^n p_i = 1,
$$
  

$$
\sum_{i=1}^n g_k(x_i) p_i = G_k \quad \forall k = 1, 2, ..., M.
$$
 (2.16)

If there is no constraint, the solution will be  $p_i = \frac{1}{N}$  $\frac{1}{N}, i = 1, 2, \ldots, N$ . We can build a new function  $\mathcal{L}_p(\mathbf{p}, \boldsymbol{\lambda})$  with Lagrange multipliers,  $\lambda_k, k = 0, 1, \ldots, M$ , as follows,

$$
\mathcal{L}_p(\boldsymbol{p}, \boldsymbol{\lambda}) = H(\boldsymbol{p}) - (\lambda_o - 1) \left( \sum_{i=1}^N p_i - 1 \right) - \sum_{k=1}^M \lambda_k \left( \sum_{i=1}^N g_k(x_i) p_i - G_k \right). \tag{2.17}
$$

The above Lagrangian,  $\mathcal{L}_p(\mathbf{p}, \boldsymbol{\lambda})$ , provides an upper bound of the solution according to [13], which is stated as follows,

$$
\max_{\boldsymbol{p}} H(\boldsymbol{p}) = \max_{\boldsymbol{p}} \min_{\boldsymbol{\lambda}} \mathcal{L}_{p}(\boldsymbol{p}, \boldsymbol{\lambda}) \le \min_{\boldsymbol{\lambda}} \max_{\boldsymbol{p}} \mathcal{L}_{p}(\boldsymbol{p}, \boldsymbol{\lambda}) = \min_{\boldsymbol{\lambda}} g(\boldsymbol{\lambda}),
$$
(2.18)

where the dual function  $g(\lambda)$  is expressed as follows,

$$
g(\boldsymbol{\lambda}) = \max_{\boldsymbol{p}} \mathcal{L}_{p}(\boldsymbol{p}, \boldsymbol{\lambda}) = \mathcal{L}(\boldsymbol{p}^*, \boldsymbol{\lambda}).
$$
\n(2.19)

Accordingly,

$$
\frac{\partial}{\partial p_i} \mathcal{L}(\boldsymbol{p}, \boldsymbol{\lambda}) \Big|_{\boldsymbol{p} = \boldsymbol{p}^*} = -\log p_i^* - \lambda_0 - \sum_{k=1}^M \lambda_k g_k(x_i) = 0 \qquad \forall \, i = 1, 2 \dots, N. \tag{2.20}
$$

Using superscript  $ME$  for the Maximum Entropy, we obtain,

$$
\log p_i^* = -\lambda_0 - \nu_i(\lambda) \qquad \forall i = 1, 2, \dots, N,
$$
\n(2.21)

$$
p_i^{ME}(\boldsymbol{\lambda}) = \exp(-\lambda_0) \exp(-\nu_i(\boldsymbol{\lambda})) \qquad \forall i = 1, 2, ..., N,
$$
 (2.22)

where

$$
\nu_i(\lambda) = \sum_{k=1}^M \lambda_k g_k(x_i) \qquad \forall i = 1, 2, \dots, N. \qquad (2.23)
$$

From Eqs 2.14, 2.17, 2.19, and 2.22, we obtain,

$$
g(\boldsymbol{\lambda}) = -\sum_{i=1}^{N} \left( \exp(-\lambda_0) \exp(-\nu_i(\boldsymbol{\lambda})) \left( -\lambda_0 - \nu_i(\boldsymbol{\lambda}) \right) \right)
$$

$$
- (\lambda_0 - 1) \left( \exp(-\lambda_0) \sum_{i=1}^{N} \exp(-\nu_i(\boldsymbol{\lambda})) - 1 \right)
$$

$$
- \sum_{k=1}^{M} \lambda_k \left( \sum_{i=1}^{N} \left( g_k(x_i) \exp(-\lambda_0) \exp(-\nu_i(\boldsymbol{\lambda})) \right) - G_k \right).
$$
(2.24)

Accordingly,

$$
\frac{\partial}{\partial \lambda_0} g(\boldsymbol{\lambda}) \Big|_{\boldsymbol{\lambda} = \boldsymbol{\lambda}^*} = \exp(-\lambda_0^*) \sum_{i=1}^N \left( \exp(-\nu_i(\boldsymbol{\lambda}^*)) \left( -\lambda_0^* - \nu_i(\boldsymbol{\lambda}^*) \right) \right)
$$
  
+ 
$$
\exp(-\lambda_0^*) \sum_{i=1}^N \exp(-\nu_i(\boldsymbol{\lambda}^*))
$$
  
- 
$$
\left( \exp(-\lambda_0^*) \sum_{i=1}^N \exp(-\nu_i(\boldsymbol{\lambda}^*)) - 1 \right)
$$
  
+ 
$$
(\lambda_0^* - 1) \exp(-\lambda_0^*) \sum_{i=1}^N \exp(-\nu_i(\boldsymbol{\lambda}^*))
$$
  
- 
$$
\sum_{k=1}^M \lambda_k^* \left( -\exp(-\lambda_0^*) \sum_{i=1}^N \exp(-\nu_i(\boldsymbol{\lambda}^*)) g_k(x_i) \right)
$$
  
= 
$$
1 - \exp(-\lambda_0^*) \sum_{i=1}^N \exp(-\nu_i(\boldsymbol{\lambda}^*))
$$
  
= 0.

Thus,

$$
\exp(-\lambda_0^*)\sum_{i=1}^N \exp(-\nu_i(\lambda^*)) = 1,
$$
\n(2.26)

$$
\lambda_0^*(\lambda_1, \lambda_2, \dots, \lambda_M) = \log \left( \sum_{i=1}^N \exp \left( -\nu_i(\boldsymbol{\lambda}^*) \right) \right).
$$
 (2.27)

Moreover,

$$
\frac{\partial}{\partial \lambda_k} g(\boldsymbol{\lambda}) \Big|_{\boldsymbol{\lambda} = \boldsymbol{\lambda}^*} = \sum_{i=1}^N \left( g_k(x_i) \exp(-\lambda_0^*) \exp(-\nu_i(\boldsymbol{\lambda}^*)) \left( 1 - \lambda_0^* - \nu_i(\boldsymbol{\lambda}^*) \right) \right)
$$
  
\n
$$
- \sum_{i=1}^N \left( g_k(x_i) \exp(-\lambda_0^*) \exp(-\nu_i(\boldsymbol{\lambda}^*)) \left( 1 - \lambda_0^* \right) \right)
$$
  
\n
$$
- \sum_{i=1}^N g_k(x_i) \exp(-\lambda_0^*) \exp(-\nu_i(\boldsymbol{\lambda}^*)) + G_k
$$
  
\n
$$
+ \sum_{i=1}^N \nu_i(\boldsymbol{\lambda}^*) g_k(x_i) \exp(-\lambda_0^*) \exp(-\nu_i(\boldsymbol{\lambda}^*)) ,
$$
  
\n
$$
= G_k - \sum_{i=1}^N g_j(x_i) \exp(-\lambda_0^*) \exp(-\nu_i(\boldsymbol{\lambda}^*)) ,
$$
  
\n
$$
= 0 \qquad \forall \, k = 1, 2, ..., M.
$$
 (2.28)

Thus,

$$
G_k = \sum_{i=1}^N g_k(x_i) \exp(-\lambda_0^*) \exp(-\nu_i(\lambda^*)) \qquad \forall k = 1, 2, \dots, M.
$$
 (2.29)

From Eq. 2.24 with  $\lambda$  replaced by  $\lambda^*$ , and making use of Eqs 2.26 and 2.29, we obtain,

$$
\min_{\lambda} g(\lambda) = g(\lambda^*) = \sum_{i=1}^{N} \left( -\exp(-\lambda_0^*) \exp(-\nu_i(\lambda^*)) \left( -\lambda_0^* - \nu_i(\lambda^*) \right) \right),
$$
  
\n
$$
= \sum_{i=1}^{N} \lambda_0^* \exp(-\lambda_0^*) \exp(-\nu_i(\lambda^*))
$$
  
\n
$$
+ \sum_{k=1}^{M} \lambda_k^* \sum_{i=1}^{N} g_j(x_i) \exp(-\lambda_0^*) \exp(-\nu_i(\lambda^*)) ,
$$
  
\n
$$
= \lambda_0^*(\lambda_1, \lambda_2, ..., \lambda_M) + \sum_{k=1}^{M} \lambda_k^* G_k.
$$
\n(2.30)

It is noted that the final equation in Eqs 2.30 makes use of Eqs 2.27 and 2.29. Thus, if there is a feasible solution, the uniqueness of this solution is guaranteed by the following unconstrained convex functional [2][5][38],

$$
\Gamma^{ME}(\lambda_1, \lambda_2, \dots, \lambda_M) = \lambda_0^*(\lambda_1, \lambda_2, \dots, \lambda_M) + \sum_{k=1}^M \lambda_k G_k,
$$
\n(2.31)

where  $\lambda_0^*(\lambda_1, \lambda_2, \ldots, \lambda_M)$  is obtained from Eq. 2.27. Thus, the solution for the maximum entropy discrete distribution is obtained from Eq. 2.22 with  $\lambda$ 's replaced by  $\lambda^*$ 's, as follows,

$$
p_i^* = p_i^{ME}(\lambda^*) = \exp(-\lambda_0^*) \exp(-\nu_i(\lambda^*)) , \qquad (2.32)
$$

where

$$
\lambda^* = \underset{\lambda}{\text{argmin}} \Gamma^{ME}(\lambda). \tag{2.33}
$$

Similarly, for a continuous random variable, the optimization problem is stated as follows,

$$
f^* = \underset{f}{\operatorname{argmax}} H(f),
$$
  
s.t. 
$$
\int_{\mathcal{X}} f_X(x) dx = 1,
$$

$$
\int_{\mathcal{X}} g_k(x) f_X(x) dx = G_k \quad \forall k = 1, 2, ..., M.
$$
 (2.34)

The solution (with  $\lambda^*$  from Eq. 2.33) of this problem is also similarly expressed follows,

$$
f_{ME}(x) = \exp(-\lambda_0^*) \exp(-\nu(x, \lambda^*)) , \qquad (2.35)
$$

where

$$
\lambda_0^*(\lambda_1, \lambda_2, \dots, \lambda_M) = \log \left( \int_{\mathcal{X}} \exp \left( -\nu(x, \boldsymbol{\lambda}^*) \right) dx \right), \tag{2.36}
$$

and

$$
\nu(x, \lambda^*) = \sum_{k=1}^M \lambda_k^* g_k(x) \qquad \forall i = 1, 2, \dots, N. \qquad (2.37)
$$

#### Maximum Entropy Distribution with Power Moments

In general, the given constraints are power moments, i.e.,  $G_k = \mathbb{E}[X^k]$  and  $g_k(x_i) = x_i^k$ . Typically, k is a positive integer number, i.e.,  $k \in \mathbb{Z}^+$ , where  $\mathbb{Z}^+ = \{1, 2, 3, \ldots\}$ . The maximum entropy distribution generated by power moments requires higher k of moments to obtain accurate description of the tails of the distribution. However, when  $k$  of moment is high, the optimization problem can be ill-posed, which may induce instability in the maximum entropy algorithms [43]. For this reason, Alibrandi and Mosalam [5] used fractional moment  $\mathbb{E}[X^{\alpha}]$ , where  $\alpha$  is a real number, i.e.,  $\alpha \in \mathbb{R}$ , where  $\mathbb{R}$  is the set of real numbers.

The Taylor series expansion of  $x^{\alpha}$  at  $x = b$  is expressed as follows,

$$
x^{\alpha} = b^{\alpha} + \frac{\alpha}{1!}b^{\alpha-1}(x - b) + \frac{\alpha(\alpha - 1)}{2!}b^{\alpha-2}(x - b)^2 + \cdots,
$$
 (2.38)

$$
=\sum_{i=0}^{\infty} \binom{\alpha}{i} b^{\alpha-i}(x-b)^i.
$$
\n(2.39)

It is noted that the combination  $C(\alpha, i) = \begin{pmatrix} \alpha & i \\ i & j \end{pmatrix}$ i  $\setminus$  $= \alpha! / (i! (\alpha - i)!)$ . Moreover, the fractional moments can be defined with power moments as follows,

$$
\mathbb{E}\left[X^{\alpha}\right] = \sum_{i=0}^{\infty} \sum_{k=0}^{i} (-1)^{i-k} \begin{pmatrix} \alpha \\ i \end{pmatrix} \begin{pmatrix} i \\ k \end{pmatrix} b^{\alpha-k} \mathbb{E}\left[X^{k}\right].
$$
 (2.40)

Thus, we can have information from numerous power moments with few fractional moments. With the selection of real numbers for the powers,  $\boldsymbol{\alpha} = {\alpha_1, \alpha_2, \ldots, \alpha_k, \ldots, \alpha_M}$ , the maximum entropy distribution, making use of Eqs 2.35 and 2.37, is as follows,

$$
f_{ME}(x; \lambda^*, \alpha) = \exp(-\lambda_0^*) \exp\left(-\sum_{k=1}^M \lambda_k x^{\alpha_k}\right), \qquad (2.41)
$$

where, from Eq. 2.36, we have,

$$
\lambda_0^*(\lambda, \alpha) = \log \left( \int_{\mathcal{X}} \exp \left( - \sum_{k=1}^M \lambda_k x^{\alpha_k} \right) dx \right), \tag{2.42}
$$

and, expanding Eq. 2.33, we can write,

$$
(\lambda^*, \alpha^*) = \underset{\lambda, \alpha}{\text{argmin}} \Gamma_\alpha^{ME}(\lambda, \alpha). \tag{2.43}
$$

It is to be noted that  $\Gamma^{ME}$  is a convex functional in  $\lambda$ , but not in  $\alpha$ . Therefore, we need to check the solution for several  $\alpha$  alternatives to determine the optimal solution.

#### Kernel Density Estimation

The Kernel Density  $(KD)$  estimation is non-parametric estimator of the probability density function of a random variable [27][36]. For a random variable, X, having  $x_i$ ,  $i = 1, 2, \ldots, N$ , identically distributed and independent samples with kernel function  $f_X$ , the kernel density estimator is expressed as follows,

$$
f_{KD}(x) = \frac{1}{N} \sum_{i=1}^{N} f_X(x; x_i, h), \qquad (2.44)
$$

where h is the bandwidth. The choice of h is very important for the entire distribution [40].

For the kernel density estimation, we need to select a kernel function. In general, such function depends on the domain of the random variable. If the target distribution has unbounded support, Gaussian is possible as a kernel function and if the target distribution has semi-bounded support, the lognormal distribution is usually adopted. This latter choice is expressed as follows,

$$
f_{KD}(x) = \sum_{i=1}^{N} p_i f_X^{LN}(x; \hat{\lambda}_i, \hat{\zeta}_i),
$$
\n(2.45)

where

$$
f_X^{LN}(x; \hat{\lambda}_i, \hat{\zeta}_i) = \frac{1}{x\hat{\zeta}_i\sqrt{2\pi}} \exp\left(-\frac{1}{2}\left(\frac{\log x - \hat{\lambda}_i}{\hat{\zeta}_i}\right)^2\right),\tag{2.46}
$$

and

$$
\hat{\lambda}_i = \log\left(\frac{x_i^2}{\sqrt{x_i^2 + h^2}}\right), \quad \hat{\zeta}_i = \log\left(1 + \left(\frac{h}{x_i}\right)^2\right) \quad \forall \ i = 1, 2, \dots, N. \tag{2.47}
$$

### Kernel Density Maximum Entropy Algorithm

Algorithm 1 is used in the proposed framework for the implementation of the KDMEM following the steps discussed in [5]. An example of the use of the implementation of Algorithm 1 is illustrated in Figure 2.8, where  $\mathcal{P}(\cdot)$  is the power set.

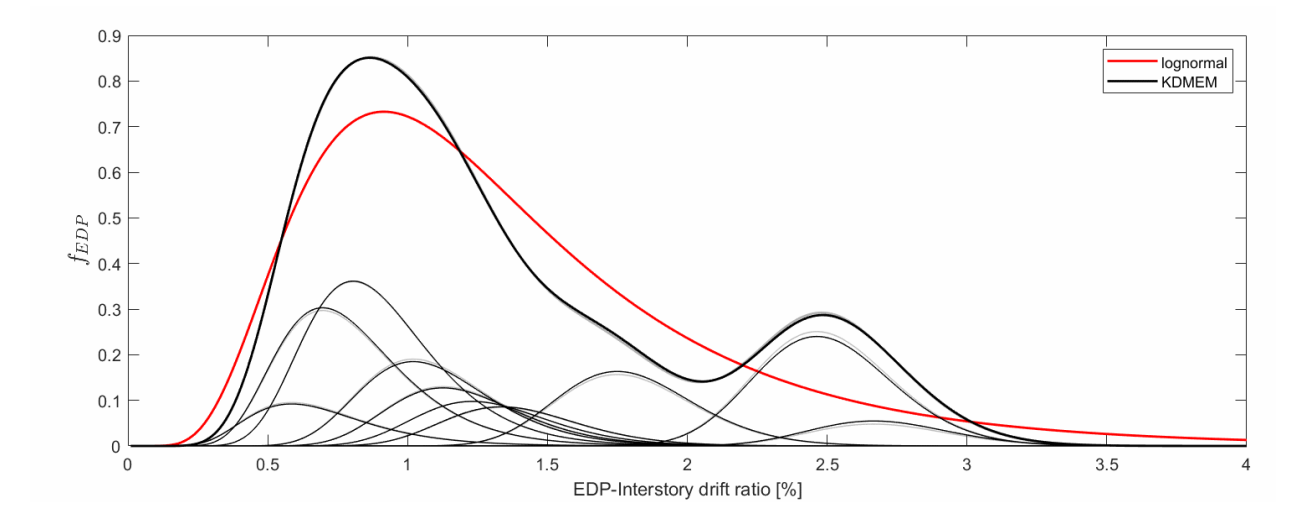

Figure 2.8: Example of KDMEM with 11 data points,  $x = [0.5, 0.7, 0.8, 0.9, 1.1, 1.2, 1.3,$ 1.4, 1.8, 2.5, 2.7].

Algorithm 1: Kernel Density Maximum Entropy Method.

Input : 
$$
\Delta \alpha, \alpha_{max}, M
$$
  
\n $Q = \alpha_{max}/\Delta \alpha$   
\n $\alpha_{set} = \{\alpha_n = n\Delta \alpha | n \in \{1, 2, ..., Q\}\}$   
\nA<sub>searched</sub> =  $\emptyset$   
\n $H^* \leftarrow 0$   
\nfor  $j = 1, 2, ..., \begin{pmatrix} Q \\ M \end{pmatrix}$  do  
\n  
\nSelect one  $\alpha^j \in \{\alpha \in \mathcal{P}(\alpha_{set}) | |\alpha| = M, \alpha \notin \mathbf{A}_{searched}\}$   
\n $G_k = \frac{1}{N} \sum_{i=1}^N x_i^{\alpha_k^j}, \forall k = 1, 2, ..., M$   
\n $g_{ik} = \int_X x^{\alpha_k^j} f_X(x; x_i, h) dx, i = 1, 2, ..., N; k = 1, 2, ..., M$   
\n $p_j^* = \operatorname*{argmax}_p H(\mathbf{p}, \alpha^j) : \sum_{i=1}^N p_i = 1, \sum_{i=1}^N g_{ik} p_i = G_k \ \forall k = 1, 2, ..., M$   
\nif  $H^* < H(\mathbf{p}_j^*, \alpha^j)$  then  
\n $H^* \leftarrow H(\mathbf{p}_j^*, \alpha^j)$   
\n $\alpha^* \leftarrow \alpha^j$   
\n $p^{ME} \leftarrow p_j^*$   
\nA<sub>searched</sub>  $\leftarrow$  A<sub>searched</sub>  $\cup \{\alpha^j\}$   
\nOutput:  $p^{ME}$ 

## 2.3 Multi Attribute Utility Theory

In performance-based design, engineers should consider various performances in decisionmaking. In addition, due to the probabilistic nature of the PBEE methodology, the evaluated performances are not deterministic. The outcomes of the four-consecutive analyses are the inputs to this multi-objective probabilistic problem. Therefore, it is difficult to rank different design alternatives in the setting of such decision-making problem. For one design alternative to be better than another without risks, one should Pareto dominates<sup>3</sup> the other  $[15]$ .

Finding the one design alternative dominating the others is not possible in some cases of design problems. For example, if an engineer is considering both construction cost and downtime due to earthquakes in a building design, there will be obvious trade-off between the two performances. Since negative correlation between the construction cost and the downtime is expected, it is difficult to determine the design that is both cheaper (less construction cost) and more resilient (short functional recovery time following an extreme event, e.g., a major

<sup>3</sup>Pareto optimal solution is defined as a set of "non-inferior" solutions in the objective space defining a boundary beyond which none of the objectives can be improved without sacrificing at least one of the other objectives.

earthquake) than the others.

### Generalized Expected Utility

As discussed above, it is difficult to decide which is the best design alternative when there are multiple criteria. Alibrandi and Mosalam [4][28] developed the Multi-Attribute Utility Theory (MAUT) in conjunction with PBE, namely PBE-MAUT. The proposed PDO framework adopts PBE-MAUT for defining the objective functions in the design optimization problems. For each DV (performance),  $DV_k$ ,  $k = 1, 2, ..., p$ , we can quantify its utility with singleattribute utility functions  $u_k(DV_k)$ ,  $k = 1, 2, ..., p$ , such that  $u_k(DV_k)$ :  $\mathcal{X}_{DV_k} \to [0, 1]$  where  $\mathcal{X}_{DV_k}$  is the domain of  $DV_k$ . The utility functions reflect the stakeholders' risk management strategies towards the decision-making. Figure 2.9 shows examples of linear (risk-neutral), concave down (risk-averse), and concave up (risk-seeking) single attribute utility functions.

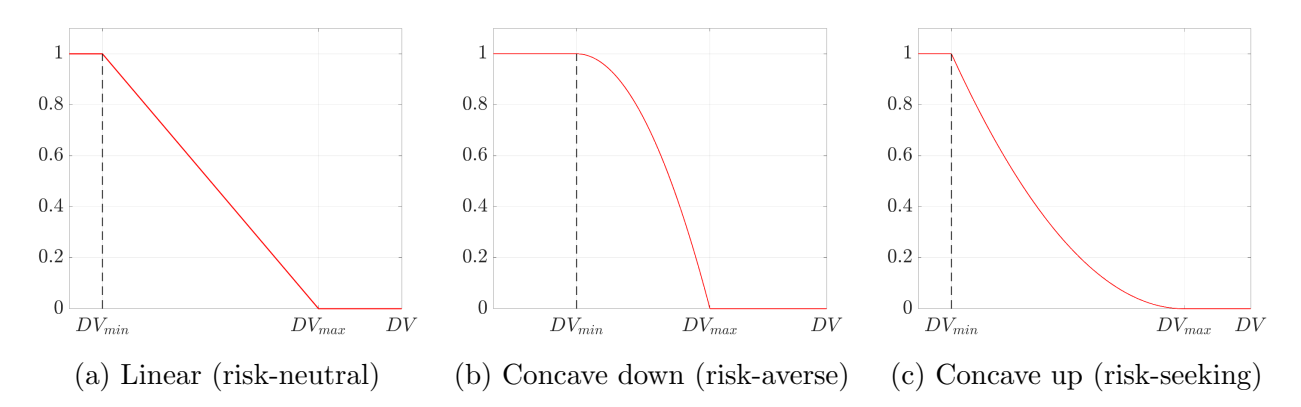

Figure 2.9: Examples of single attribute utility functions.

The multi-attribute utility function, or total utility function, can be expressed as a combination of single attribute utility functions with weights  $0 \leq w_k \leq 1, k = 1, 2, \ldots, p$  and  $\sum_{k=1}^{p} w_k = 1$  as follows,

$$
u(DV_1, DV_2, \dots, DV_p) = \sum_{k=1}^p w_k u_k(DV_k).
$$
 (2.48)

From the distributions of the DVs, resulting from the loss analysis, we can determine the PDF of the total utility as follows,

$$
f_U(u) = \int_{DV:u(DV) = u} f(DV_1, DV_2, \dots, DV_p) \, dDV. \tag{2.49}
$$

The final step of the PBE-MAUT adopts the Generalized Expected Utility (GEU), Eq. 2.50, to quantify the utility level of the PDF given in Eq. 2.49.

$$
GEU(\alpha) = \frac{1}{\alpha} \int_0^{\alpha} u \, dF_U = \frac{1}{\alpha} \int_0^{F_U^{-1}(\alpha)} f_U(u) \, du = \mathbb{E}[U|0 \le U \le F_U^{-1}(\alpha)],\tag{2.50}
$$

where  $F_U(u)$  is a CDF of the total utility. Accordingly, the GEU is the  $\alpha$ -superquantile which depends on  $\alpha$ , and  $GEU \in [0, 1]$ . In Figure 2.10, we can observe that the GEU is the first moment of the shaded (cyan colored) area.

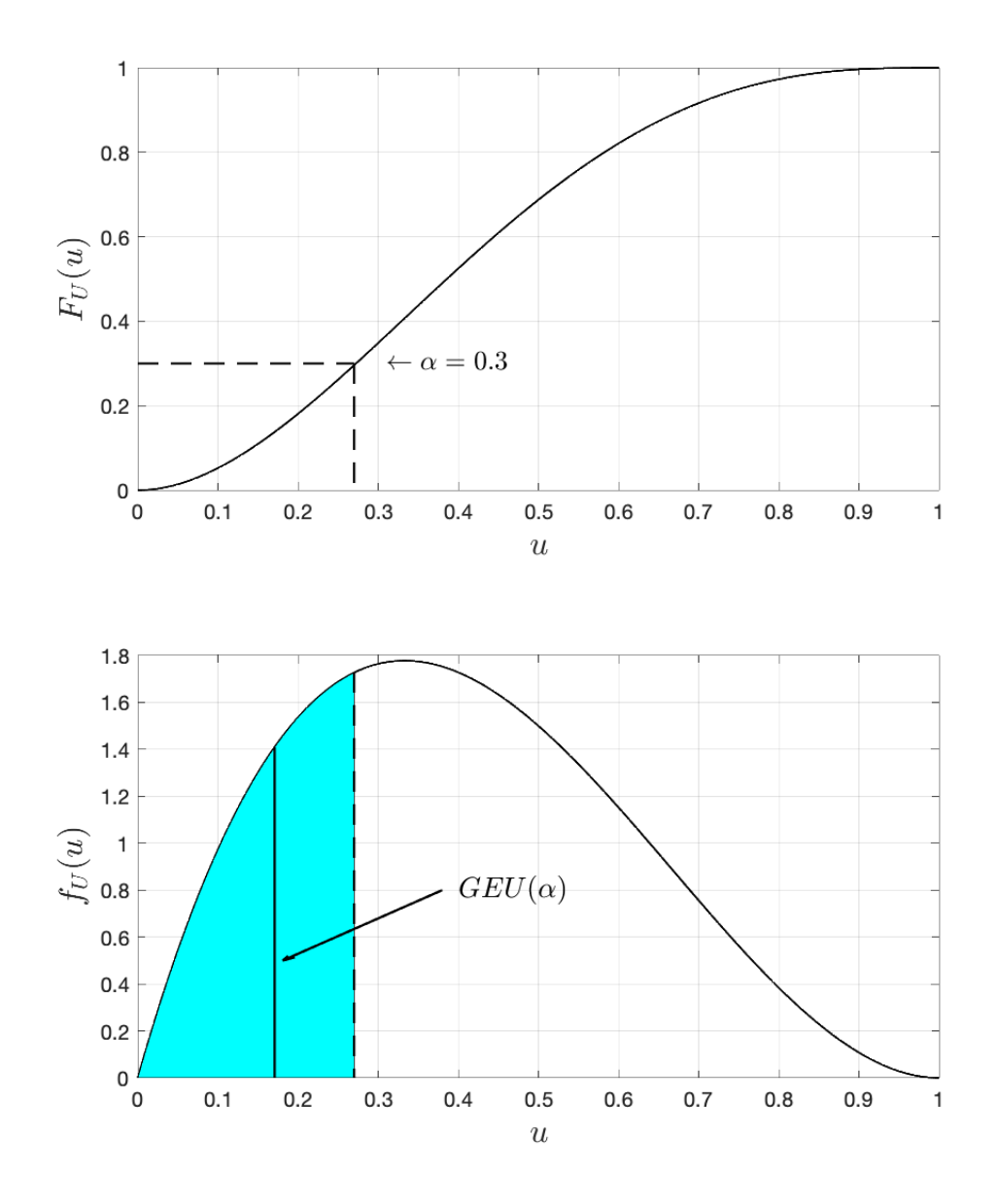

Figure 2.10: CDF of multi-attribute utility (Top) and PDF of multi-attribute utility (Bottom) where for example  $F_U^{-1}$  $U_U^{-1}(\alpha = 0.3) = 0.270$  and  $GEU(\alpha = 0.3) = 0.171$ .

# Chapter 3

# Performance-based Design Optimization Algorithm

## 3.1 Introduction

Optimization is the process for selecting the best element from some set of feasible alternatives. The optimization problem can be expressed in a standard form [13] as follows,

$$
p^* = \min_{\mathbf{x}} f_0(\mathbf{x}),
$$
  
s.t.  $f_i(\mathbf{x}) \le 0$  for  $i = 1, 2, ..., m$ , (3.1)

where  $\mathbf{x} \in \mathbb{R}^n$  is the design (decision) variable,  $f_0 : \mathbb{R}^n \to \mathbb{R}$  is the objective (cost) function,  $f_i: \mathbb{R}^n \to \mathbb{R}, i = 1, 2, \ldots, m$ , represent the constraints, and  $p^*$  is the optimal value. This form of the optimization problem can be adopted for the PPBD framework discussed in the previous chapters. Through the PPBD evaluation, we can evaluate the performances and finally obtain the GEU of the design alternatives. Thus, this design optimization problem can simply be expressed as follows,

$$
\boldsymbol{d}^* = \underset{\boldsymbol{d}\in\mathcal{D}}{\operatorname{argmax}} \,\mathcal{U}_s(\boldsymbol{d}),\tag{3.2}
$$

where **d** is a design variable,  $D$  is a domain of design set, and  $\mathcal{U}_s : D \to [0,1]$  is the PPBD evaluation function considering certain site information  $s \in \mathcal{S}$ .

The entire process of the PPBD framework is very complicated, which makes the above optimization problem non-convex. In non-convex optimization problems, there exists local optima and iterative optimization algorithms like the gradient descent method are easily stuck in such local optima. Thus, we need to adopt optimization algorithms containing some randomness to search for the global optimum (at least have the possibilities to find a better local optimum point). In this chapter, two meta-heuristic algorithms are introduced for solving this complex function of the optimization problem.

## 3.2 Genetic Algorithm

### Basic Terminology

The Genetic Algorithm (GA) is a computational model inspired by natural evolution. Therefore, most of the terminologies in a GA are from Biology. The following is a list of the basic terminologies commonly used in GAs [14]:

- Population of chromosomes (or initial population);
- Fitness function;
- Natural selection;
- Crossover to produce next generation;
- Random mutation of chromosomes.

The *chromosome* is one of the candidate solutions. In the framework of PDO, design alternatives are chromosomes (refer to Figure 3.1). The fitness function, which is from evolutionary theory, is the function that the algorithm is trying to optimize [41]. It corresponds to the objective or the cost function in the optimization problem. Natural selection is the criterion for selecting superior chromosomes over the others. In general, it is finding the maximum or the minimum value from the fitness function. Crossover and random mutation are common methods for generating offspring, which are discussed later in this chapter.

The GA begins with a population of chromosomes. In general, they are generated randomly. Each chromosome is evaluated and usually ranked by a fitness function, and subsequently the chromosomes are selected by natural selection where the fittest alternatives are selected for reproduction in order to produce offsprings of the next generation. Superior chromosomes which fit well the fitness function can get higher chance to reproduce and survive [14][41]. The selection criteria may differ from one problem to another, but eventually some chromosomes are chosen, and they form the next generation with a new population of chromosomes. Generation by generation, the population of chromosomes eventually become superior.

### Crossover

In a GA, crossover (recombination) is a genetic operator for combining the genetic information from two parents to generate an offspring in the next generation. There are numerous types of crossover operators in GAs. In general, the engineer designs the problem with specific algorithms for their problems at hand. For example, the most popular crossover operator, namely one-point crossover, is introduced in this section (Figures 3.2 and 3.3). In one-point crossover, one arbitrary combination point is selected for both parents' chromosomes. Subsequently, the genetic information of the two parents up to the selected point are

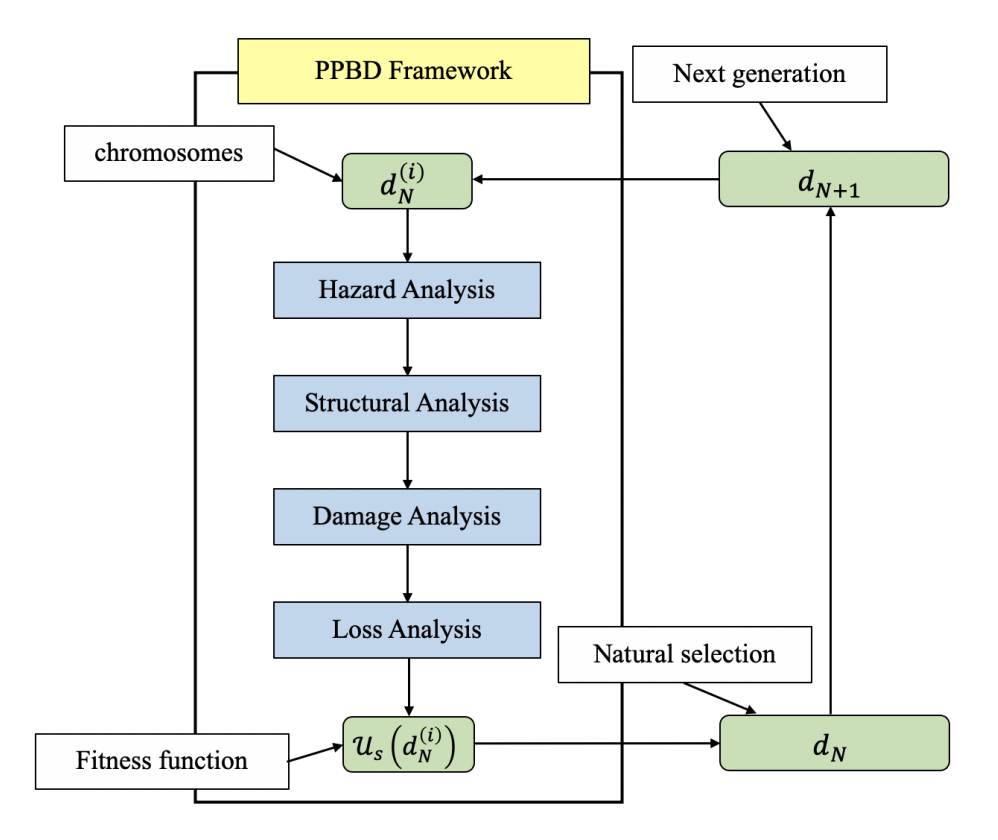

Figure 3.1: GA terminologies applied to the PPBD framework.

swapped to generate an offspring. When the data structure is a bit array, the result of the crossover is as shown in Figure 3.2. If the data set is real numbers or integers, the offspring can take the value between two parents (could be an average or some weighted averages), refer to Figure 3.3.

## Random Mutation

Random mutation is a very intuitive and simple operator in the GAs. This method is advantageous when the solution is stuck at the local optimal point. The genetic information of the parent is randomly selected and randomly modified (e.g., by addition a constant  $a \in [-1, 1]$ , to generate mutants (Figure 3.4). Since this method significantly depends on how many information sets will be selected and how much they will be modified, the engineer should consider the characteristics of the problem at hand in designing the adopted random mutation algorithms.
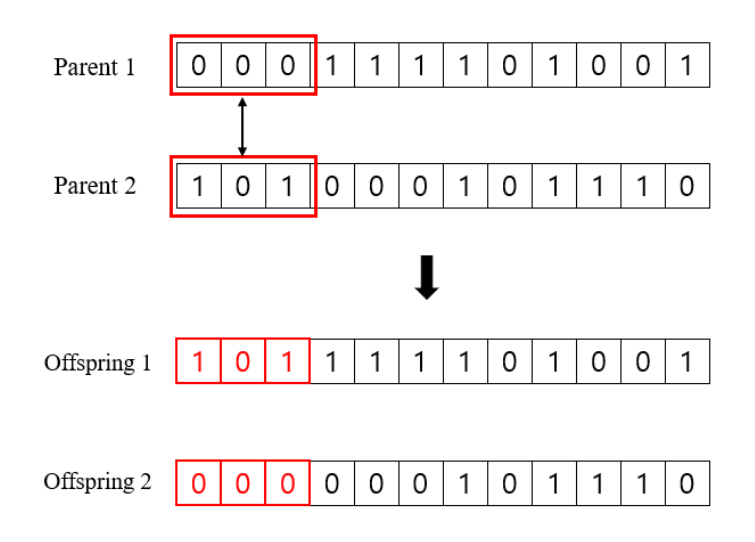

Figure 3.2: Crossover operator for a bit array.

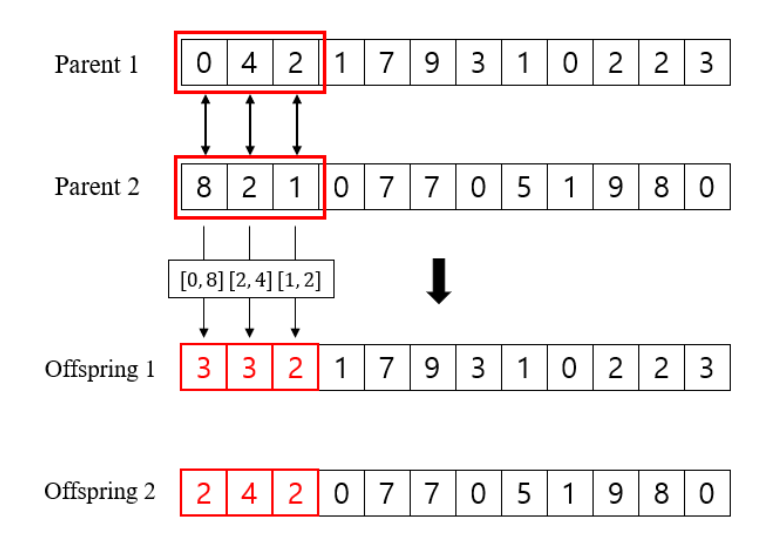

Figure 3.3: Crossover operator for an integer array.

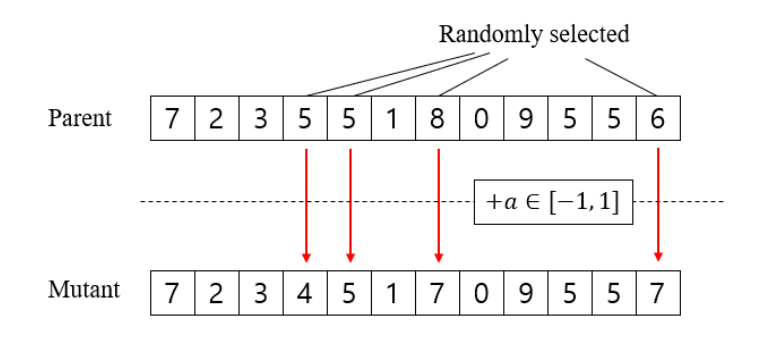

Figure 3.4: Random mutation.

## 3.3 Bayesian Optimization Algorithm

The Bayesian Optimization Algorithm (BOA) is for optimizing objective functions that require an extensive computational cost to evaluate. It is a well-known algorithm in the Machine Learning (ML) community for tuning hyper-parameters in ML algorithms, especially Deep Convolutional Neural Networks (DCNNs). However, BOA is also a powerful algorithm to solve many other black-box optimization problems of the following general form:

$$
\max_{\boldsymbol{x}\in\mathcal{X}} f(\boldsymbol{x}),\tag{3.3}
$$

where X is a feasible set and  $f(x): \mathcal{X} \to \mathbb{R}$  is the objective function that takes a long time to evaluate. In the BOA, the feasible set and objective function have the following typical properties [20]:

- The feasible set X is a simple set, e.g., a hyper-rectangle  $\{x \in \mathbb{R}^d : a_i \leq x_i \leq b_i, i =$  $1, 2, \ldots, d$  or the *d*-dimensional simplex  $\{x \in \mathbb{R}^d : \sum_{i=1}^d x_i = 1\}.$
- The dimension, d, of the input variable  $\boldsymbol{x} \in \mathbb{R}^d$  is not too large  $(d \leq 20)$ .
- The objective function  $f$  is continuous.
- The function f is a black-box function, i.e., we do not know its special structure (e.g., linearity or convexity), where such structure usually makes it easy to optimize using efficient optimization techniques.
- The function  $f$  requires a large computational cost which limits the number of evaluations we can perform, e.g.,  $N \leq 1000$ .

The BOA consists of two main components, a *surrogate model* (Bayesian statistical model) in this study) for modeling the objective function, and an acquisition function for determining the next sample point to evaluate. Algorithm 2 shows the general procedure of the BOA.

Algorithm 2: Pseudo-code for BOA. Construct Gaussian process prior on  $f$ . Select N random points,  $\boldsymbol{x_i}$  for  $i = 1, 2, ..., N$ . Evaluate  $f(\boldsymbol{x_i})$  for  $i = 1, 2, ..., N$ .  $n \leftarrow N$ while  $n \leq M$  do Update the Gaussian process posterior on f using all data.  $f_n^* \leftarrow \max_{i=1,2,\dots,n} f(\boldsymbol{x_i})$ Choose most promising point for next evaluation using an Acquisition function  $\alpha$ .  $\boldsymbol{x_{next}} \leftarrow \operatornamewithlimits{argmax}_{\boldsymbol{x} \in \mathcal{X}}$  $\alpha(\boldsymbol{x},f_n^*)$ Evaluate  $f(\boldsymbol{x_{next}})$  $n \leftarrow n + 1$ Output:  $f_n^*$ 

#### Gaussian Process Regression

In most of the BOAs, Gaussian Process Regression (GPR) model, which can make predictions incorporating prior knowledge (kernels) and provide uncertainty measures over predictions [32] [33], is used as surrogate models. Gaussian process defines a distribution over a function,  $p(f)$ , where the function is mapping the input space, X, to R.

**Definition of Gaussian Process:**  $p(f)$  is a Gaussian process (GP) if for any finite subset  $\{x_1, x_2, \ldots, x_n\} \subset \mathcal{X}$ , the marginal distribution over that finite subset has a multivariate Gaussian distribution.

The random variables that follows the multivariate Gaussian distribution in  $d$ -dimensional space with mean  $\mu \in \mathbb{R}^d$  and covariance matrix  $\Sigma \in \mathbb{R}^{d \times d}$ , i.e.,  $X \sim \mathcal{N}(\mu, \Sigma)$ , have a PDF as follows,

$$
f_X(\boldsymbol{x}; \boldsymbol{\mu}, \boldsymbol{\Sigma}) = \frac{1}{\sqrt{(2\pi)^d |\boldsymbol{\Sigma}|}} \exp\left[-\frac{1}{2}(\boldsymbol{x} - \boldsymbol{\mu})^T \boldsymbol{\Sigma}^{-1}(\boldsymbol{x} - \boldsymbol{\mu})\right]. \tag{3.4}
$$

GPs are parameterized by a mean function,  $m(\cdot)$ , and a covariance function, or kernel,  $k(\cdot, \cdot)$ . The mean function constructs a mean of the multivariate Gaussian distribution and the kernel constructs the covariance matrix as follows,

$$
\Sigma(\mathbf{X}, \mathbf{X}') = \begin{bmatrix} k(\boldsymbol{x}_1, \boldsymbol{x}'_1) & k(\boldsymbol{x}_1, \boldsymbol{x}'_2) & \cdots & k(\boldsymbol{x}_1, \boldsymbol{x}'_N) \\ k(\boldsymbol{x}_2, \boldsymbol{x}'_1) & k(\boldsymbol{x}_2, \boldsymbol{x}'_2) & \cdots & k(\boldsymbol{x}_2, \boldsymbol{x}'_N) \\ \vdots & \vdots & \vdots & \vdots \\ k(\boldsymbol{x}_N, \boldsymbol{x}'_1) & k(\boldsymbol{x}_N, \boldsymbol{x}'_2) & \cdots & k(\boldsymbol{x}_N, \boldsymbol{x}'_N) \end{bmatrix} .
$$
 (3.5)

The covariance matrix  $\Sigma(x, x')$  must be positive definite, i.e.,  $a^T \Sigma(x, x') a > 0, \forall a \neq 0$ . The Squared Exponential  $(SE)$  kernel function is commonly used and is defined as follows,

$$
k_{SE}(\boldsymbol{x}, \boldsymbol{x}') = \sigma \exp\left(-\frac{1}{2l^2} ||\boldsymbol{x} - \boldsymbol{x}'||^2\right),\tag{3.6}
$$

where  $\sigma$  and l are parameters of the squared exponential kernel function, and  $\|\bullet\|$  is the Euclidean norm induced by the inner product of •. Therefore, for any finite set of elements  $x_1, x_2, \ldots, x_N \in \mathcal{X}$  in the GP model with  $m(\cdot)$  and  $k(\cdot, \cdot)$ , the corresponding finite set of random variables  $f(\boldsymbol{x}_1), f(\boldsymbol{x}_2), \ldots, f(\boldsymbol{x}_N)$  have the following distribution,

$$
\begin{bmatrix} f(\boldsymbol{x}_1) \\ f(\boldsymbol{x}_2) \\ \vdots \\ f(\boldsymbol{x}_N) \end{bmatrix} \sim \mathcal{N} \left( \begin{bmatrix} m(\boldsymbol{x}_1) \\ m(\boldsymbol{x}_2) \\ \vdots \\ m(\boldsymbol{x}_N) \end{bmatrix}, \begin{bmatrix} k(\boldsymbol{x}_1, \boldsymbol{x}_1) & k(\boldsymbol{x}_1, \boldsymbol{x}_2) & \cdots & k(\boldsymbol{x}_1, \boldsymbol{x}_N) \\ k(\boldsymbol{x}_2, \boldsymbol{x}_1) & k(\boldsymbol{x}_2, \boldsymbol{x}_2) & \cdots & k(\boldsymbol{x}_2, \boldsymbol{x}_N) \\ \vdots & \vdots & \vdots & \vdots \\ k(\boldsymbol{x}_N, \boldsymbol{x}_1) & k(\boldsymbol{x}_N, \boldsymbol{x}_2) & \cdots & k(\boldsymbol{x}_N, \boldsymbol{x}_N) \end{bmatrix} \right).
$$
(3.7)

We denote this using the following compact notation,

$$
f(\cdot) \sim \mathcal{GP}\left(m(\cdot), k(\cdot, \cdot)\right). \tag{3.8}
$$

Let  $D_T = \{X, f\}$  be the training data where f denotes the vector of training observations. From the observed data set, we have a GP prior as follows,

$$
f|X \sim \mathcal{N}(\mu(X), \Sigma(X, X)).
$$
\n(3.9)

For a test set  $(\boldsymbol{x}_*, f_*)$ , we have

$$
f_*|\mathbf{x}_* \sim \mathcal{N}\left(m(\mathbf{x}_*), k(\mathbf{x}_*, \mathbf{x}_*)\right). \tag{3.10}
$$

The joint distribution of  $f$  and  $f_*$  would be also multivariate normal distribution as follows,

$$
\begin{bmatrix} f|X \\ f_*|x_* \end{bmatrix} \sim \mathcal{N}\left( \begin{bmatrix} \mu(X) \\ m(x_*) \end{bmatrix}, \begin{bmatrix} \Sigma(X,X) & \Sigma(X,x_*) \\ \Sigma(x_*,X) & k(x_*,x_*) \end{bmatrix} \right). \tag{3.11}
$$

Then, the GP posterior is expressed as follows,

$$
f_*|\boldsymbol{x}_*,\boldsymbol{X},\boldsymbol{f} \sim \mathcal{N}\left(m(\boldsymbol{x}_*)+\boldsymbol{\Sigma}(\boldsymbol{x}_*,\boldsymbol{X})\boldsymbol{\Sigma}(\boldsymbol{X},\boldsymbol{X})^{-1}(\boldsymbol{f}-\boldsymbol{\mu}(\boldsymbol{X})),\right.\\ \left. k(\boldsymbol{x}_*,\boldsymbol{x}_*)-\boldsymbol{\Sigma}(\boldsymbol{x}_*,\boldsymbol{X})\boldsymbol{\Sigma}(\boldsymbol{X},\boldsymbol{X})^{-1}\boldsymbol{\Sigma}(\boldsymbol{X},\boldsymbol{x}_*)\right).
$$
(3.12)

Thus,

$$
\mu_{f_*|X,f}(\boldsymbol{x}_*) = m(\boldsymbol{x}_*) + \Sigma(\boldsymbol{x}_*, \boldsymbol{X})\Sigma(\boldsymbol{X}, \boldsymbol{X})^{-1}(\boldsymbol{f} - \boldsymbol{\mu}(\boldsymbol{X})),
$$
\n(3.13)

and

$$
\sigma_{f_*|X,f}(\boldsymbol{x}_*,\boldsymbol{x}_*)=k(\boldsymbol{x}_*,\boldsymbol{x}_*)-\boldsymbol{\Sigma}(\boldsymbol{x}_*,\boldsymbol{X})\boldsymbol{\Sigma}(\boldsymbol{X},\boldsymbol{X})^{-1}\boldsymbol{\Sigma}(\boldsymbol{X},\boldsymbol{x}_*). \hspace{1cm} (3.14)
$$

#### Acquisition Function

Acquisition functions are crucial to the BOA. It is the function used for choosing the most promising point for the next evaluation in the BOA as follows,

$$
\boldsymbol{x}_{next} = \operatorname*{argmax}_{\boldsymbol{x} \in \mathcal{X}} \alpha(\boldsymbol{x}). \tag{3.15}
$$

There are a variety of options to adopt and each acquisition function has its own strength and weakness, and the choice of the function depends on the specific problem being optimized. Three acquisition functions are widely used, namely Probability of Improvement (PI), Expected Improvement (EI), and Upper Confidence Bound (UCB). These three functions are introduced in this section.

#### Probability of Improvement

PI acquisition fuction chooses the next point as the one which has the highest *probability of improvement* over the current maximum,  $f_{max} = \max_{i=1,2,...,n} f(\boldsymbol{x}_i)$ :

$$
\alpha_{PI}(\boldsymbol{x}) = P(f(\boldsymbol{x}) \ge f_{max}) \tag{3.16}
$$

Thus,

$$
\alpha_{PI}(\boldsymbol{x}) = \int_{f_{max}}^{\infty} \mathcal{N}\left(f; \mu(\boldsymbol{x}), \sigma(\boldsymbol{x}, \boldsymbol{x})\right) df = 1 - \Phi(f_{max}; \mu(\boldsymbol{x}), \sigma(\boldsymbol{x}, \boldsymbol{x})). \tag{3.17}
$$

where  $\Phi$  is the CDF of the standard normal distribution.

#### Expected Improvement

EI acquisition function is defined as follows,

$$
\alpha_{EI}(\boldsymbol{x}) = \mathbb{E}[\max(0, f(\boldsymbol{x}) - f_{max})]. \tag{3.18}
$$

#### Upper Confidence Bound

UCB acquisition function is typically known as GP-UCB and is defined as follows,

$$
\alpha_{UCB}(\boldsymbol{x}) = \mu(\boldsymbol{x}) - \beta \sigma(\boldsymbol{x}), \qquad (3.19)
$$

where  $\beta > 0$  is a tradeoff parameter and  $\sigma(x)$  is the marginal standard deviation of  $f(x)$ .

# 3.4 Proposed Performance-based Design Optimization Algorithm

In this section, we propose the Performance-based Design Optimization (PDO) algorithm using the two meta-heuristic algorithms, introduced in the previous two sections, as shown in Figures 3.5 and 3.6. The PDO aims towards solving the design optimization problem expressed by Eq. 3.2. The proposed PDO is illustrated using Figures 3.5 and 3.6 for the PDO-GA (PDO using GA) and PD-BOA (PDO using BOA), respectively.

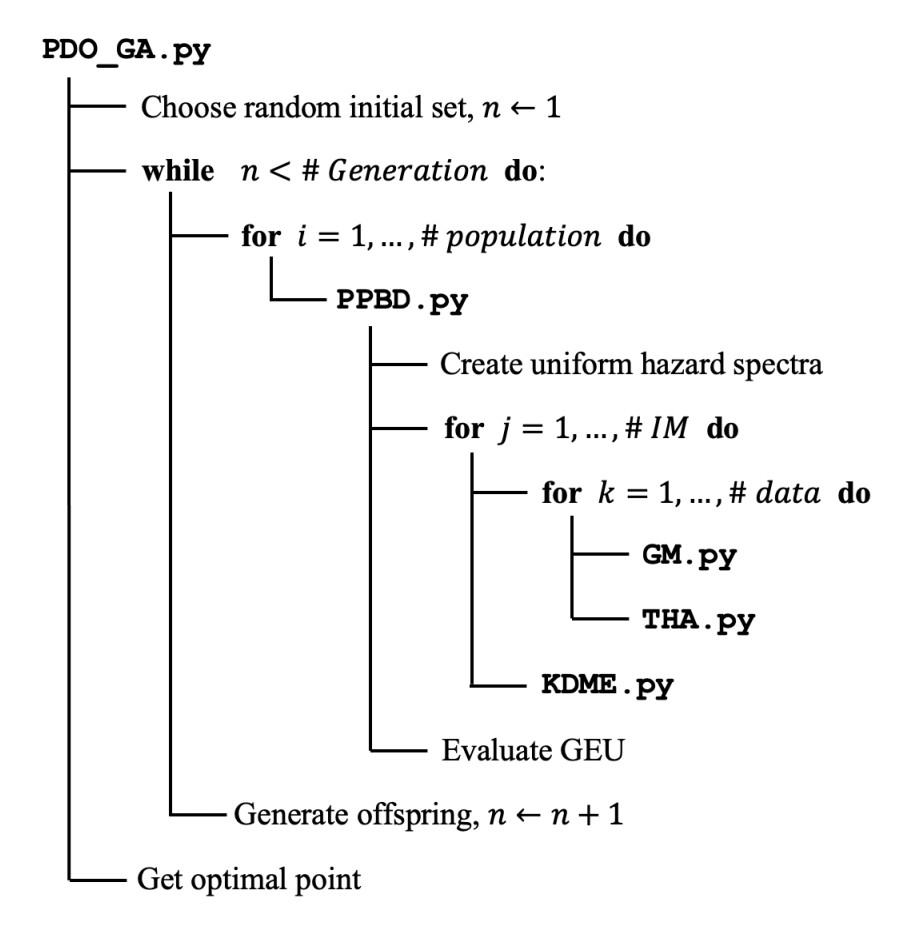

Figure 3.5: Sketch of the PDO-GA.

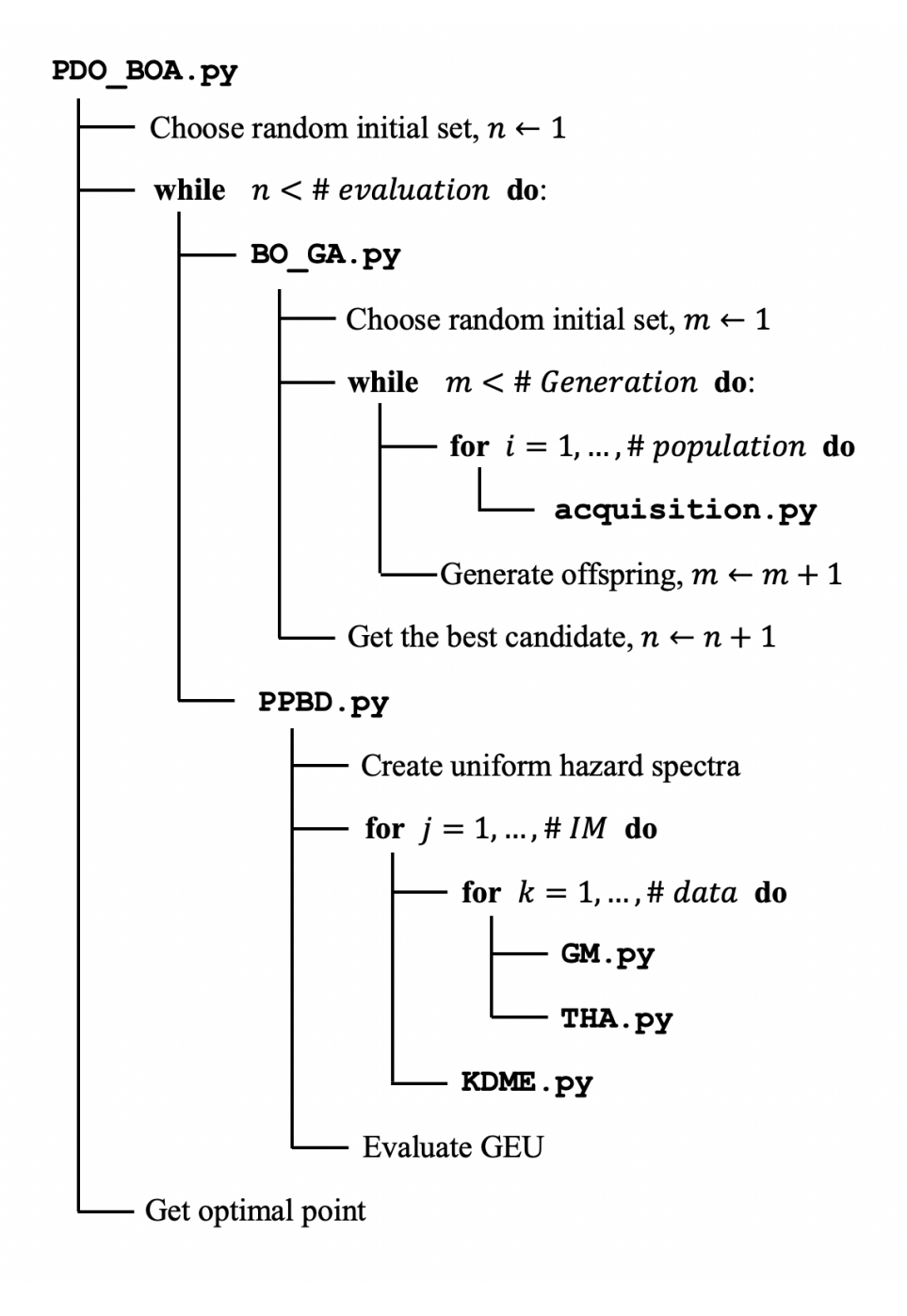

Figure 3.6: Sketch of the PD-BOA.

# Chapter 4

# Applications of the PBD Optimization Framework

#### 4.1 Steel MRF Models

Two hypothetical steel Moment Resisting Frame (MRF) buildings (three-bay, five-story and three-bay, nine-story building frames) located in Berkeley, California are used as application examples. The design configurations and variables of these two frames are discussed herein.

The overall height of the three-bay, five-story building is  $75 \text{ } ft$  from the base, and each story has equal height (15 ft). Spacing of the columns (beam span) is 20  $ft$ , refer to Figure 4.1. Likewise, the three-bay, nine-story building has equal story height  $(15 ft)$  with identical beam span 20  $ft$ , refer to Figure 4.2.

All elements of the steel MRF buildings are wide flange steel beams meeting ASTM standard A36 [8] with a yield stress of 36 ksi. The section properties of the beams and columns are chosen from among 261 wide beam sections in the AISC wide flange beam library (Table A.1 in Appendix A) which creates  $261^9 \approx 5.62 \times 10^{21}$  possible design alternatives, d, for each of the MRF buildings (note that each building has 9 design variables, as indicated in Figure 4.1 and 4.2). The simulation models are developed in OpenSeesPy [47]. Columns are modeled as nonlinear beam-column elements with 5 integration points. Detailed information of the simulation models are described in THA.py (Section B.1 in Appendix B), which constructs the models and runs the nonlinear time-history analyses.

## 4.2 PPBD Evaluation

The location of the hypothetical steel MRF buildings are selected to be 2150 Shattuck Ave., Berkeley, California  $(37.87^{\circ}, -122.27^{\circ})$ . The Hayward Fault is located about 3 km east of the site, and the San Andreas Fault is located about 30  $km$  west of this site. Soil condition is assumed as stiff soil corresponding to ASCE 7 Site Class D [7]. We can obtain the sitespecific hazard curves and uniform hazard spectra (Figure 4.3) by using the USGS Unified

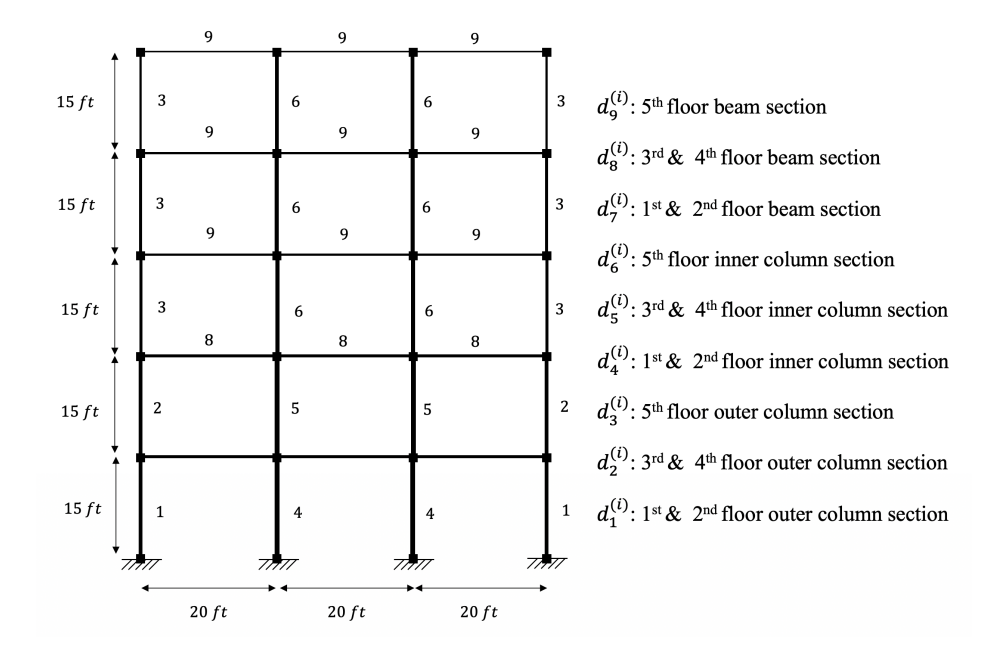

Figure 4.1: 3-bay, 5-story steel MRF model configuration and design variables.

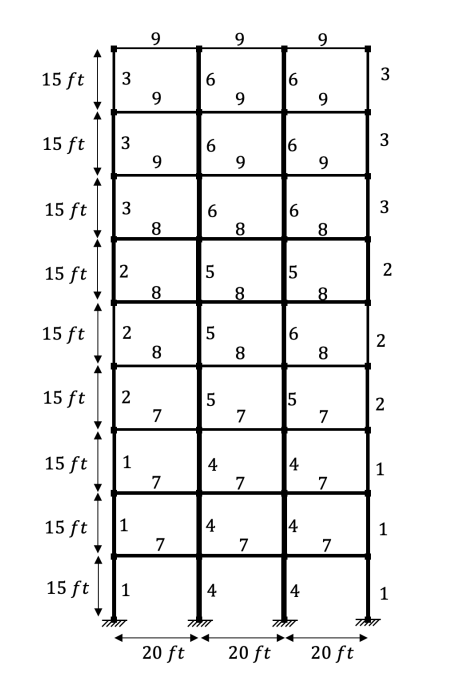

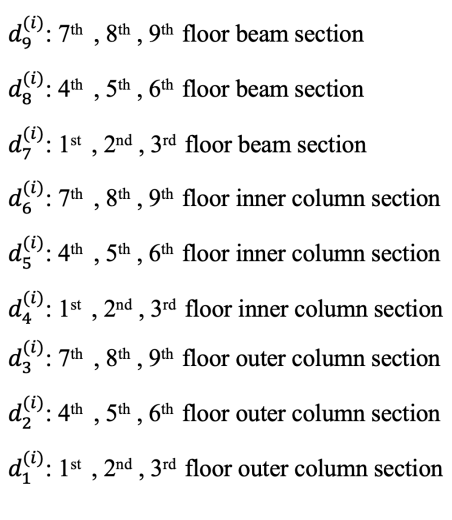

Figure 4.2: 3-bay, 9-story steel MRF model configuration and design variables.

Hazard Tool<sup>4</sup> or directly from the Seismic Performance Prediction Program  $(SP3)^5$  [22]. The selected 11 hazard levels are defined in Table 4.1.

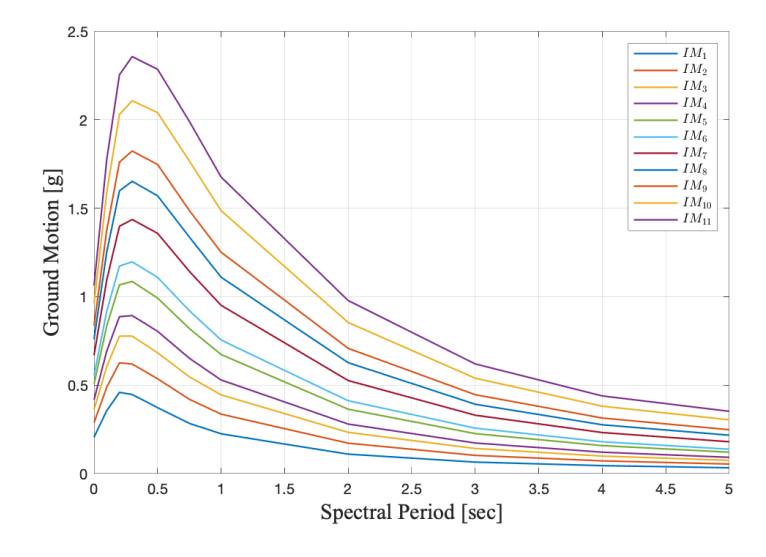

Figure 4.3: Selected 11 uniform hazard spectra for the considered Berkeley site.

| IM#            | Hazard level        | Annual rate of exceedance | Return period |
|----------------|---------------------|---------------------------|---------------|
| 1              | $50\%$ in 30 years  | $2.284 \times 10^{-2}$    | 44 years      |
| $\overline{2}$ | $50\%$ in 50 years  | $1.377 \times 10^{-2}$    | 73 years      |
| 3              | $50\%$ in 75 years  | $9.199 \times 10^{-3}$    | $109$ years   |
| 4              | $50\%$ in 100 years | $6.908 \times 10^{-3}$    | $145$ years   |
| 5              | $20\%$ in 50 years  | $4.453 \times 10^{-3}$    | $225$ years   |
| 6              | $10\%$ in 30 years  | $3.506 \times 10^{-3}$    | 285 years     |
| 7              | $10\%$ in 50 years  | $2.105 \times 10^{-3}$    | 475 years     |
| 8              | $10\%$ in 75 years  | $1.404 \times 10^{-3}$    | 712 years     |
| 9              | $5\%$ in 50 years   | $1.025 \times 10^{-3}$    | 975 years     |
| 10             | $3\%$ in 50 years   | $6.090 \times 10^{-4}$    | $1,642$ years |
| 11             | $2\%$ in 50 years   | $4.040 \times 10^{-4}$    | $2,475$ years |

Table 4.1: Return periods of the selected 11 IMs.

In these two steel MRF application examples, the quasi-stationary model is used with the modulating function  $\phi_J(t)$  of Jennings et al. [25]. Assume that the time observing window is  $t_s = 30$  sec with  $\Delta t = 0.02$  sec, and maximum frequency  $\omega_{max} = 2\pi/(1/75) = 471.24$ 

<sup>4</sup>Source: USGS Unified Hazard Tool, https://earthquake.usgs.gov/hazards/interactive/. <sup>5</sup>https://hbrisk.com/sp3.

rad/sec with  $\Delta \omega = 2\pi/t_s = 0.209$  rad/sec. GM.py (Section B.2 in Appendix B) generates the artificial ground motions compatible with the 11 uniform hazard response spectra (Figure 4.3) as shown in Figure 4.4. The code takes 130 sec to generate 1,000 artificial ground motions. THA.py (Section B.1 in Appendix B) performs the nonlinear time-history analyses with the generated ground motions. The code takes 895 sec for the 1,000 nonlinear timehistory analyses of the 3-bay, 5-story steel MRF model and 1,730 sec for the 1,000 nonlinear time-history analyses of the 3-bay, 9-story steel MRF model (performed by an Intel Core i7-8650U computer with 8 GB RAM).

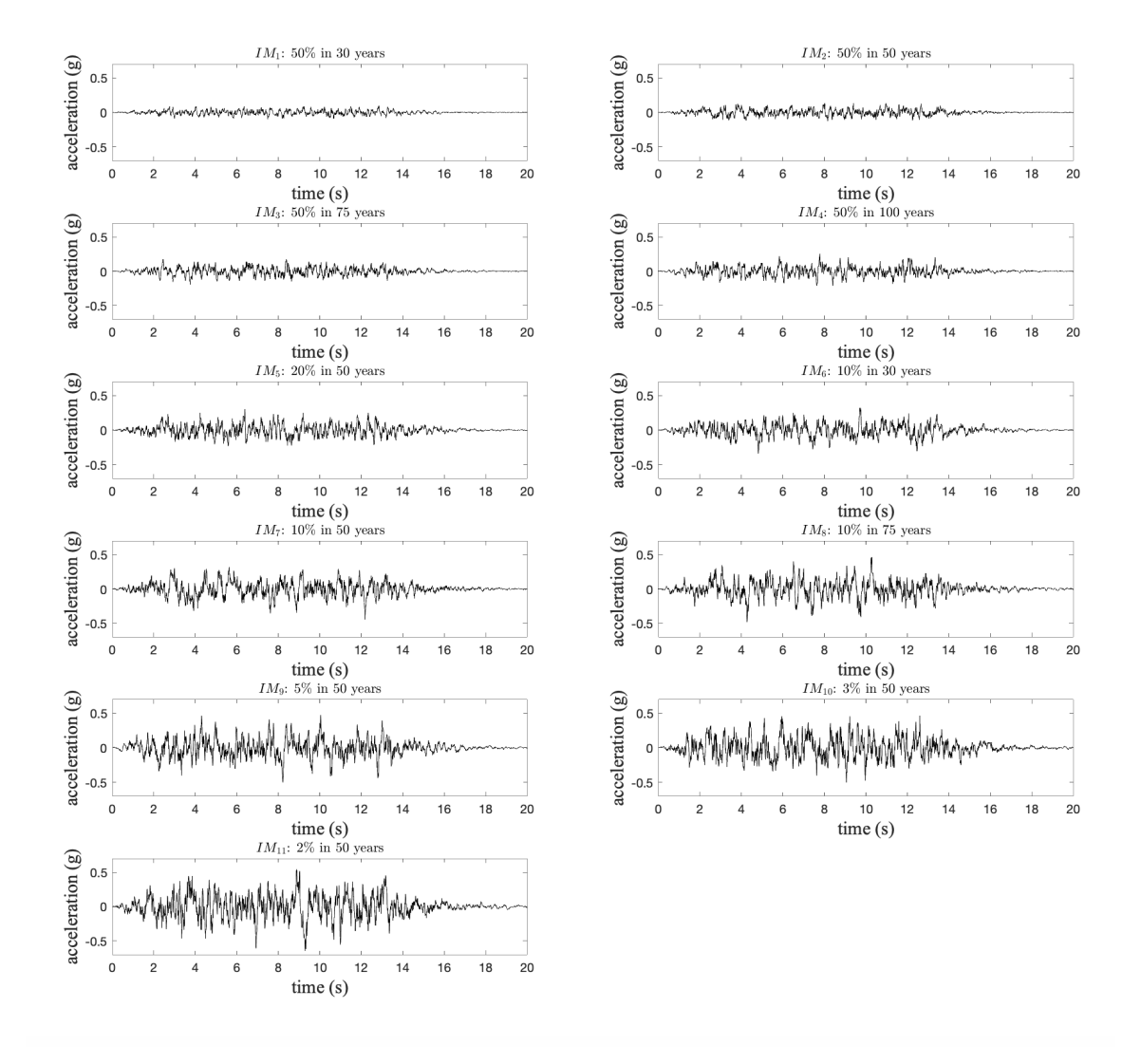

Figure 4.4: Artificial ground motions compatible with the selected 11 uniform hazard response spectra.

In the two application examples, we perform 30 structural analyses for each IM to construct the conditional probability distribution of the EDP given each IM (Total of 330 analyses are required in the PPBD evaluation framework for each of the application examples). Subsequently, we construct the least biased PDF from the 30 datasets by KDMEM.

The fragility curves in Figure 4.5 are used to define four Damage States, DS1, DS2, DS3, and DS4 corresponding to no, minor, moderate, and major damages, respectively, based on the inter-story drift ratios. Each fragility curve follows a lognormal CDF with the lognormal distribution parameters  $\lambda_{DS2} = 0$ ,  $\lambda_{DS3} = 0.6931$ ,  $\lambda_{DS4} = 1.099$ , and  $\zeta = 0.30$ .

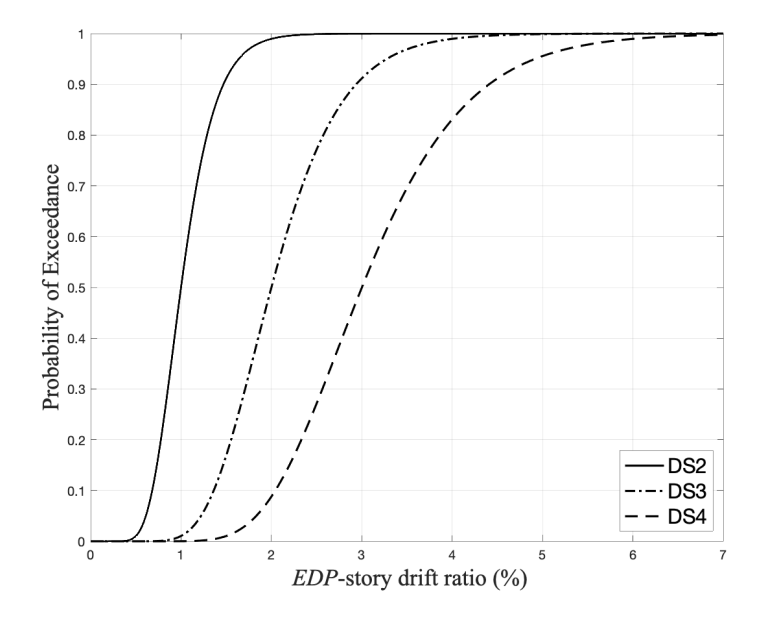

Figure 4.5: Fragility curves defining four damage states by the story drift ratio.

The loss curve for repair cost is generated by Tables 4.2 and 4.3, which are reproduced from [44]. First, we can define a unit cost function of the j-th item (total of 17 items in these MRF applications),  $c_i(q)$  as a function of the quantity of this item q, as follows,

$$
c_j(q) = \begin{cases} c_{j,max}, & \text{if } q < q_{j,min}, \\ c_{j,max} - \frac{c_{j,max} - c_{j,min}}{q_{j,max} - q_{j,min}}(q - q_{j,min}), & \text{if } q_{j,min} \le q < q_{j,max}, \\ c_{j,min}, & \text{if } q_{j,max} \le q. \end{cases}
$$
(4.1)

The information about  $q_{j,min}$ ,  $c_{j,max}$ ,  $q_{j,max}$  &  $c_{j,min}$ ,  $\forall j = 1, 2, ..., 17$  is listed in Table 4.3.

The deterministic total Repair Cost  $(RC)$  is as follows,

$$
RC = \sum_{j=1}^{17} \left( \sum_{i=1}^{4} c_j(q_{ij}) q_{ij} p(DS_i) \right), \qquad (4.2)
$$

Table 4.2: Damage-associated repair quantities for the performance groups (Note: MEP stands for Mechanical, Electrical, & Pluming.).

| Repair items                        | $_{\rm Units}$ | DS1              | DS <sub>2</sub> | DS <sub>3</sub> | DS4   |  |
|-------------------------------------|----------------|------------------|-----------------|-----------------|-------|--|
| Demolition/Access                   |                |                  |                 |                 |       |  |
| Finish protection<br>1)             | $ft^2$         | $\theta$         | 6,000           | 6,000           | 6,000 |  |
| Ceiling system removal<br>2)        | $ft^2$         | 0                | 2,000           | 3,000           | 5,000 |  |
| Drywall assembly removal<br>3)      | $ft^2$         | 0                | 800             | 800             | 6,000 |  |
| Miscellaneous MEP                   | locations      | 0                | $\overline{2}$  | $\overline{4}$  | 6     |  |
| 5) Remove exterior skin (salvage)   | $ft^2$         | $\overline{0}$   | 0               | $\theta$        | 5,600 |  |
|                                     | Repair         |                  |                 |                 |       |  |
| 6) Welding protection               | $ft^2$         | $\theta$         | 1,500           | 1,500           | 1,500 |  |
| 7) Shore beams below and remove     | locations      | $\theta$         | $\theta$        | $\theta$        | 12    |  |
| 8) Cut slab at damaged connection   | $ft^2$         | 0                | 70              | 150             | 1,600 |  |
| 9) Carbon arc out weld              | ft             | $\left( \right)$ | 40              | 50              | 50    |  |
| 10) Remove damaged element          | $ft^2$         | 0                | 0               | 100             | 100   |  |
| 11) Replace weld-from above         | ft             | 0                | 40              | 40              | 40    |  |
| 12) Remove/replace connection       | lb             | 0                | 0               | $\theta$        | 3,000 |  |
| 13) Replace slab                    | $ft^2$         | $\theta$         | 70              | 70              | 1,600 |  |
|                                     | Put-back       |                  |                 |                 |       |  |
| 14) Misc. MEP and clean-up          | locations      | $\overline{0}$   | $\overline{2}$  | $\overline{4}$  | 6     |  |
| 15) Wall frame (studs and drywall)  | $ft^2$         | 0                | 800             | 800             | 6,000 |  |
| 16) Replace exterior skin (salvage) | $ft^2$         | $\theta$         | 0               | $\theta$        | 5,600 |  |
| 17) Ceiling system                  | $ft^2$         | $\overline{0}$   | 2,000           | 3,000           | 5,000 |  |

where  $q_{ij}$  is the quantity of the j-th item when the damage state is  $DS_i$ . The information about  $q_{ij}$  for  $i = 1, 2, ..., 4$  and  $j = 1, 2, ..., 17$  is listed in Table 4.2.

The uncertainties in the unit repair costs as schematically illustrated in Figure 2.6 are considered by adopting cost multipliers for each item as random variables,  $X_j$ ,  $j = 1, 2, \ldots, 17$ . Table 4.4 describes the information about  $X_j$ ,  $j = 1, 2, ..., 17$ . Accordingly, RC is as follows,

$$
RC = \sum_{j=1}^{17} \left( X_j \sum_{i=1}^4 c_j(q_{ij}) q_{ij} p(DS_i) \right) = \sum_{j=1}^{17} a_j X_j,
$$
\n(4.3)

where  $a_j = \sum_{i=1}^4 c_j (q_{ij}) q_{ij} p(DS_i)$ .

Since the PMF of the DS,  $p(DS_i)$ , is determined by the design,  $d \in \mathcal{D}$ , it is a function of **d**, i.e.,  $p(DS_i|\mathbf{d})$ . Thus,  $a_j$  is also a function of **d**, i.e.,  $a_j(\mathbf{d}) = \sum_{i=1}^4 c_j(q_{ij}) q_{ij} p(DS_i|\mathbf{d})$ . Moreover,  $\mathbf{X} \sim \mathcal{N}(1, \Sigma)$  where  $1 \in \mathbb{R}^{17}$  is a vector whose elements are all ones and  $\Sigma$  is a

Table 4.3: Parameters for unit repair cost function (Note: MEP stands for Mechanical, Electrical, & Pluming.).

| Repair items                        | Units     | $q_{j,min}$ | $c_{j,max}$ | $q_{j,max}$ | $c_{j,min}$ |  |  |
|-------------------------------------|-----------|-------------|-------------|-------------|-------------|--|--|
| Demolition/Access                   |           |             |             |             |             |  |  |
| 1) Finish protection                | $ft^2$    | 1,000       | \$0.3       | 40,000      | \$0.15      |  |  |
| 2) Ceiling system removal           | $ft^2$    | 1,000       | \$2         | 10,000      | \$1.25      |  |  |
| 3) Drywall assembly removal         | $ft^2$    | 1,000       | \$2.5       | 20,000      | \$1.5       |  |  |
| Miscellaneous MEP<br>4)             | locations | 6           | \$200       | 24          | \$150       |  |  |
| 5) Remove exterior skin (salvage)   | $ft^2$    | 3,000       | \$30        | 10,000      | \$25        |  |  |
|                                     | Repair    |             |             |             |             |  |  |
| 6) Welding protection               | $ft^2$    | 1,000       | \$1.5       | 10,000      | \$1         |  |  |
| 7) Shore beams below and remove     | locations | 6           | \$2,100     | 24          | \$1,600     |  |  |
| 8) Cut slab at damaged connection   | $ft^2$    | 10          | \$200       | 100         | \$150       |  |  |
| 9) Carbon arc out weld              | ft        | 100         | \$15        | 1,000       | \$10        |  |  |
| 10) Remove damaged element          | $ft^2$    | 100         | \$80        | 2,000       | \$50        |  |  |
| 11) Replace weld-from above         | ft        | 100         | \$50        | 1,000       | \$40        |  |  |
| 12) Remove/replace connection       | lb        | 2,000       | \$6         | 20,000      | \$5         |  |  |
| 13) Replace slab                    | $ft^2$    | 100         | \$20        | 1,000       | \$16        |  |  |
|                                     | Put-back  |             |             |             |             |  |  |
| 14) Misc. MEP and clean-up          | locations | 6           | \$ 300      | 24          | \$200       |  |  |
| 15) Wall frame (studs and drywall)  | $ft^2$    | 100         | \$12        | 1,000       | \$8         |  |  |
| 16) Replace exterior skin (salvage) | $ft^2$    | 1,000       | \$35        | 10,000      | \$30        |  |  |
| Ceiling system<br>17)               | $ft^2$    | 100         | \$8         | 60,000      | \$5         |  |  |

Table 4.4: Random variables for cost items.

| <b>Random</b> | <b>Random</b>           | Distribution | Mean    | Coefficient of       | Correlation                 |
|---------------|-------------------------|--------------|---------|----------------------|-----------------------------|
| variable $#$  | variable                | Type         |         | variation $(\delta)$ | coefficients                |
| $1 \sim 5$    | Multipliers for         | Normal       | 1.0     | 0.05                 | $\rho_{ij} = 0.2, i \neq j$ |
|               | demolition/access items |              |         |                      | $i, j = 1 \sim 5$           |
| $6 \sim 13$   | Multipliers for         | Normal       | 1.0     | 0.1                  | $\rho_{ij} = 0.3, i \neq j$ |
|               | repair items            |              |         |                      | $i, j = 6 \sim 13$          |
| $14 \sim 17$  | Multipliers for         | Normal       | $1.0\,$ | 0.05                 | $\rho_{ij} = 0.2, i \neq j$ |
|               | put-back items          |              |         |                      | $i, j = 14 \sim 17$         |

covariance matrix of  $X$ . Therefore,

$$
RC(\boldsymbol{d}) = \sum_{j=1}^{17} a_j(\boldsymbol{d}) X_j \sim \mathcal{N}\left(\sum_{j=1}^{17} a_j(\boldsymbol{d}), \sum_{j=1}^{17} a_j(\boldsymbol{d})^2 \Sigma_{jj} + 2 \sum_{j=2}^{17} \sum_{k=1}^{j-1} a_j(\boldsymbol{d}) a_k(\boldsymbol{d}) \Sigma_{jk}\right).
$$
 (4.4)

Other performances, CO2 emission,  $CO_2$ , and Construction Cost,  $CC$ , are also considered in this optimization problem. They are modeled with random variables as in Table 4.5<sup>6</sup> [30].

$$
CO_2(\boldsymbol{d}) \sim \mathcal{N}\left(W(\boldsymbol{d})\mu_{X_{18}}, \left(W(\boldsymbol{d})\right)^2 \sigma_{X_{18}}^2\right),\tag{4.5}
$$

and

$$
CC(\boldsymbol{d}) \sim \mathcal{N}\left(W(\boldsymbol{d})\mu_{X_{19}}, \left(W(\boldsymbol{d})\right)^2 \sigma_{X_{19}}^2\right),\tag{4.6}
$$

where  $W(\boldsymbol{d}) = \sum_{i=1}^{\# of elements} L_i \lambda_i(\boldsymbol{d})$  is the total weight of the steel structure,  $L_i$  is the length of *i*-th steel structural element,  $\mu_{X_{18}}$  and  $\mu_{X_{19}}$  are the mean values of the unit  $CO_2$  emission and of the unit cost of A36 steel, respectively, and  $\sigma_{X_{18}} = \mu_{X_{18}} \delta_{X_{18}} = 0.185$  (ton/ton) and  $\sigma_{X_{19}} = \mu_{X_{19}} \delta_{X_{19}} = 55$  (\$/ton) are the standard deviation values of the unit  $CO_2$  emission and of the unit cost of A36 steel.

Table 4.5: Random variables for CO2 emission and construction cost.

| Random       | Random                      | Distribution |       | Mean Coefficient of  | Correlation  |
|--------------|-----------------------------|--------------|-------|----------------------|--------------|
| variable $#$ | variable                    | Type         |       | variation $(\delta)$ | coefficients |
| 18           | Unit CO <sub>2</sub>        | Normal       | 1.85  | 0.1                  | Independent  |
|              | emission $(ton/ton)$        |              |       |                      |              |
| 19           | Unit cost of                | Normal       | 1,100 | 0.05                 | Independent  |
|              | A36 steel $(\$/\text{ton})$ |              |       |                      |              |

Single attribute utility functions for repair cost, construction cost and CO2 emission, refer to Figure 4.6, are used. For the CO2 emission, a risk-averse utility function is adopted. On the other hand, for the repair and construction costs, risk-neutral utility functions are utilized. The weights  $w_{RC} = 0.4$ ,  $w_{CC} = 0.2$ , and  $w_{CO_2} = 0.4$  are selected for the total utility,  $u = w_{RC}u_{RC} + w_{CO_2}u_{CO_2} + w_{CC}u_{CC}$  in this application example.

## 4.3 Optimization Algorithms

In the two steel MRF applications, the two structural models have the same design set,  $\mathcal{D} = \{1, \ldots, 261\}^9$ . Since  $\mathcal D$  is in a discrete space, it is difficult to apply the meta-heuristic

 $6$ Decarbonization challenge for steel: https://www.mckinsey.com/industries/metals-and-mining/ our-insights/decarbonization-challenge-for-steel.

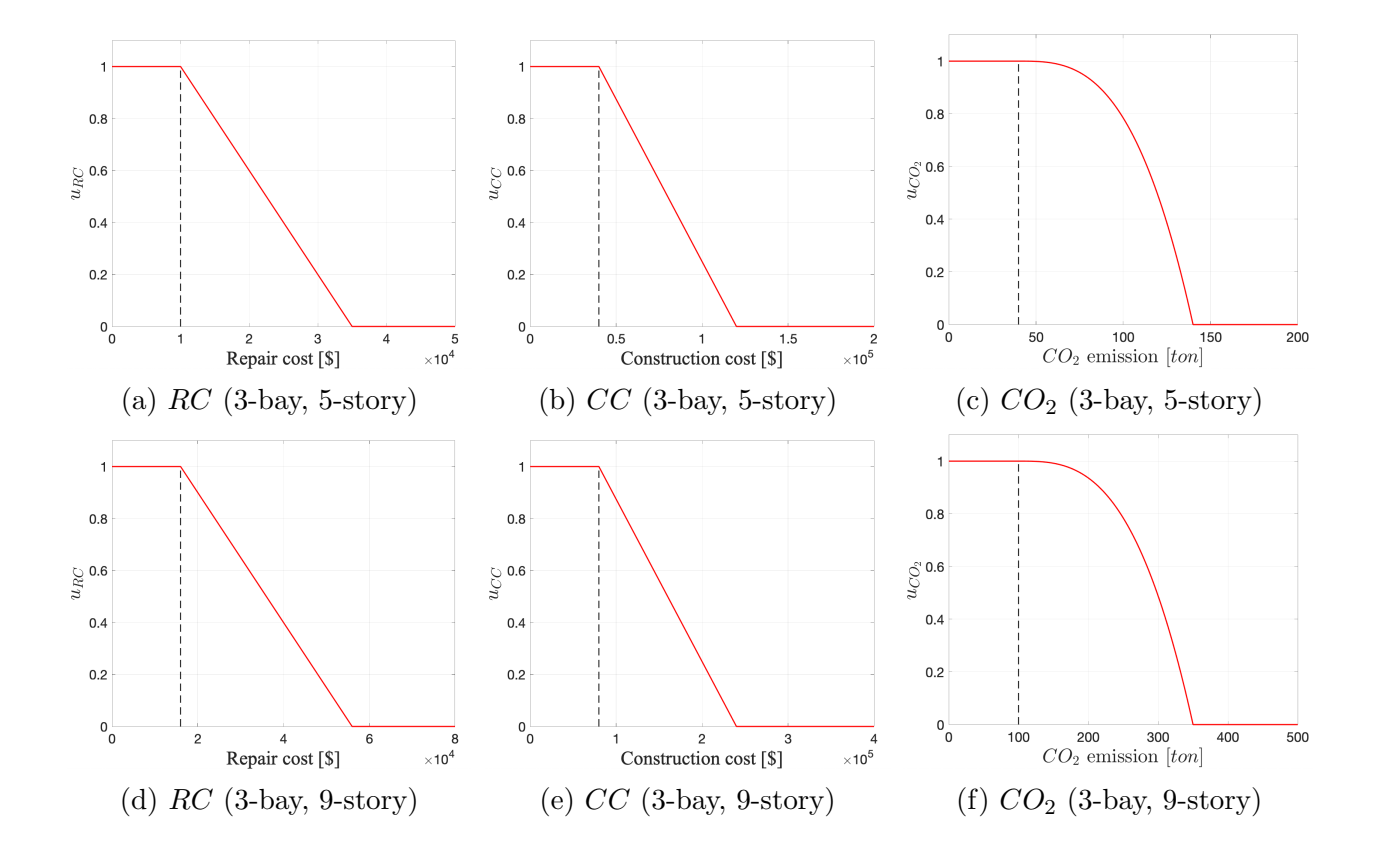

Figure 4.6: Single attribute utility functions for the steel MRF buildings.

algorithms, especially the BOA. Therefore, we need to convert  $D$  from discrete to continuous. Each section ID represents several section properties (cross-sectional area, moment of inertia, depth, and nominal weight), which are continuous properties having units of  $in^2$ ,  $in^4$ ,  $in$ , and  $lb/ft$ , respectively. Although the name of a section ID is based on its depth and nominal weight, the cross-sectional area and moment of inertia usually represent the section better, especially when its shape is defined, which is the case here using wide flange steel beams meeting ASTM standard A36. As shown in Figure 4.7, we can plot the entire design set into continuous (cross-sectional area,  $A$ , moment of inertia,  $I$ )-space, and all section IDs are subsequently located in the following triangular domain,

$$
\mathcal{C} = \left\{ (A, I) \left| \frac{I_{max}}{A_{max}} A \ge I, A \le A_{max}, I \ge 0 \right. \right\},\tag{4.7}
$$

where  $A_{max}$  and  $I_{max}$  are taken as 120 in<sup>2</sup> and 37,500 in<sup>4</sup>, respectively. Moreover, all section IDs can be plotted on the dimensionless space and they are in the following domain,

$$
\mathcal{C}_0 = \{(x, y) | x \ge y, x \le 1, y \ge 0\}.
$$
\n(4.8)

Thus, the discrete design set can be converted to a new continuous domain, as follows,

$$
\mathcal{C}_0^9 = \left\{ (x_1, y_1) \times \cdots \times (x_9, y_9) | x_i \ge y_i, x_i \le 1, y_i \ge 0, i = 1, \ldots, 9 \right\}.
$$
 (4.9)

This continuous domain is only used in searching for the next candidates, i.e., we are searching the best point based on the acquisition function (maximizing the acquisition function) with  $x \in \mathcal{C}_0^9$ , but evaluating  $d \in \mathcal{D}$ . If there does not exist  $d \in \mathcal{D}$  corresponding to  $x_{next} = \text{argmax} \alpha_{PI}(x)$  (in most cases, there does not),  $d_{next}$  is taken as the closest point  $\boldsymbol{x} {\in} \mathcal{C}_0$ (by the Euclidean norm) to  $x_{next}$  in the dimensionless domain shown in the right plot of Figure 4.7.

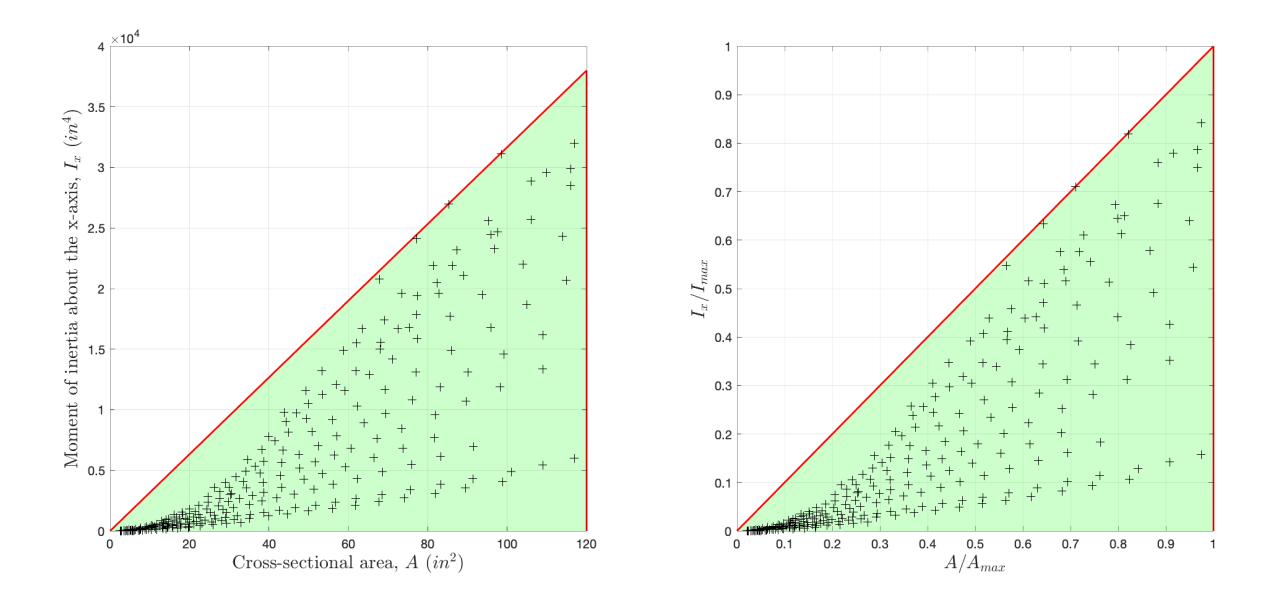

Figure 4.7: Design space converted to cross-sectional area, A, vs. moment of inertia about the x axis,  $I_x$ , (left) and in a dimensionless space (right).

Finally, we optimize the  $GEU(\alpha)$  with  $\alpha = 0.3$  until our optimal design alternative's GEU reaches to the target GEU,  $GEU_{target} = 0.5$ . Table 4.6 shows the parameters of the GA used in the two steel MRF applications for the PDO and Table 4.7 shows the parameters of the GA used for optimizing the PI acquisition function in the BOA, refer to the results discussion in the next section.

Table 4.6: Parameters of the Genetic Algorithm for PDO.

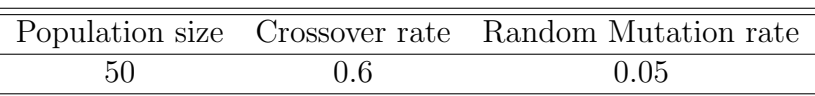

Table 4.7: Parameters of the Genetic Algorithm to optimize the PI acquisition function.

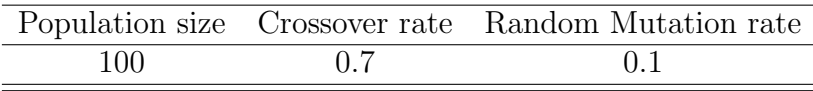

#### 4.4 Results

For the 3-bay, 5-story steel MRF model, BOA evaluated 186 points and took 22.45 hours, and GA evaluated 236 points and took 20.33 hours to reach the target GEU,  $GEU_{target} = 0.5$ . BOA required fewer evaluations but more computational cost than GA. On the other hand, for the 3-bay, 9-story steel MRF model, BOA evaluated 192 points and took 36.68 hours, and GA evaluated 262 points and took 44.83 hours to reach the same target GEU. In this case, BOA required fewer evaluations and less computational cost than GA.

Since the acquisition functions are frequently non-trivial to optimize [42], maximizing the acquisition functions requires non-convex optimization procedures. In the present applications, GA is adopted to maximize the PI acquisition function to determine the next candidate point. PDO using BOA performed better in terms of the number of evaluations and searching heuristics than GA but it costs some computational time to search the next candidates, which could take a large portion of the total computational time.

The considered two application models have identical searching space in this study. Therefore, searching costs for both models are not very different. However, the PPBD evaluation process, which requires nonlinear time-history analyses, of the 3-bay, 9-story steel MRF model obviously costs more than that of the 3-bay, 5-story steel MRF model due to the larger size (almost double) of the former model than the latter. This led to about twice the computational time for the nonlinear time-history analyses of the 9-story frame compared to the 5-story frame.

The results are summarized in Table 4.8 and Figure 4.8 for the 3-bay, 5-story steel MRF building and in Table 4.9 and Figure 4.9 for the 3-bay, 9-story steel MRF building. These results demonstrate that the proposed PDO using BOA performs better (in terms of number of evaluations and computational time) for the 3-bay, 9-story steel MRF building with a relatively smaller number of variables (in this study, only 9 design variables  $d_1$  to  $d_9$  are considered, as shown in Figures 4.1 and 4.2) than using GA. On the other hand, comparable results are obtained of the two approaches of PDO-GA and PD-BOA for the 3-bay, 5-story steel MRF building. Detailed concluding remarks related to these applications are listed in Chapter 6 together with planned future extensions.

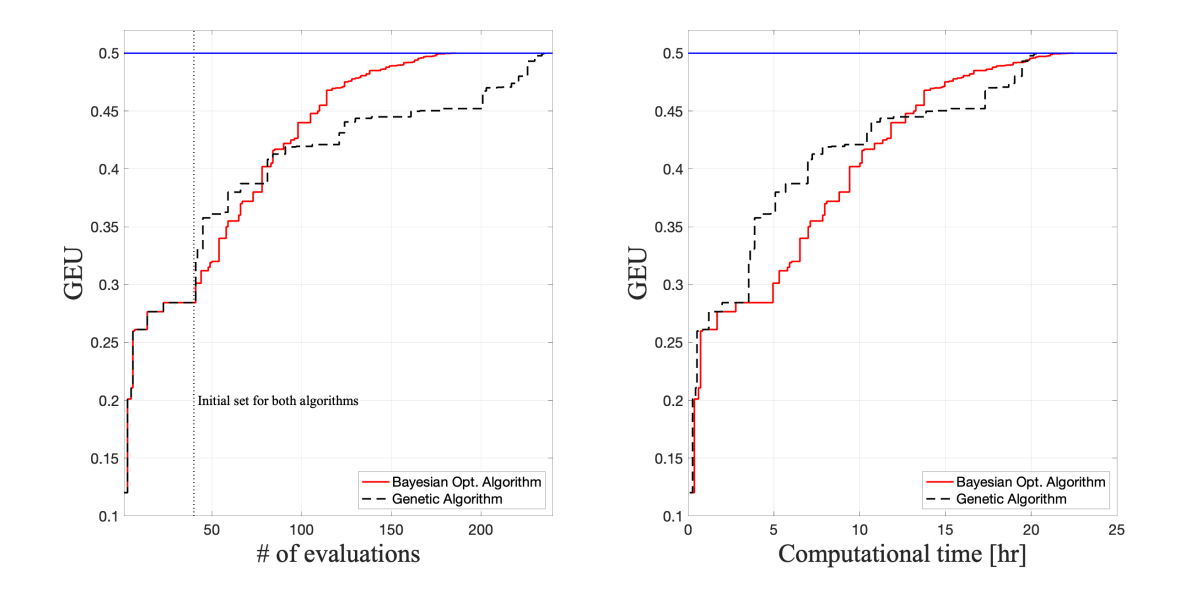

Figure 4.8: Optimization results of the 3-bay, 5-story steel MRF, the number of evaluations vs. GEU (left) and vs. computational time (right).

| Design variable         | Bayesian Optimization | Genetic Algorithm |
|-------------------------|-----------------------|-------------------|
| $d_1$                   | $W36\times282$        | $W36\times330$    |
| $d_2$                   | $W27\times194$        | $W27\times217$    |
| $d_3$                   | $W24\times103$        | $W21\times83$     |
| $d_4$                   | $W40\times324$        | $W36\times487$    |
| $d_5$                   | $W36\times210$        | $W33\times201$    |
| $d_6$                   | $W21\times166$        | $W24\times162$    |
| $d_7$                   | $W18\times130$        | $W18\times158$    |
| $d_8$                   | $W18\times119$        | $W14\times120$    |
| $d_{9}$                 | $W14\times61$         | $W14\times90$     |
| <b>GEU</b>              | 0.5005                | 0.5017            |
| $#$ of evaluations      | 186                   | 236               |
| Computational time (hr) | 22.45                 | 20.33             |

Table 4.8: Optimal design of the 3-bay, 5-story steel MRF via BOA and GA.

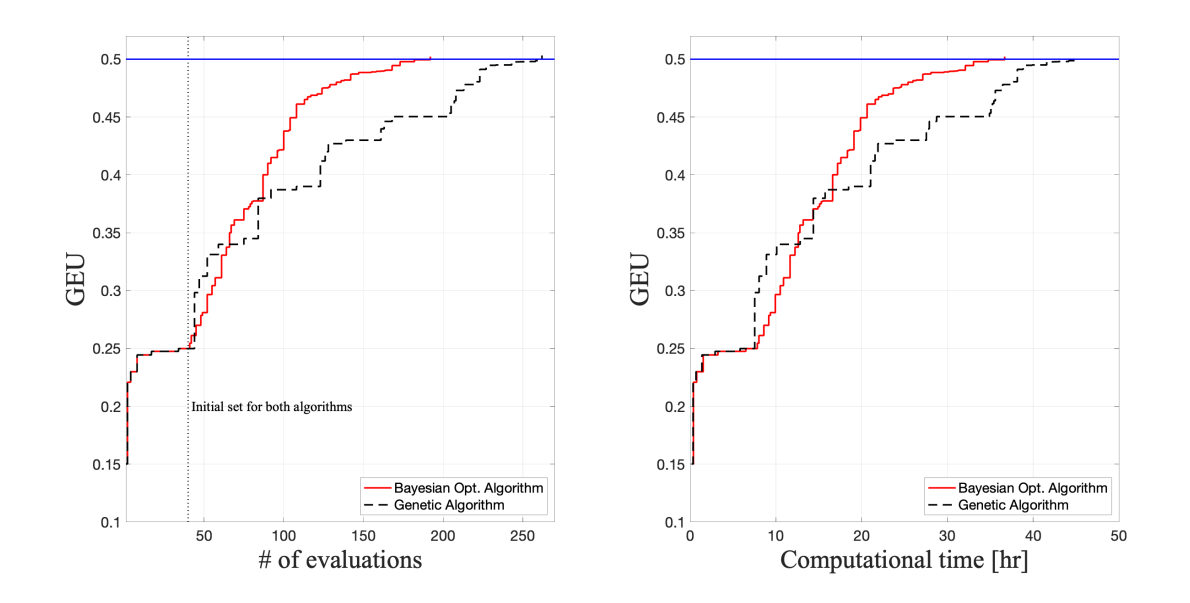

Figure 4.9: Optimization results of the 3-bay, 9-story steel MRF, the number of evaluations vs. GEU (left) and vs. computational time (right).

| Design variable         | Bayesian Optimization | Genetic Algorithm |
|-------------------------|-----------------------|-------------------|
| $d_1$                   | $W40\times372$        | $W40\times362$    |
| $d_2$                   | $W30\times191$        | $W33\times201$    |
| $d_3$                   | $W21\times83$         | $W24\times84$     |
| $d_4$                   | $W40\times397$        | $W40\times372$    |
| $d_5$                   | $W33\times263$        | $W33\times291$    |
| $d_{\rm 6}$             | $W21\times166$        | $W24\times162$    |
| $d_7$                   | $W18\times130$        | $W18\times143$    |
| $d_8$                   | $W18\times 65$        | $W18\times 60$    |
| $d_{9}$                 | $W12\times 40$        | $W14\times53$     |
| <b>GEU</b>              | 0.5022                | 0.5032            |
| $#$ of evaluations      | 192                   | 262               |
| Computational time (hr) | 36.68                 | 44.83             |

Table 4.9: Optimal design of the 3-bay, 9-story steel MRF via BOA and GA.

# Chapter 5

# Structural Model Updating

## 5.1 Finite Element Model Updating Framework

Developing an accurate digital twin (numerical model) of an existing physical structure is very important for simulation, damage detection, and overall evaluation (e.g., reconnaissance efforts following major extreme events, e.g., earthquakes) of the structure [10] [34]. However, complete information about the existing structure is usually not available; thus, various assumptions on the numerical model, such as geometrical dimensions and material properties, are required. This causes discrepancies between the structural responses from the numerical model and the actually measured structural responses from an instrumented structural in laboratory of field settings. Structural Model Updating (SMU) is used to reduce or even close this gap between the prediction and the ground truth and its process can be expressed as the following optimization problem:

$$
\boldsymbol{\theta}^* = \operatorname*{argmin}_{\boldsymbol{\theta} \in \mathcal{X}} f(y(\boldsymbol{\theta}), y^*), \tag{5.1}
$$

where  $\theta$  is a vector of the numerical model parameters, X is a feasible set of the numerical model parameters, and  $f$  is the objective function representing the gap between the structural responses from the numerical model,  $y(\theta)$ , and the measured structural responses of the existing structure,  $y^*$  (e.g., the mean squared error function).

Finite Element (FE) models are normally used to evaluate structural responses in the SMU framework and the general architecture of this framework is as shown in Figure 5.1 [26]. In this chapter, the SMU framework for complex and large structures is proposed, and sophisticated FE Analysis (FEA) software, such as ABAQUS or OpenSees, is adapted in this framework to predict the response of such structures. The meta-heuristic algorithms introduced in the Chapter 3 are used in this framework to solve the optimization problem in Eq. 5.1, which is generally a non-convex problem. The proposed SMU framework codes are developed in Python, and the codes (Appendix C) actively interact with the FEA software in the Python environment by modifying the input parameters of the FE numerical model and reading the FEA results (Figure 5.2).

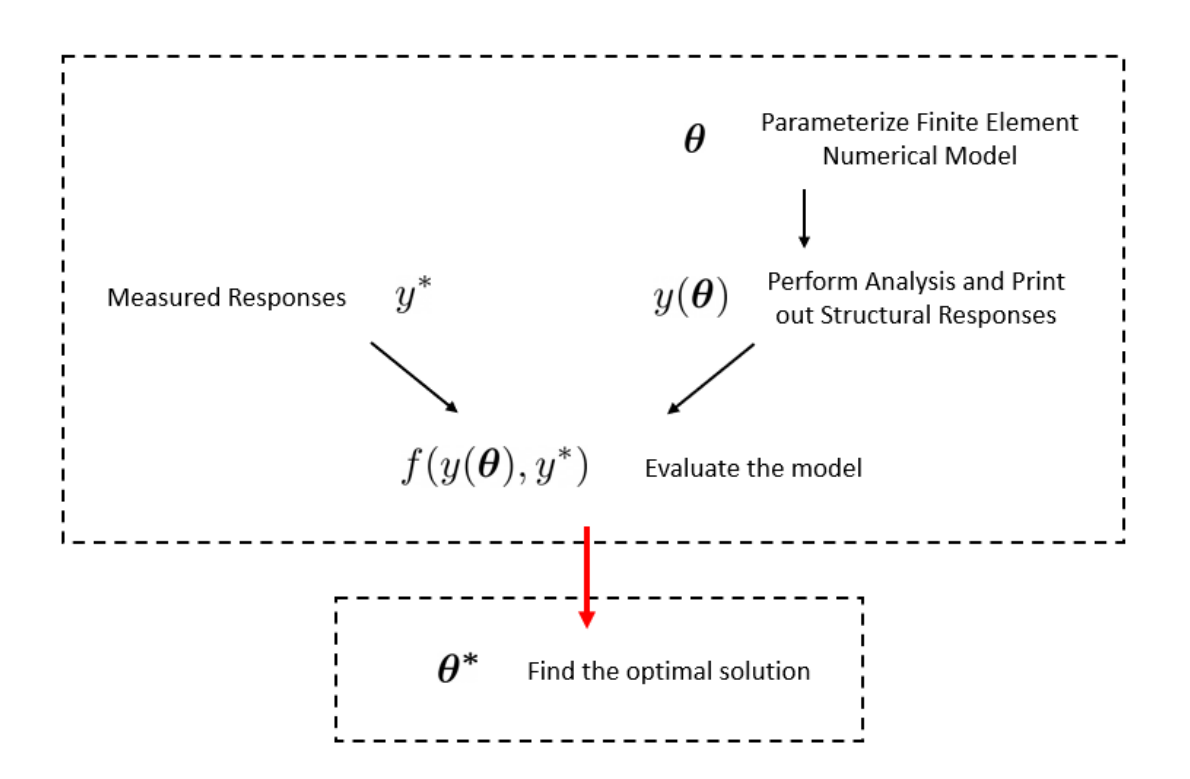

Figure 5.1: Sketch of the FE model updating framework.

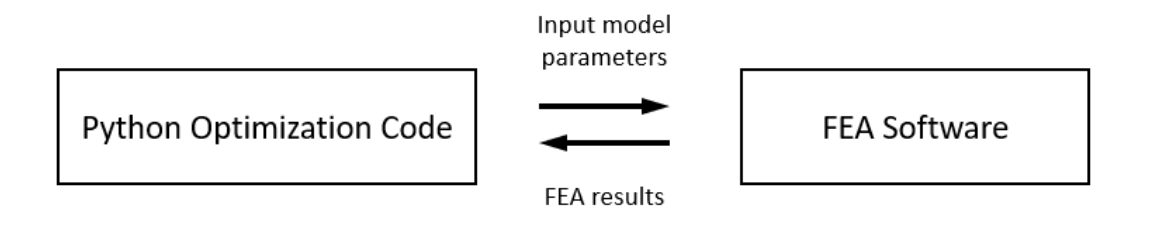

Figure 5.2: Interaction between a Python optimization code and FEA software.

# 5.2 Applications to Overhead Highway Box Beam Sign Structures

#### ABAQUS FEA Models

In the project entitled "In-Service Structural Evaluation of Box Beam Overhead Sign Structures"<sup>7</sup> , three-dimensional ABAQUS models of the overhead highway sign structures are developed for pre-test simulations. Three different configurations of these structures are selected for this project (Figures 5.3 and 5.4). It is noted that the example structures shown in Figure 5.4 are identified by their ID from the Office of Structure Maintenance and Investigations (OSMI). All structural details including geometry and dimensions of the structures are determined based on the standard as-built drawings<sup>8</sup> and the inspection reports with "Box Beam Perspective Tool v3" data (Figures 5.5 and 5.6). ABAQUS FEA models for the three different types of sign structures are shown in Figure 5.7.

#### ABAQUS-Python Model Updating Framework

In this project, we propose the SMU framework combining ABAQUS FEA and Python Genetic Algorithm for general box beam overhead sign structures because it is difficult to create highly accurate digital twins of these complex structures only with the available information from drawings and inspections. The flowchart of the proposed framework is shown in Figure 5.8. We can create and run ABAQUS FEA model in the Python environment with the abaqus and abaqusConstant modules, and the Python code can import the analysis results for evaluating the accuracy of the numerical model from the abaqus.rpt where the ABAQUS software records the structural responses we are interested in. All processes in the ABAQUS software are defined as functions in the ABAQUS/Python script, which allows us not only to modify the model input parameters to perform the optimization process but also to easily create models with various geometry and dimensions. In this framework, we collect the experiment data (e.g., material properties and vibration responses) and the structural configuration information (e.g., using the as-built drawings or from terrestrial laser scanning data), and create an initial ABAQUS model through the function defined in the ABAQUS/Python script. Based on the initial model, we can define design parameters to be optimized by selecting design variables considering expected sources of uncertainties. We use the measured structural responses or the dynamic features of the structures estimated based on the responses to evaluate the accuracy of the developed and updated numerical

<sup>7</sup>This project is one of the on-going projects in the PEER Center and STructural Artificial Intelligence Research lab (STAIRlab), http://stairlab.berkeley.edu/, with support from California Department of Transportation (Caltrans) as Task Order 008 of the PEER-Bridge Research Program, https://peer. berkeley.edu/research/peer-bridge.

<sup>8</sup>Standard Plans (1969, 1971, and 1973) issued by the Division of Highways in the Department of Public Works, State of California.

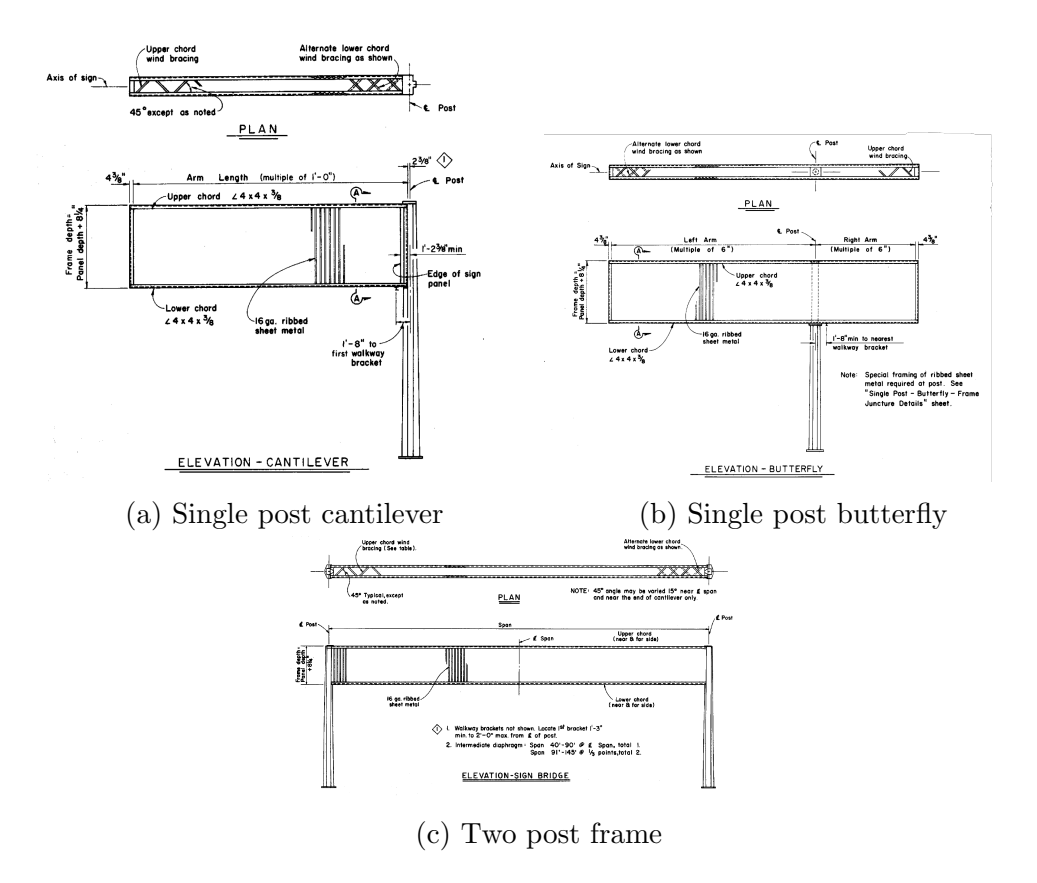

Figure 5.3: Three different types of highway sign structure configurations.

models. This evaluation is the objective function in the proposed SMU framework, and the Genetic Algorithm (refer to Chapter 3) is used in this framework.

In this project, vibration data is adopted to estimate the natural periods of the overhead sign structures, and these estimated natural periods are considered as the ground truth in the proposed SMU framework (Figure 5.9). This vibration data was obtained by Caltrans through Phyphox which is a mobile accelerometer application (Figure 5.10).

## 5.3 Single Post Butterfly SMU Example

A single post butterfly sign structure located on the Vic Fazio highway (south bound) near Davis, California (38.552°, -121.768°), has been chosen to collect material samples (Figure 5.11a). The ABAQUS FEA model for this sign structure is developed to study the responses of the overhead box beam sign structures and to demonstrate the performance of the proposed SMU framework. The panel size of the sign structure is 70 in  $\times$  22 ft, and the height of the post is 15.5  $ft$  (Figure 5.11b).

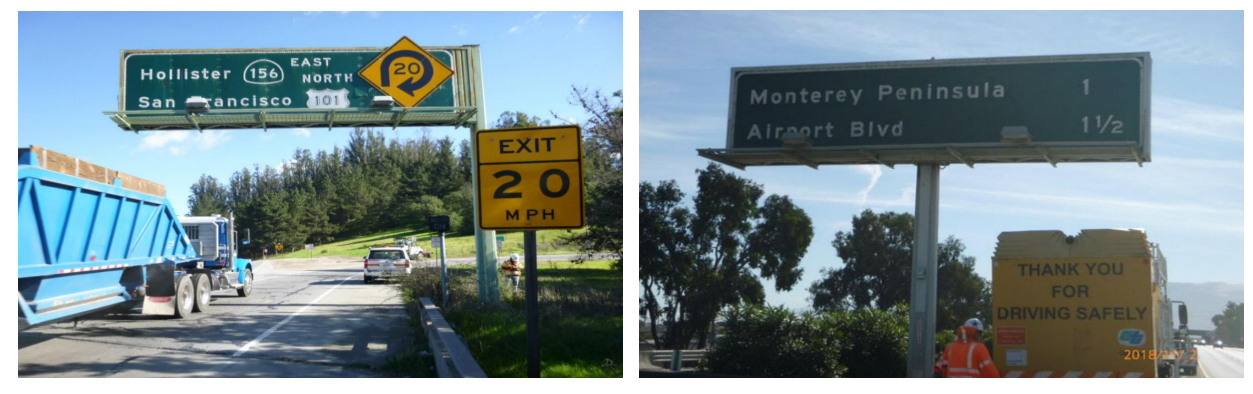

(a) Single post cantilever structure, Location 24, (b) Single post butterfly structure, Location 20, OSMI ID: 44156005239EB1 OSMI ID: 44101087286SB1

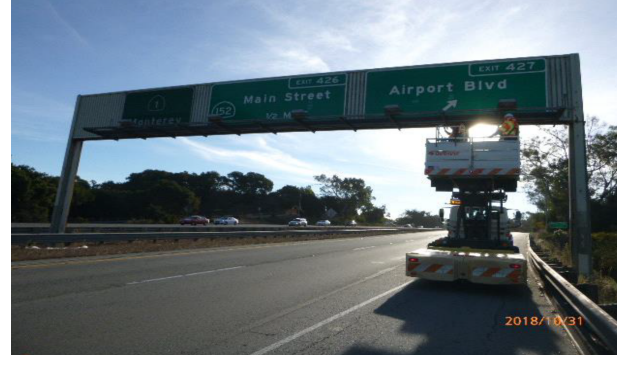

(c) Two post frame structure, Location 39, OSMI ID: 36001003437SB1

Figure 5.4: Three example configurations of overhead sign structures (Source: Caltrans).

#### Vibration Data and Estimated Fundamental Periods

While collecting material samples from the sign structure, the research team<sup>9</sup> in STAIRlab also collected vibration data by using in-house 6-Degrees of Freedom (6-DoF) sensors called  $6$ -DoF PEER-CENTS<sup>10</sup> (Figure 5.12). Three sensors were attached to the sign structure (Figure 5.13), and the team administered hammer hit tests in the longitudinal, transverse, and vertical directions of the sign structure. Accelerations recorded during the tests, refer to Figure 5.14, clearly show the vibrations of the structure identified during four hammer hitting and during the collection of the material samples (cutting process).

The natural periods of vibration are identified based on the free vibration part of the recorded responses by counting cycles (Figure 5.15) and also by using the response spectra

<sup>&</sup>lt;sup>9</sup>G. Su, S. Günay, A. Kasalanati, J. Meriles, and Z. Wang set up the sensors, performed hammer hits, and collected and analyzed the data. Figures 5.12 to 5.16 are developed together with this group.

<sup>10</sup>CENTS stands for Cost Effective New Technology Sensor.

#### CHAPTER 5. STRUCTURAL MODEL UPDATING 50

# **PANEL DESCRIPTION:**

#### **STRUCTURE INFORMATION :**

Sign Type : Directional (DIR) Sign Frame : Box Beam (BOX) Post Base : Full Penetration Coating-Type: Painted

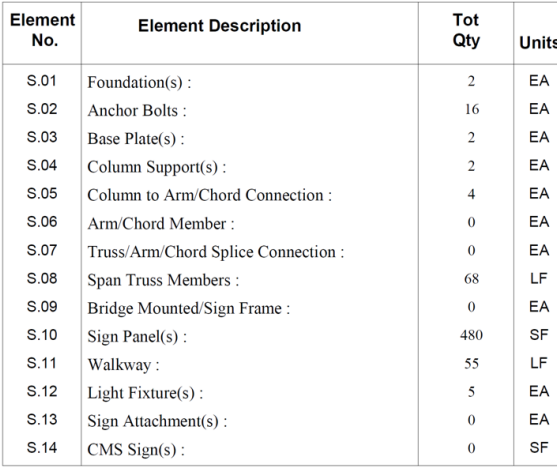

#### **PANEL DIMENSION :** (Left to Right) width(ft) x height(ft)

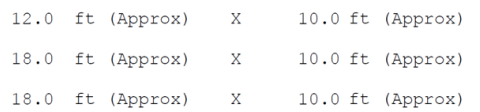

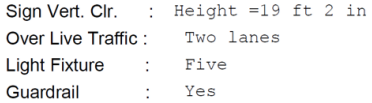

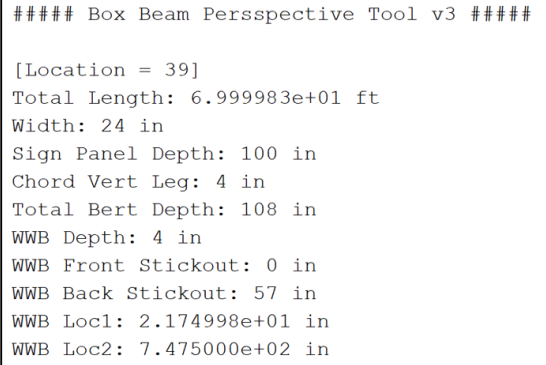

Figure 5.5: Information about geometry and dimensions of the overhead sign structures available in the inspection reports.

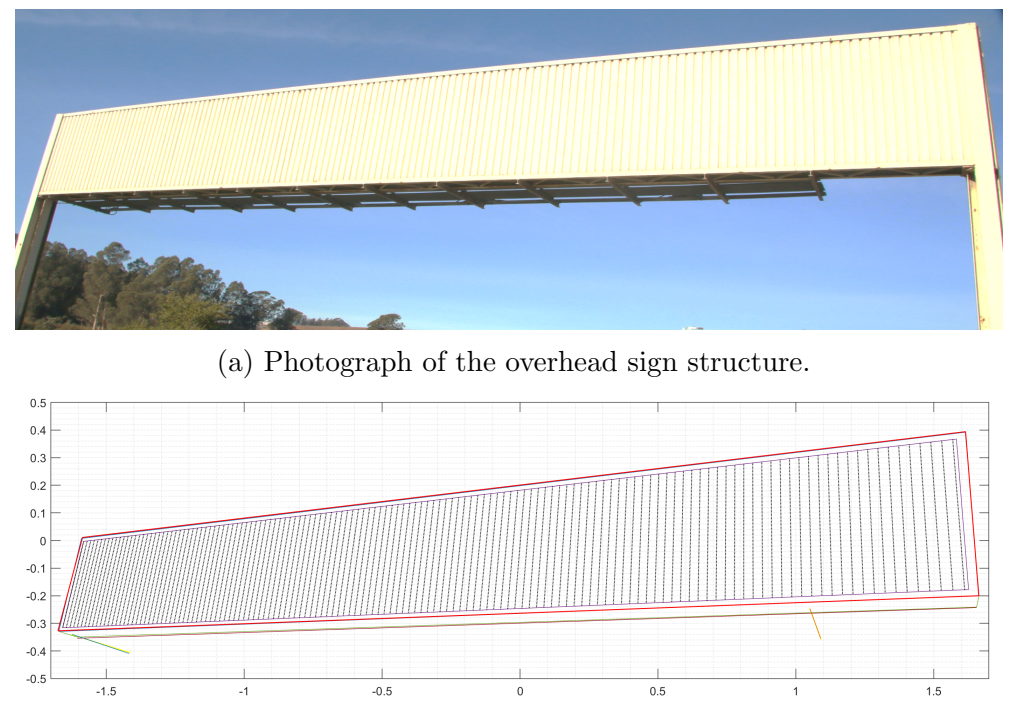

(b) MATLAB plot of the Excel coordinate data.

Figure 5.6: "Box Beam Perspective Tool v3" (Location 39, OSMI ID: 36001003437SB1).

from the vibration data (Figure 5.16). We can observe that the fundamental periods in the X, Y, and Z directions are 0.50 sec, 0.38 sec, and 0.38 sec, respectively. Since the Y and Z directions are in-plane and the X direction is normal to the plane (out-of-plane), we conclude that the sign structure has out-of-plane and in-plane mode shapes with natural periods 0.50 sec and 0.38 sec, respectively. Therefore, the ground truth values of the natural frequencies of this sign structure are  $y^* = [y_{out}^*, y_{in}^*] = [(0.50)^{-1}, (0.38)^{-1}]$  sec<sup>-1</sup> = [2.00, 2.63] Hz.

#### ABAQUS Model and Parameters

Detailed information about the sign structure could be obtained through the "as-built" drawings [17] for the generic overhead box beam sign structures, but there were still some parts requiring precise on-site measurements to be determined (Figure 5.17). Furthermore, it is expected that there may be changes in the "as-found" conditions of the sign structure due to various causes (e.g., steel corrosion damage affecting the connections between post, sign panel, box chords, and ribbed sheet metal) [45]. Based on these considerations, 11 "design" parameters (to be updated using the SMU framework) are selected for the ABAQUS model of the sign structure (Table 5.1, Figure 5.18). Initial values and feasible domains of the these parameters are determined as shown in Table 5.1. Mode shapes and their natural frequencies

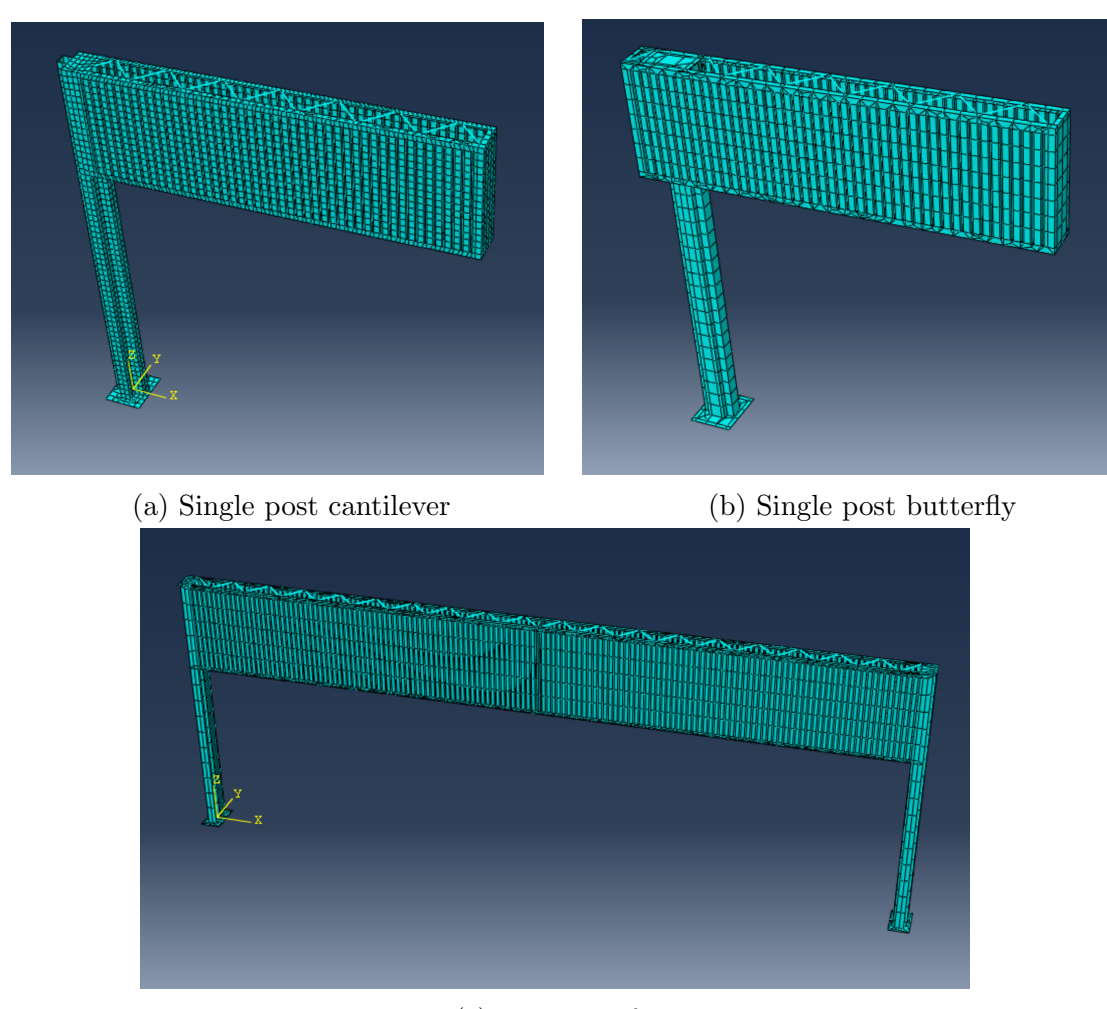

(c) Two post frame

Figure 5.7: ABAQUS FEA models of overhead highway box beam sign structures.

of the ABAQUS model with the initial values are shown in Figure 5.19 (the obtained results from this ABAQUS model with the initial values of the parameters are: 2.56 Hz for the out-of-plane mode shape and 2.73 Hz for the in-plane mode shape). Comparing with the ground-truth,  $y^* = [2.00, 2.63]$  Hz, this model should be updated to improve its vibration response predictions by the proposed SMU framework.

The Mean Squared Error (MSE) function is adopted as the objective function for the SMU in this section. This function is expressed as follows,

$$
MSE(\mathbf{y}, \mathbf{y}^*) = \sqrt{(y_{out} - y_{out}^*)^2 + (y_{in} - y_{in}^*)^2},\tag{5.2}
$$

where  $y_{out}$  and  $y_{in}$  are the natural frequencies of the out-of-plane mode and the in-plane modes, respectively, obtained from the ABAQUS sign structure model and its updated ver-

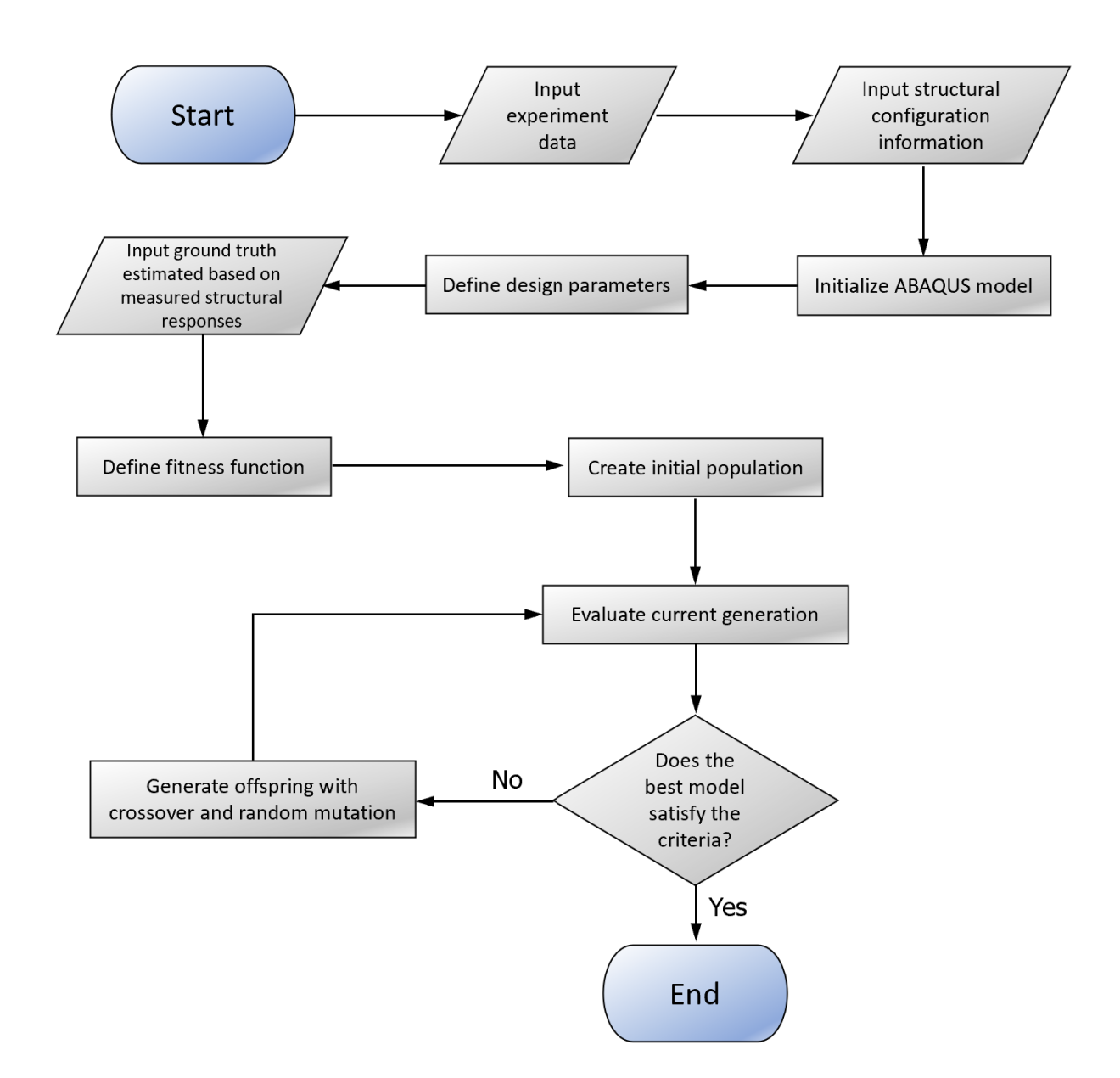

Figure 5.8: Flowchart of the proposed ABAQUS SMU framework for generic structures.

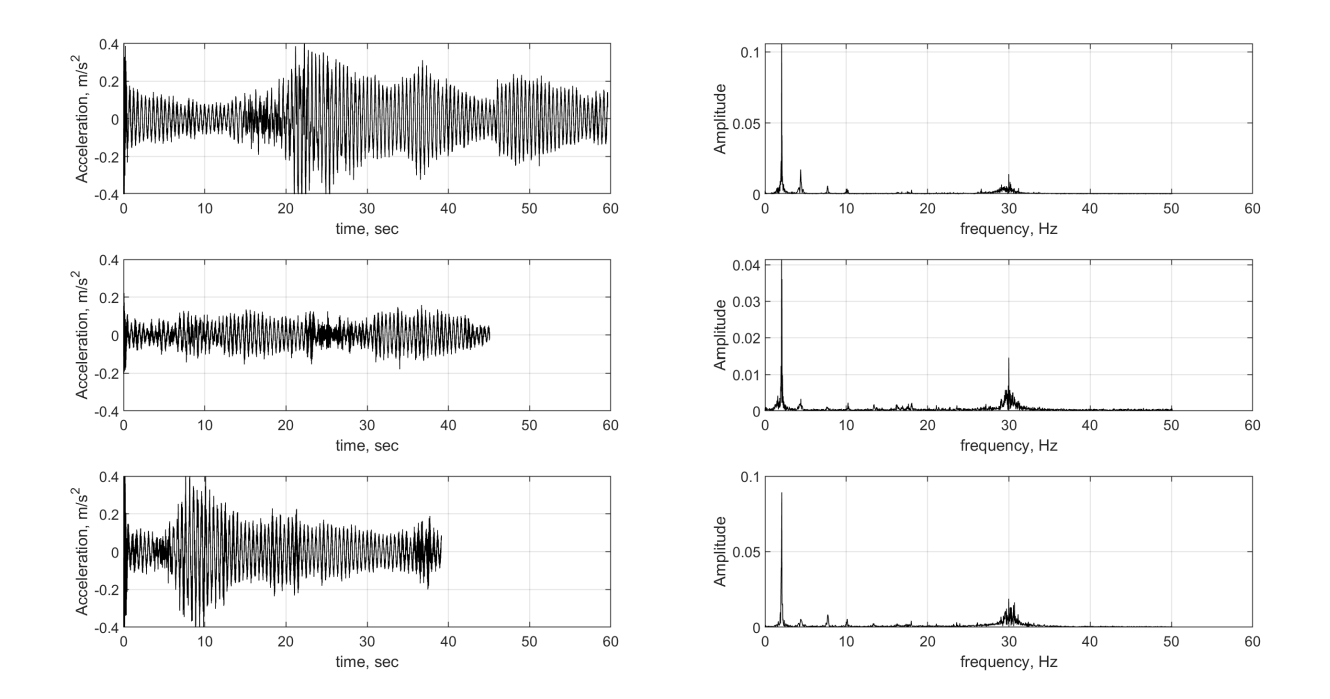

Figure 5.9: Phyphox vibration data and frequency response measured for 59.68 sec at 09:21:38 AM (Top), 45.16 sec at 09:22:58 AM (Middle) and 39.19 sec at 09:24:04 AM (Bottom), Location 39, OSMI ID: 36001003437SB1, Date: 10/31/2018 (Source: Caltrans).

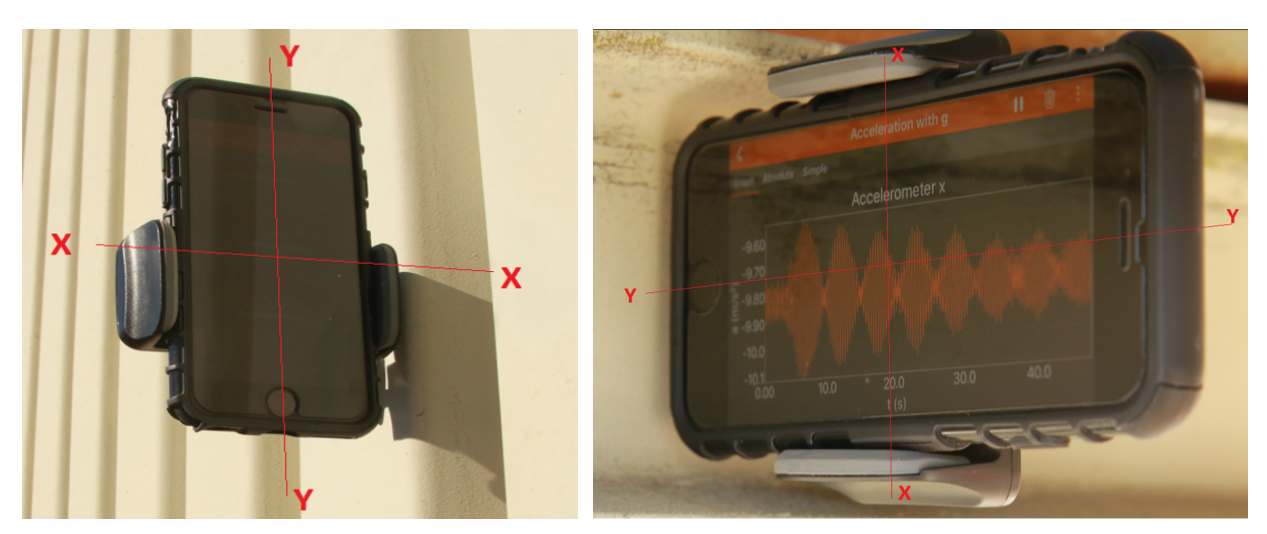

- 
- (a) Location 39, Y-axis is vertical. (b) Location 31, X-axis is vertical.

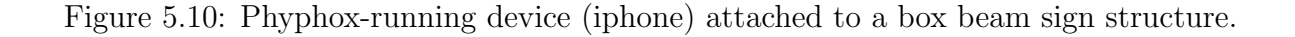

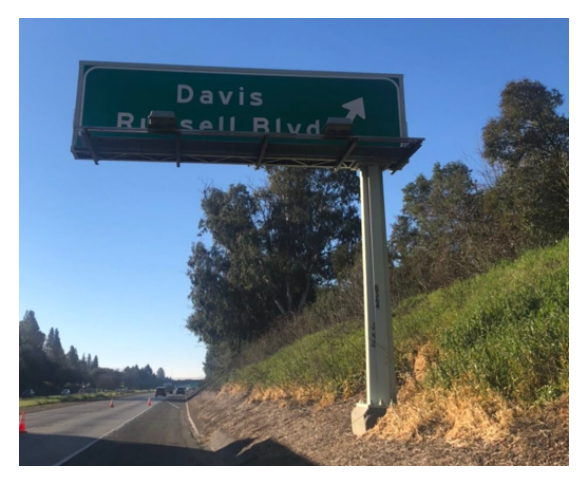

 $20 - 0$  $16''$  U.C.<br> $12''$  L.C. Davis Russell Blvd **FSBT** Sta. As 194+00

(a) Photograph of the sign structure (b) As-built drawing of the sign structure

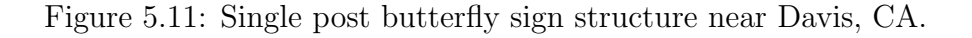

#### **PEER-CENTS** (Cost Effective New Technology Sensor) In-house microcontroller-based sensor: 3 translational accelerometers & 3 for angular velocity **IMU** (simplified model) **Battery**

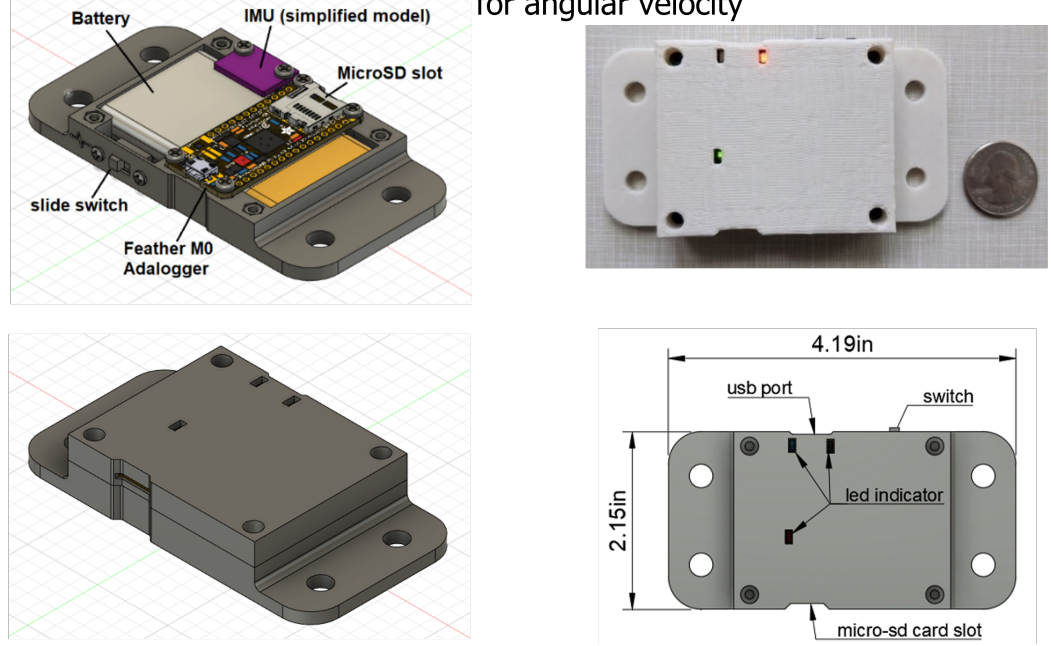

Figure 5.12: PEER-CENTS used for vibration data collection.

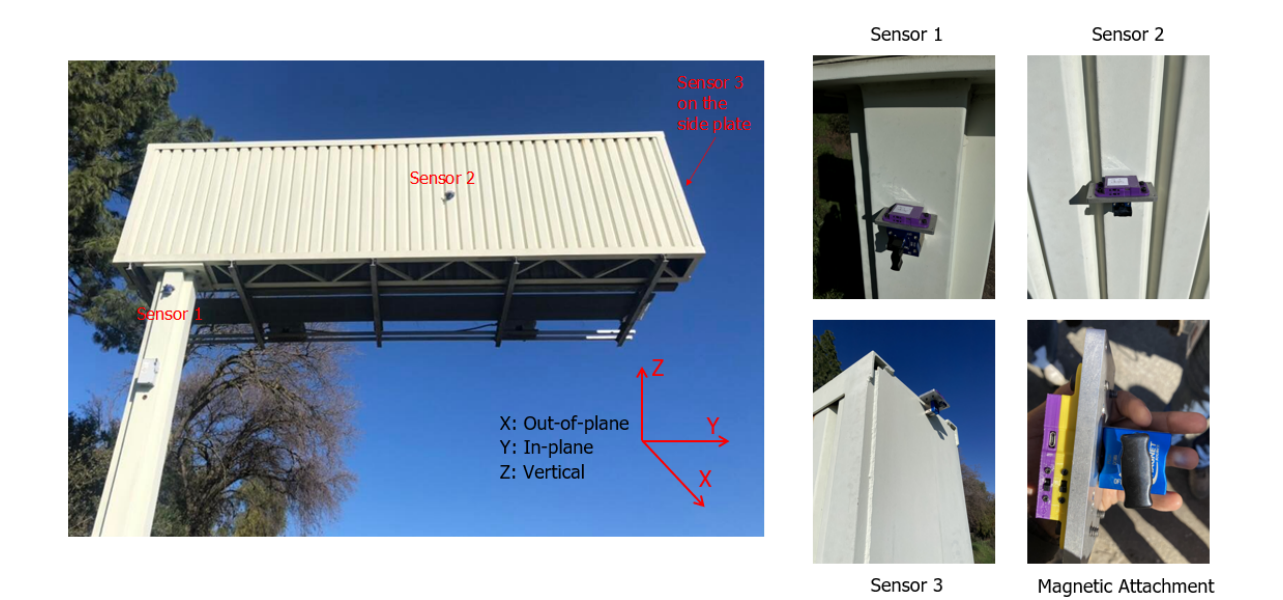

Figure 5.13: Sensor locations on the single post butterfly sign structure near Davis, CA.

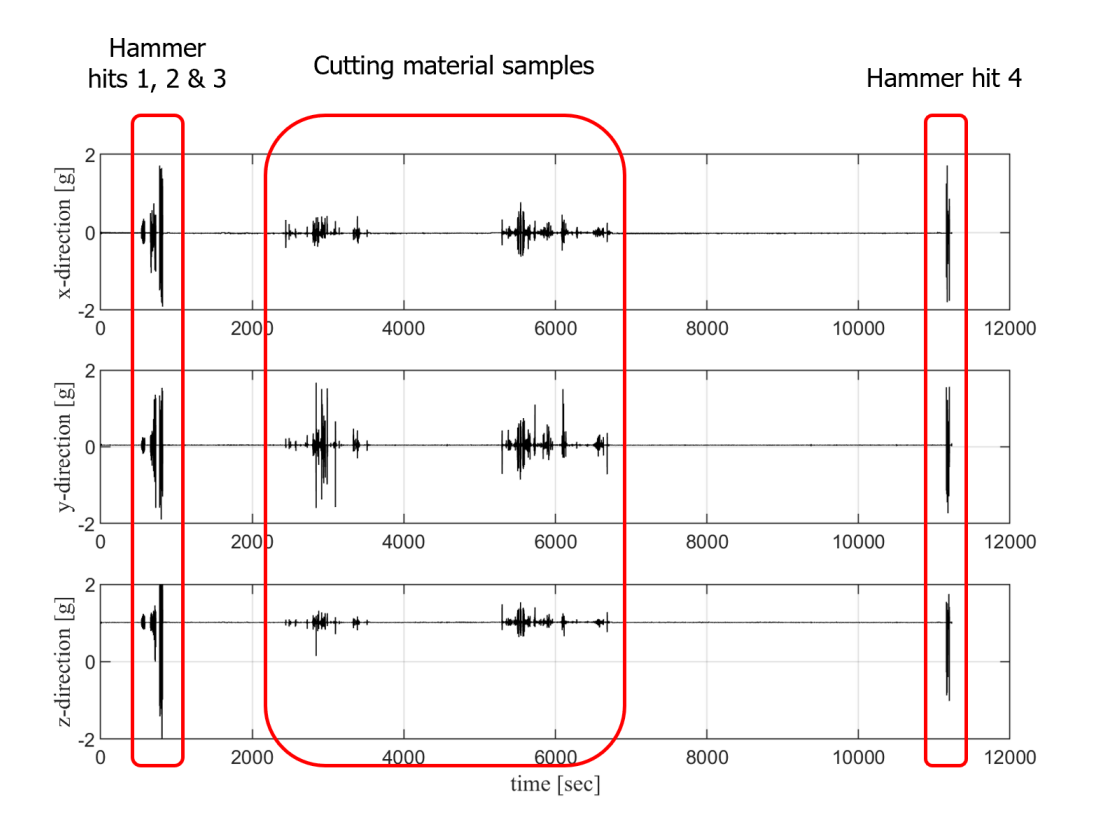

Figure 5.14: Recorded accelerations during hammer hit tests in three directions.

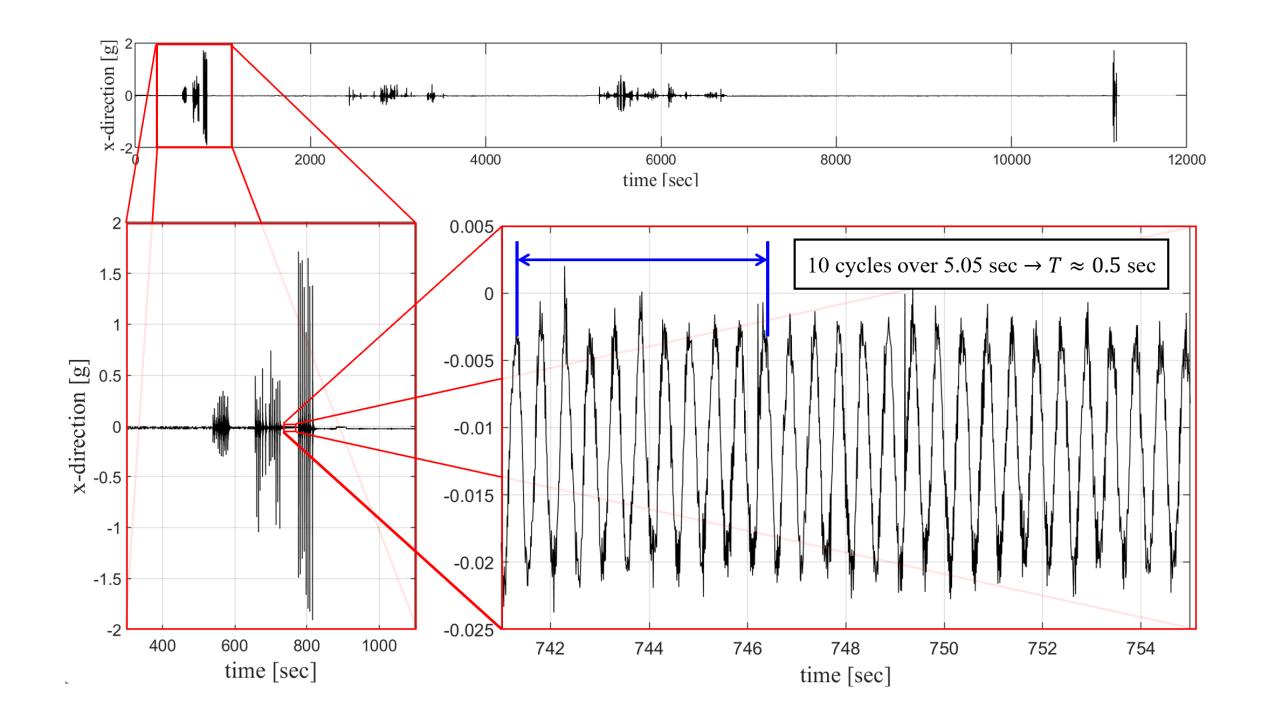

Figure 5.15: Free vibration acceleration after the 2nd hammer hit in X-direction.

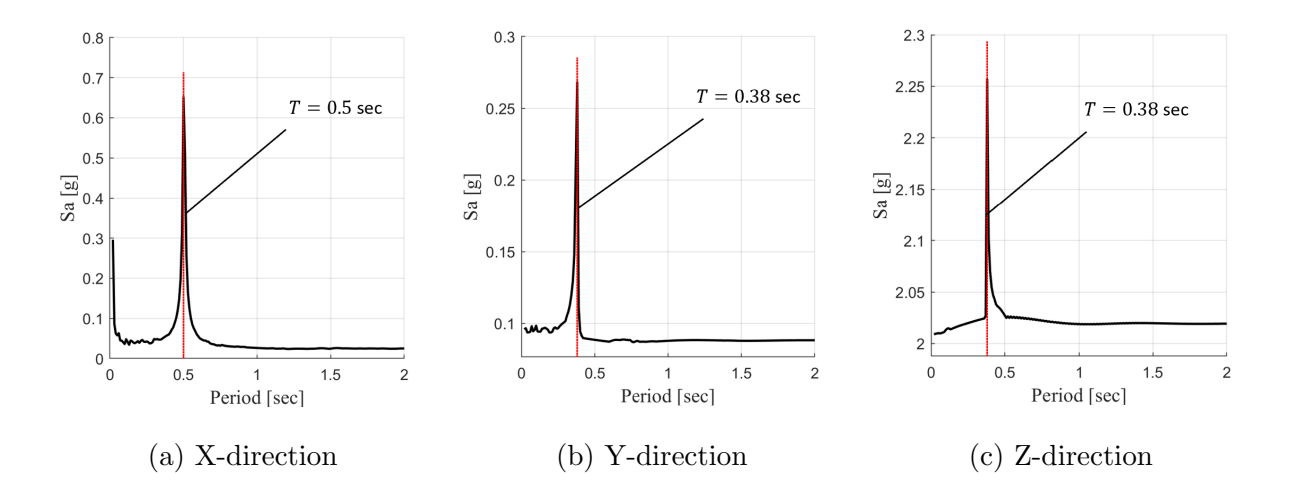

Figure 5.16: Response spectra of the free vibration data and estimated fundamental periods in the three directions,  $T_X = 0.50$  sec,  $T_Y = 0.38$  sec, and  $T_Z = 0.38$  sec.

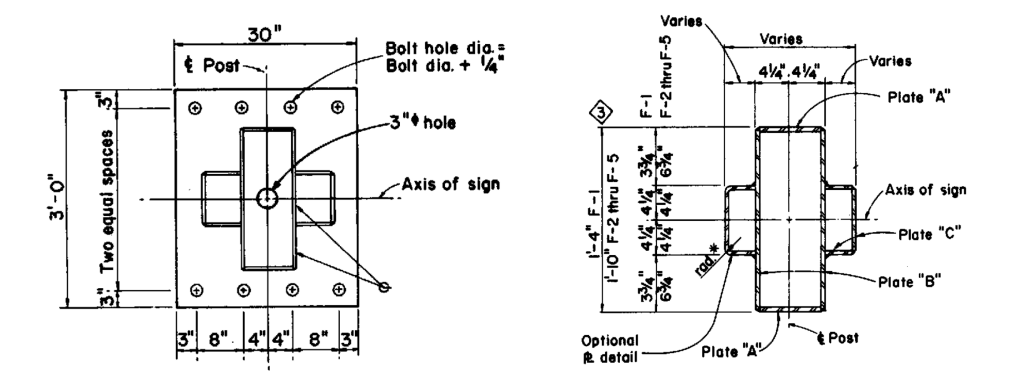

(a) Details of the base plate (left) and post section (right)

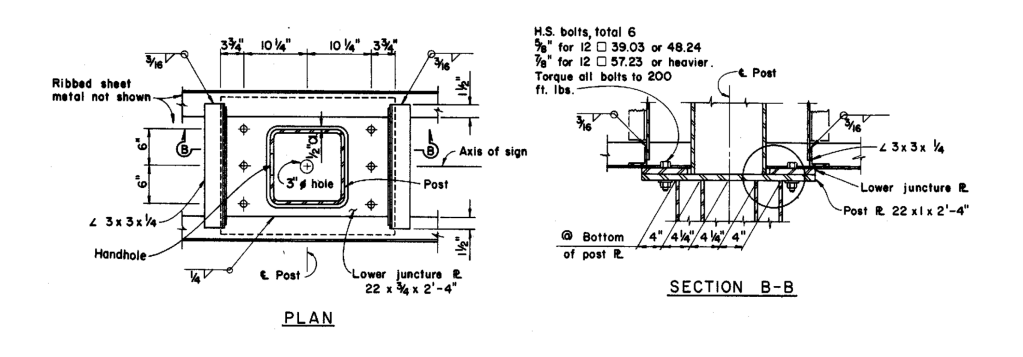

(b) Details of the lower juncture connection

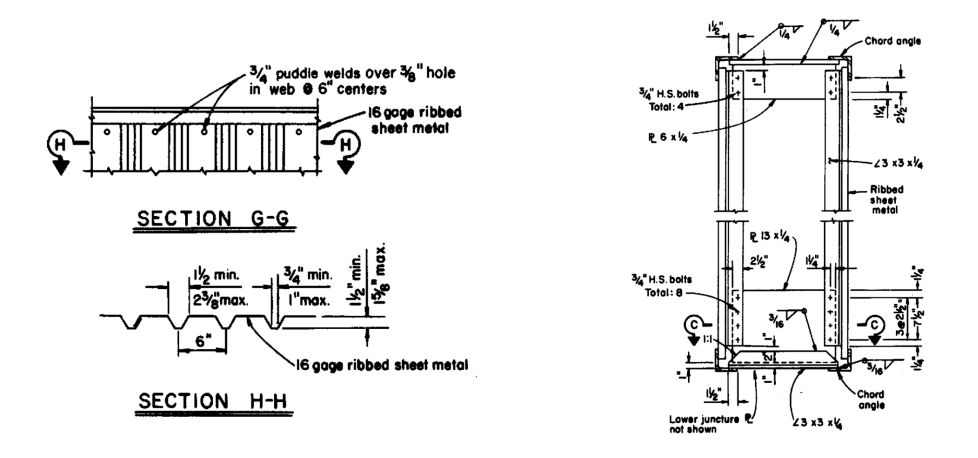

(c) Details of the 16 gauge sheet metal (left) and diaphragm section (right).

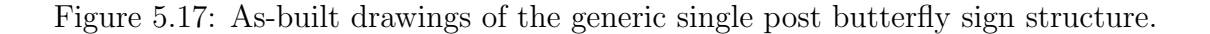

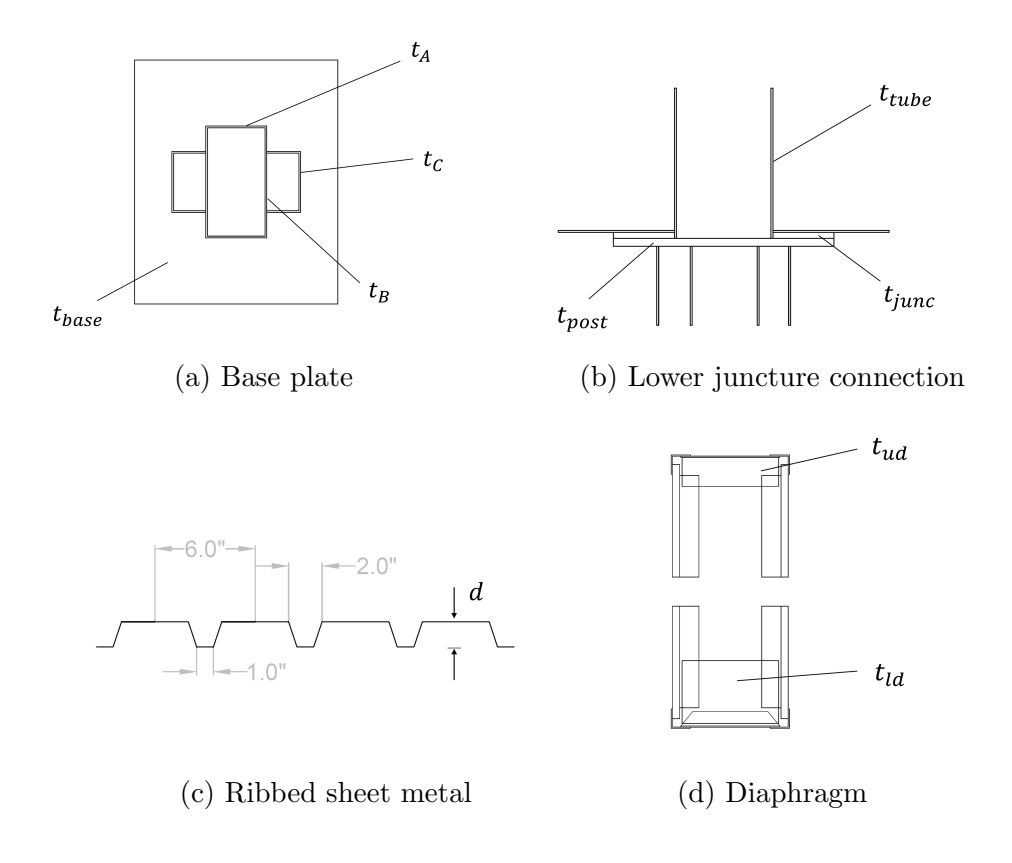

Figure 5.18: Parameterized sign structure model drawings.

| Parameter      | Description                         | Initial Value     | Feasible Domain          |
|----------------|-------------------------------------|-------------------|--------------------------|
| $t_A$          | Plate A thickness                   | $0.25$ in         | $[0.225; 0.275]$ in      |
| $t_B$          | Plate B thickness                   | $0.25$ in         | $[0.225; 0.275]$ in      |
| $t_C$          | Plate C thickness                   | 0.25 in           | $[0.225; 0.275]$ in      |
| $t_{base}$     | Base plate thickness                | $2.00\ in$        | $[1.600; 2.400]$ in      |
| $t_{post}$     | Post plate thickness                | $1.00 \; in$      | $[0.800; 1.200]$ in      |
| $t_{junc}$     | Lower juncture plate thickness      | $0.75$ in         | $[0.600; 0.900]$ in      |
| $t_{tube}$     | Post tube thickness                 | 0.3125 in         | $[0.250; 0.375]$ in      |
| $t_{ud}$       | Upper diaphragm thickness           | $0.25$ in         | $[0.225; 0.275]$ in      |
| $t_{ld}$       | Lower diaphragm thickness           | $0.25$ in         | $[0.225; 0.275]$ in      |
| $\overline{d}$ | Ribbed sheet metal depth            | $1.50 \text{ in}$ | $[1.500; 1.625]$ in      |
| $E_s$          | Steel tensile modulus of elasticity | $29,000$ $ksi$    | $[26, 100; 31, 900]$ ksi |

Table 5.1: Selected 11 design parameters of the sign structure.

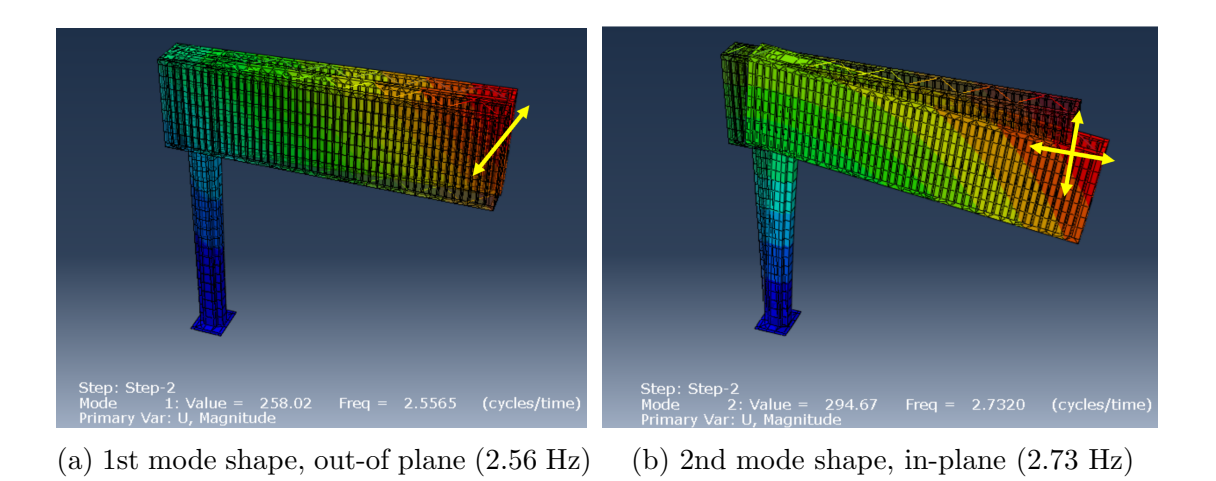

Figure 5.19: Natural frequencies and mode shapes of the sign structure ABAQUS model with initial parameters.

sions. Table 5.2 shows the parameters of the GA used in this model updating application.

Table 5.2: Parameters of the GA to update the sign structure model.

|  | Population size Crossover rate Random Mutation rate Number of generations |  |
|--|---------------------------------------------------------------------------|--|
|  | 0.05                                                                      |  |

#### Results

In this SMU application, the optimization algorithm evaluated 150 ABAQUS models (i.e., ABAQUS software performed 150 different eigen analyses) and took 3,083 sec with a computer having an Intel Core i7-8650U with 8 GB RAM. The model updating results are shown in Figures 5.20 and 5.21. The natural frequencies of the final updated model are 2.014 Hz (0.497 sec; out-of-plane mode) and 2.584 Hz (0.387 sec; in-plane mode), which are very close to the ground truth, namely 2.00 Hz (0.50 sec; out-of-plane mode) and 2.63 Hz (0.38 sec; in-plane mode), refer to Figure 5.22. The results demonstrated that the proposed SMU framework can successfully determine the optimal ABAQUS sign structure model showing very similar dynamic features to those estimated from the measured structural responses of the actual overhead sign structure. The design parameters of the updated single post butterfly sign structure are summarized in Table 5.3. The results show that the model is sensitive to the design parameters since it has been effectively updated with small changes in the parameters.
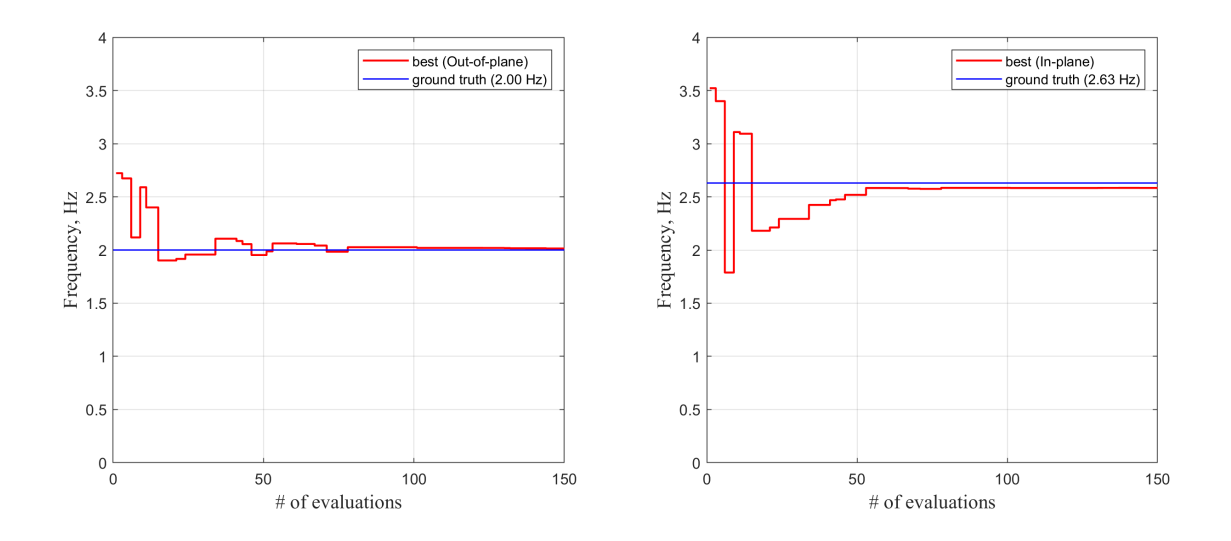

Figure 5.20: Model updating results of the single post butterfly sign structure, the number of evaluations vs. frequencies of the out-of-plane mode (left) and in-plane mode (right).

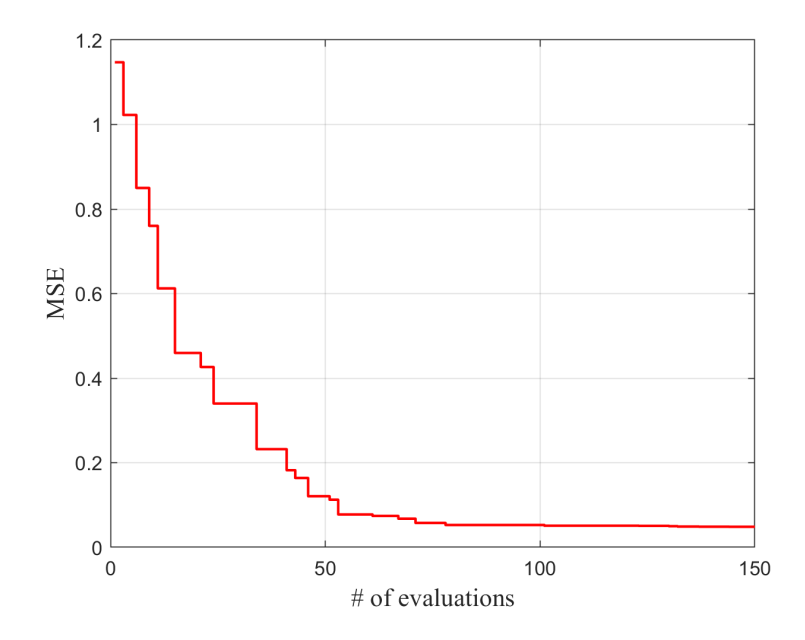

Figure 5.21: Model updating results of the single post butterfly sign structure, the number of evaluations vs. mean squared error.

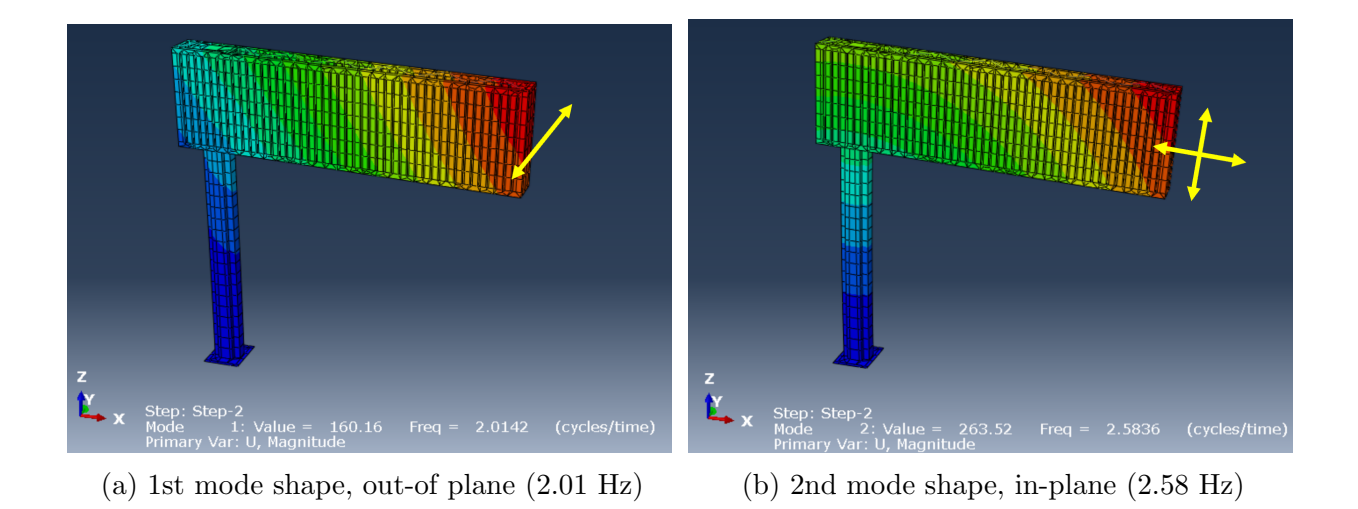

Figure 5.22: Natural frequencies and mode shapes of the updated final single post butterfly sign structure model.

| Parameter  | Description                         | Initial Value  | Updated Value  |  |
|------------|-------------------------------------|----------------|----------------|--|
| $t_A$      | Plate A thickness                   | $0.25$ in      | 0.2453 in      |  |
| $t_B$      | Plate B thickness                   | $0.25$ in      | 0.2327 in      |  |
| $t_C$      | Plate C thickness                   | $0.25$ in      | $0.2718$ in    |  |
| $t_{base}$ | Base plate thickness                | $2.00\ in$     | 2.3828 in      |  |
| $t_{post}$ | Post plate thickness                | 1.00 in        | 0.8477 in      |  |
| $t_{junc}$ | Lower juncture plate thickness      | $0.75$ in      | 0.6389 in      |  |
| $t_{tube}$ | Post tube thickness                 | $0.3125 \; in$ | 0.3191 in      |  |
| $t_{ud}$   | Upper diaphragm thickness           | $0.25$ in      | 0.2337 in      |  |
| $t_{ld}$   | Lower diaphragm thickness           | $0.25$ in      | 0.2265 in      |  |
| d          | Ribbed sheet metal depth            | $1.50 \; in$   | $1.55\ in$     |  |
| $E_s$      | Steel tensile modulus of elasticity | $29,000$ $ksi$ | $27,385$ $ksi$ |  |

Table 5.3: Selected 11 design parameters of the sign structure.

## Chapter 6

## Conclusions and Future Extensions

### 6.1 Conclusions

In this dissertation, a Performance-based Design Optimization (PDO) framework using the Probabilistic Performance-Based Design (PPBD) evaluation approach and two metaheuristic algorithms, Genetic Algorithm (GA) and Bayesian Optimization Algorithm (BOA), namely PDO-GA and PD-BOA, is proposed. PDO-GA and PD-BOA are developed in Chapters 2 and 3, and their performances are demonstrated with the applications to hypothetical three-bay, five-story steel Moment Resisting Frame (MRF) and three-bay, nine-story steel MRF buildings in Chapter 4. The ABAQUS-Python Structural Model Updating (SMU) framework is proposed in Chapter 5 and its performance is demonstrated through the application to the single-post butterfly type overhead highway sign structure in California. The main conclusions of the study are summarized in the following list.

- In the application of the steel MRF buildings, both PDO-GA and PD-BOA produced optimal solutions within few evaluations, although we set a high value for the target Generalized Expected Utility (GEU)  $(GEU)(\alpha = 0.3)_{target} = 0.5$ ). The PD-BOA outperformed the PD-GA in the application of a more complex structure (3-bay, 9 story steel MRF building), which demonstrated that the searching algorithm in the PD-BOA shows a good performance in the PDO framework. However, it is expected that, if we are optimizing in a high-dimensional design space, the searching algorithm would take significant computational cost to determine the next candidates.
- The artificial ground motions generated by the quasi-stationary model are accurately compatible with the USGS uniform hazard response spectra, and the code demonstrated its performance in terms of computational time (0.13 sec per generating one ground motion,  $\Delta t = 0.02$  sec and  $t_{end} = 30$  sec). This approach is simpler and more efficient than selecting and scaling the ground motions from an existing database, e.g., the PEER-NGA (https://peer.berkeley.edu/research/nga-west-2).
- Kernel Density Maximum Entropy (KDME) algorithm is able to accuretly determine unbiased distributions. The developed Algorithm 1 in Chapter 2 shows a good computational performance by solving convex problems with CVXPY [18].
- Nonlinear time-history analysis was performed using OpenSeesPy<sup>11</sup>. The analysis using this platform is very efficient and accurate (analysis results were cross-checked by commercial software, MIDAS/Gen [24]).
- In the application of the SMU framework, the application demonstrated excellent results. The model's high sensitivity to small changes in the design parameters might be caused by the fact that this model is close to the single-post cantilever type (not the butterfly type) sign structure. Further validation will be conducted with other types of sign structures in the future.
- Comparing the updated model shown in Table 5.1 with the model based on the asbuilt drawing shown in Table 5.3, we observe that most design parameters decreased from the initial values. This implies that most structural elements of the updated model have experienced some reduction of their strength and stiffness. This may be attributed to structural deterioration over time, e.g., caused by fatigue, corrosion, or extreme loading.
- It has been verified that the Finite Element Analysis (FEA) software, such as ABAQUS, can be executed without notable computational losses in a Python code environment. A single eigen analysis took approximately 20 sec in the ABAQUS interface, while 150 evaluations took 3,083 sec (20 sec  $\times 150 = 3,000$  sec). It is to be noted that, a similar OpenSees-Python SMU framework was developed in the course of this study, which was not discussed in this dissertation (in that regard, OpenSees is executed through a  $Tcl<sup>12</sup> code, not with the **OpenSeespy module**). In this framework, Python code run the$ OpenSees Tcl code with subprocess module. The computational loss is also negligible in this case.

### 6.2 Future Extensions

The future developments aim to make the PDO algorithms more efficient in terms of computational cost. In addition, the PDO algorithms can be extended to Reliability-Based Design Optimization (RBDO), i.e., considering the uncertainties in the material and cross-section properties. Future Extension of this dissertation could also include the improvements in FE modeling and the SMU algorithms. Future improvements are suggested in the following list.

<sup>&</sup>lt;sup>11</sup>Developed by M. Zhu & M. Scott, Oregon State University, https://openseespydoc.readthedocs. io/en/latest/.

<sup>12</sup>Tool Command Language.

- The PPBD evaluation is a complex procedure requiring a large number of sophisticated structural analyses (e.g., nonlinear time-history analysis in the applications in Chapter 4). In addition, we need to explore high dimensional design spaces to perform the PDO for large and realistic designs. Accordingly, the current PDO framework demands significant computational resources. To reduce the design set effectively, multi-fidelity models with varying computational costs and accuracy can be adopted in the PDO framework [31]. Multi-fidelity surrogate models would enable us to leverage low-fidelity models to immediately remove poor design alternatives [19] and improve computational efficiency of the PDO framework.
- In Reliability-Based Design (RBD), inherent uncertainties in material and cross-section properties are considered by adding statistical dispersions to the design variables [9][39]. The RBD approach can be adopted in the proposed PDO framework by treating the design variables as random ones. In the PDO framework using the RBD approach, we need reliability method, such as First-Order Reliability Method (FORM) or Second-Order Reliability Method (SORM), to quantify the uncertainties in the material and cross-section properties and to construct the distributions of the Engineering Demand Parameters (EDPs). However, this step would require a large number of structural analyses to obtain a single Probability Density Function (PDF) of the considered EDP, an issue that justifies further development towards better computational efficiency.
- Advanced FEA software, such as ABAQUS, OpenSees, and SAP2000, enable highly sophisticated modeling, allowing for the development of more flexible models with various structural behaviors that can be considered in the SMU. For instance, detailed modeling of the connection between post, box frames, sign panel, and ribbed sheet metal for a highway sign structure would increase the model's degrees of freedom. Additionally, the inclusion of element conditions due to fatigue or corrosion would allow for the development of more accurate numerical models using information obtained from maintenance and inspections [1]. Trained Deep Learning (DL) segmentation models, such as visual-based corrosion detection, could provide a wealth of information about the corrosion of structures using only photographs [46] obtained through regular maintenance efforts. Such high model flexibility would allow for the exploration of additional "design" parameters that the objective function is sensitive to, which would greatly enhance the efficiency of the proposed SMU framework.
- The parameters of the metaheuristic algorithms should be optimized for better performance but those adopted for the GA in the presented applications (Chapters 4 and 5) are randomly chosen. Integration among the GA parameters is vital for successful GA search. Hassanat et al. [23] summarized and reviewed the topic of choosing random mutation and crossover rates for GAs. Developing the GA parameter settings for the PDO-GA and the ABAQUS-Python or OpenSees-Python model updating of different structural system types would be an important improvement for the proposed PDO and SMU frameworks.

## Bibliography

- [1] Khalid W Al Shboul, Hayder A Rasheed, and Husam A Alshareef. "Intelligent approach for accurately predicting fatigue damage in overhead highway sign structures". In: Structures. Vol. 34. Elsevier. 2021, pp. 3453–3463.
- [2] U Alibrandi and G Ricciardi. "Efficient evaluation of the pdf of a random variable through the kernel density maximum entropy approach". In: International journal for numerical methods in engineering 75.13 (2008), pp. 1511–1548.
- [3] Umberto Alibrandi. "Response Spectrum Code-Conforming PEER PBEE using Stochastic Dynamic Analysis and Information Theory". In: KSCE Journal of Civil Engineering 22.3 (2018), pp. 1002–1015.
- [4] Umberto Alibrandi and Khalid M Mosalam. "A decision support tool for sustainable and resilient building design". In: Risk and reliability analysis: Theory and applications. Springer, 2017, pp. 509–536.
- [5] Umberto Alibrandi and Khalid M Mosalam. "Kernel density maximum entropy method with generalized moments for evaluating probability distributions, including tails, from a small sample of data". In: International Journal for Numerical Methods in Engineering 113.13 (2018), pp. 1904–1928.
- [6] Nizar Faisal Alkayem et al. "Structural damage detection using finite element model updating with evolutionary algorithms: a survey". In: Neural Computing and Applications 30 (2018), pp. 389–411.
- [7] ASCE. "Minimum design loads for buildings and other structures". In: American Society of Civil Engineers. 2013.
- [8] ASTM ASTM et al. Standard specification for carbon structural steel. 2012.
- [9] Hassan Baji. "The effect of uncertainty in material properties and model error on the reliability of strength and ductility of reinforced concrete members". In: (2014).
- [10] Daniel Thomas Bartilson. Model updating in structural dynamics: advanced parametrization, optimal regularization, and symmetry considerations. Columbia University, 2019.
- [11] Pierfrancesco Cacciola. "A stochastic approach for generating spectrum compatible fully nonstationary earthquakes". In: *Computers & Structures* 88.15-16 (2010), pp. 889– 901.

#### BIBLIOGRAPHY 67

- [12] Pierfrancesco Cacciola, P Colajanni, and G Muscolino. "Combination of modal responses consistent with seismic input representation". In: Journal of Structural Engineering 130.1 (2004), pp. 47–55.
- [13] Giuseppe C Calafiore and Laurent El Ghaoui. Optimization models. Cambridge university press, 2014.
- [14] Jenna Carr. "An introduction to genetic algorithms". In: Senior Project 1.40 (2014), p. 7.
- [15] Jaskanwal PS Chhabra and Gordon P Warn. "A method for bounding imprecise probabilistic criteria when using a sequential decision process for the design of structural systems". In: Structural Safety 79 (2019), pp. 39–53.
- [16] Jianye Ching, Matthew Muto, and James L Beck. "Structural model updating and health monitoring with incomplete modal data using Gibbs sampler". In: *Computer*-Aided Civil and Infrastructure Engineering 21.4 (2006), pp. 242–257.
- [17] Division of Highways Department of Public Works. "Standard Plans". In: State of California, Business and Transportation Agency, 1973.
- [18] Steven Diamond and Stephen Boyd. "CVXPY: A Python-Embedded Modeling Language for Convex Optimization". In: Journal of Machine Learning Research (2016). To appear. url: http://stanford.edu/~boyd/papers/pdf/cvxpy\_paper.pdf.
- [19] Alexander IJ Forrester, András Sóbester, and Andy J Keane. "Multi-fidelity optimization via surrogate modelling". In: Proceedings of the royal society a: mathematical, physical and engineering sciences 463.2088 (2007), pp. 3251–3269.
- [20] Peter I Frazier. "A tutorial on Bayesian optimization". In: arXiv preprint arXiv:1807.02811 (2018).
- [21] Selim Günay and Khalid M Mosalam. "PEER performance-based earthquake engineering methodology, revisited". In: *Journal of Earthquake Engineering* 17.6 (2013), pp. 829–858.
- [22] C Haselton and J Baker. "The FEMA P-58 methodology and the seismic performance prediction program (SP3)". In: Available at: hbrisk. com/sp3 (last accessed 1 June 2019) (2019).
- [23] Ahmad Hassanat et al. "Choosing mutation and crossover ratios for genetic algorithms—a review with a new dynamic approach". In: Information 10.12 (2019), p. 390.
- [24] MIDAS Institute Inc. *MIDAS/GEN 2021*, v3.1. New York, NY. URL: https://www. midasoft.com/.
- [25] Paul C Jennings, George W Housner, and N Chien Tsai. "Simulated earthquake motions". In: (1968).
- [26] Lambros S Katafygiotis, Costas Papadimitriou, and Heung-Fai Lam. "A probabilistic approach to structural model updating". In: Soil Dynamics and Earthquake Engineer $ing$  17.7-8 (1998), pp. 495–507.

#### BIBLIOGRAPHY 68

- [27] JooSeuk Kim and Clayton D Scott. "Robust kernel density estimation". In: The Journal of Machine Learning Research 13.1 (2012), pp. 2529–2565.
- [28] Khalid M Mosalam et al. "Performance-based engineering and multi-criteria decision analysis for sustainable and resilient building design". In: *Structural Safety* 74 (2018), pp. 1–13.
- [29] John E Mottershead, Michael Link, and Michael I Friswell. "The sensitivity method in finite element model updating: A tutorial". In: Mechanical systems and signal processing 25.7 (2011), pp. 2275–2296.
- [30] Hyo Seon Park, Jin Woo Hwang, and Byung Kwan Oh. "Integrated analysis model for assessing CO2 emissions, seismic performance, and costs of buildings through performance-based optimal seismic design with sustainability". In: Energy and Buildings 158 (2018), pp. 761–775.
- [31] Benjamin Peherstorfer, Karen Willcox, and Max Gunzburger. "Survey of multifidelity methods in uncertainty propagation, inference, and optimization". In: Siam Review 60.3 (2018), pp. 550–591.
- [32] Carl Edward Rasmussen. "Gaussian processes in machine learning". In: Summer school on machine learning. Springer. 2003, pp. 63–71.
- [33] Johannes O Royset, Selim Günay, and Khalid M Mosalam. "Risk-Adaptive Learning of Seismic Response using Multi-Fidelity Analysis". In: Proceedings of the International Conference on Applied Statistics and Probability in Civil Engineering (ICASP), Seoul, Korea. 2019.
- [34] Masoud Sanayei et al. "Structural model updating using experimental static measurements". In: Journal of structural engineering 123.6 (1997), pp. 792–798.
- [35] Claude Elwood Shannon. "A mathematical theory of communication". In: The Bell system technical journal 27.3 (1948), pp. 379–423.
- [36] Bernard W Silverman. Density estimation for statistics and data analysis. Routledge, 2018.
- [37] B Sudret, C Mai, and K Konakli. "Assessment of the lognormality assumption of seismic fragility curves using non-parametric representations". In: (2017).
- [38] Aldo Tagliani. "Discrete probability distributions in the generalized moment problem". In: Applied Mathematics and Computation 112.2-3 (2000), pp. 333–343.
- [39] Jian Tu, Kyung K Choi, and Young H Park. "A new study on reliability-based design optimization". In: (1999).
- [40] Berwin A Turlach. "Bandwidth selection in kernel density estimation: A review". In: CORE and Institut de Statistique. Citeseer. 1993.
- [41] Darrell Whitley. "A genetic algorithm tutorial". In: Statistics and computing 4.2 (1994), pp. 65–85.

#### BIBLIOGRAPHY 69

- [42] James T Wilson, Frank Hutter, and Marc Peter Deisenroth. "Maximizing acquisition functions for Bayesian optimization". In:  $arXiv$  preprint  $arXiv:1805.10196$  (2018).
- [43] Steven R Winterstein and Cameron A MacKenzie. "Extremes of nonlinear vibration: Comparing models based on moments, L-moments, and maximum entropy". In: Journal of offshore mechanics and Arctic engineering 135.2 (2013).
- [44] TY Yang et al. "Seismic performance evaluation of facilities: Methodology and implementation". In: Journal of Structural Engineering 135.10 (2009), pp. 1146–1154.
- [45] Wael Zatar and Hai Nguyen. "Condition assessment of ground-mount cantilever weatheringsteel overhead sign structures". In: Journal of Infrastructure Systems 23.4 (2017), p. 05017005.
- [46] Guoqing Zhang and Khalid M. Mosalam. "Automated corrosion detection using deep learning". In: Tsinghua-Berkeley Shenzhen Institute Course Project, 2022.
- [47] Minjie Zhu, Frank McKenna, and Michael H Scott. "OpenSeesPy: Python library for the OpenSees finite element framework". In:  $SoftwareX 7 (2018)$ , pp. 6–11.

# Appendix A

# Properties of AISC Steel Sections

| Section        | Section         | Area     | Moment of        | Depth | Web       | Flange   | Flange            |
|----------------|-----------------|----------|------------------|-------|-----------|----------|-------------------|
| ID             | <b>Size</b>     | $(in^2)$ | Inertia $(in^4)$ | (in)  | thickness | width    | thickness         |
| $\mathbf{1}$   | $44\times335$   | 98.5     | 31100            | 44.0  | 1.03      | 15.9     | 1.77              |
| $\overline{2}$ | $44\times290$   | 85.4     | 27000            | 43.6  | 0.865     | 15.8     | 1.58              |
| 3              | $44\times262$   | 77.2     | 24100            | 43.3  | 0.785     | 15.8     | 1.42              |
| $\overline{4}$ | $44\times230$   | 67.8     | 20800            | 42.9  | 0.710     | 15.8     | $\overline{1.22}$ |
| $\overline{5}$ | $40\times397$   | 117      | 32000            | 41.0  | 1.22      | 16.1     | 2.20              |
| 6              | $40\times372$   | 110      | 29600            | 40.6  | 1.16      | 16.1     | 2.05              |
| $\overline{7}$ | $40\times362$   | 106      | 28900            | 40.6  | 1.12      | 16.0     | 2.01              |
| 8              | $40{\times}324$ | $95.3\,$ | 25600            | 40.2  | 1.00      | 15.9     | 1.81              |
| 9              | $40\times297$   | 87.3     | 23200            | 39.8  | 0.930     | $15.8\,$ | 1.65              |
| 10             | $40\times277$   | 81.5     | 21900            | 39.7  | 0.830     | $15.8\,$ | 1.58              |
| 11             | $40\times249$   | 73.5     | 19600            | 39.4  | 0.750     | 15.8     | 1.42              |
| 12             | $40\times215$   | 63.5     | 16700            | 39.0  | 0.650     | 15.8     | 1.22              |
| 13             | $40\times199$   | 58.8     | 14900            | 38.7  | 0.650     | 15.8     | 1.07              |
| 14             | $40\times392$   | 116      | 29900            | 41.6  | 1.42      | 12.4     | 2.52              |
| 15             | $40\times331$   | 97.7     | 24700            | 40.8  | 1.22      | 12.2     | 2.13              |
| 16             | $40\times327$   | 95.9     | 24500            | 40.8  | 1.18      | 12.1     | 2.13              |
| 17             | $40\times294$   | 86.2     | 21900            | 40.4  | 1.06      | 12.0     | 1.93              |
| 18             | $40\times278$   | 82.3     | 20500            | 40.2  | 1.03      | 12.0     | 1.81              |
| 19             | $40\times264$   | 77.4     | 19400            | 40.0  | 0.960     | 11.9     | 1.73              |
| $20\,$         | $40\times235$   | 69.1     | 17400            | 39.7  | 0.830     | 11.9     | 1.58              |
| 21             | $40\times211$   | 62.1     | 15500            | 39.4  | 0.750     | 11.8     | 1.42              |
| $22\,$         | $40\times183$   | 53.3     | 13200            | 39.0  | 0.650     | 11.8     | $1.20\,$          |

Table A.1: AISC wide flange beam properties [thickness & width dimensions are in  $(in)].$ 

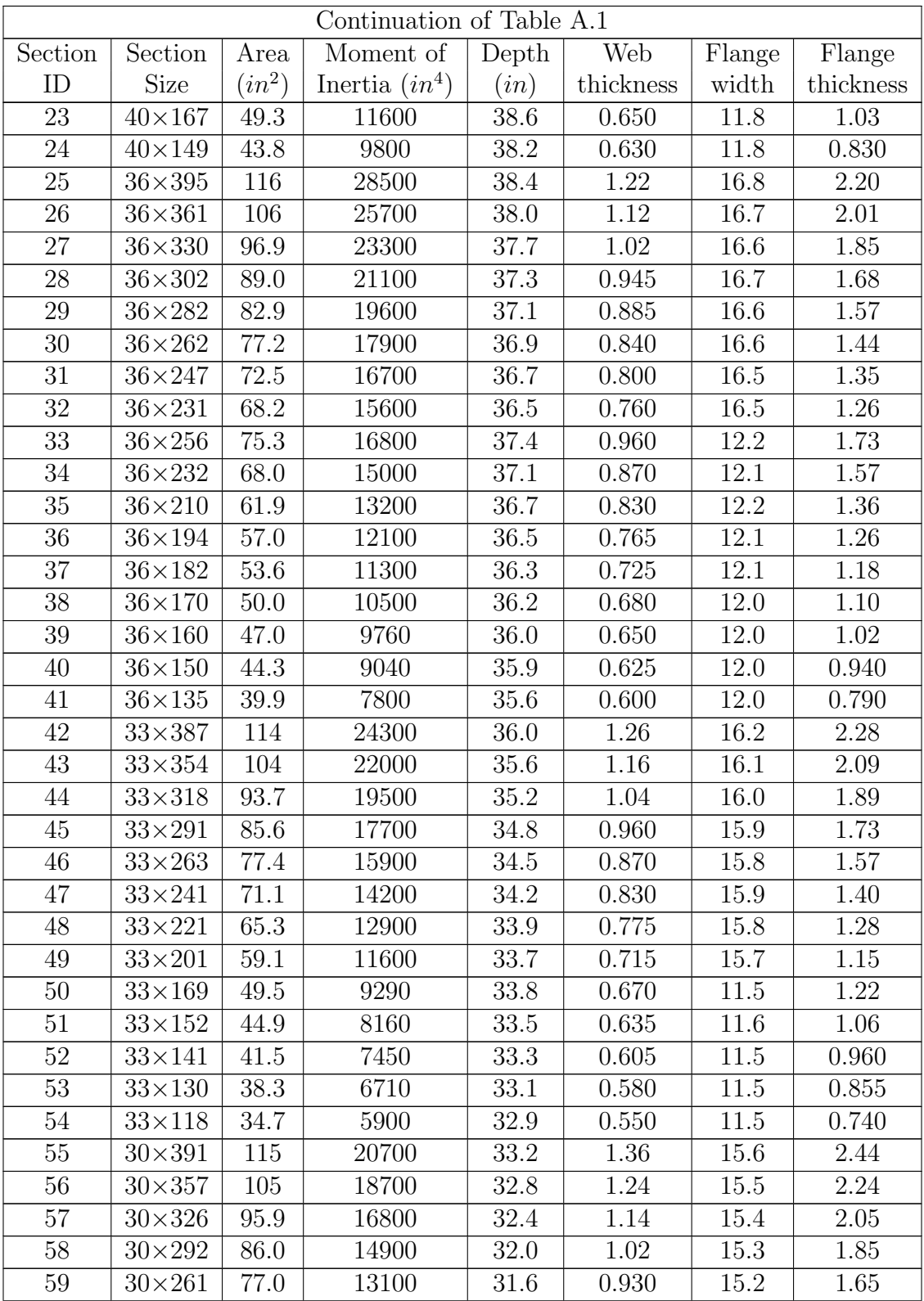

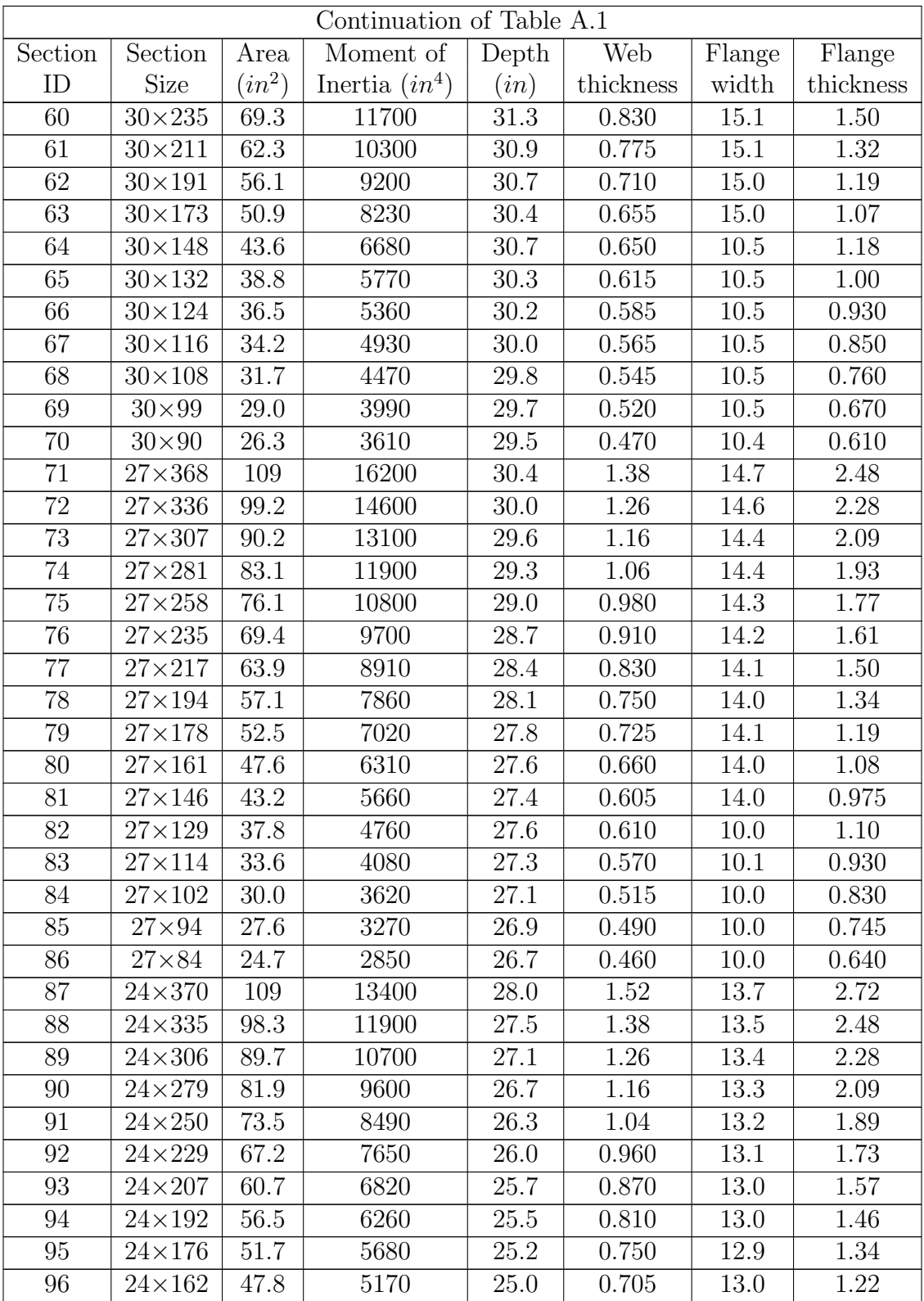

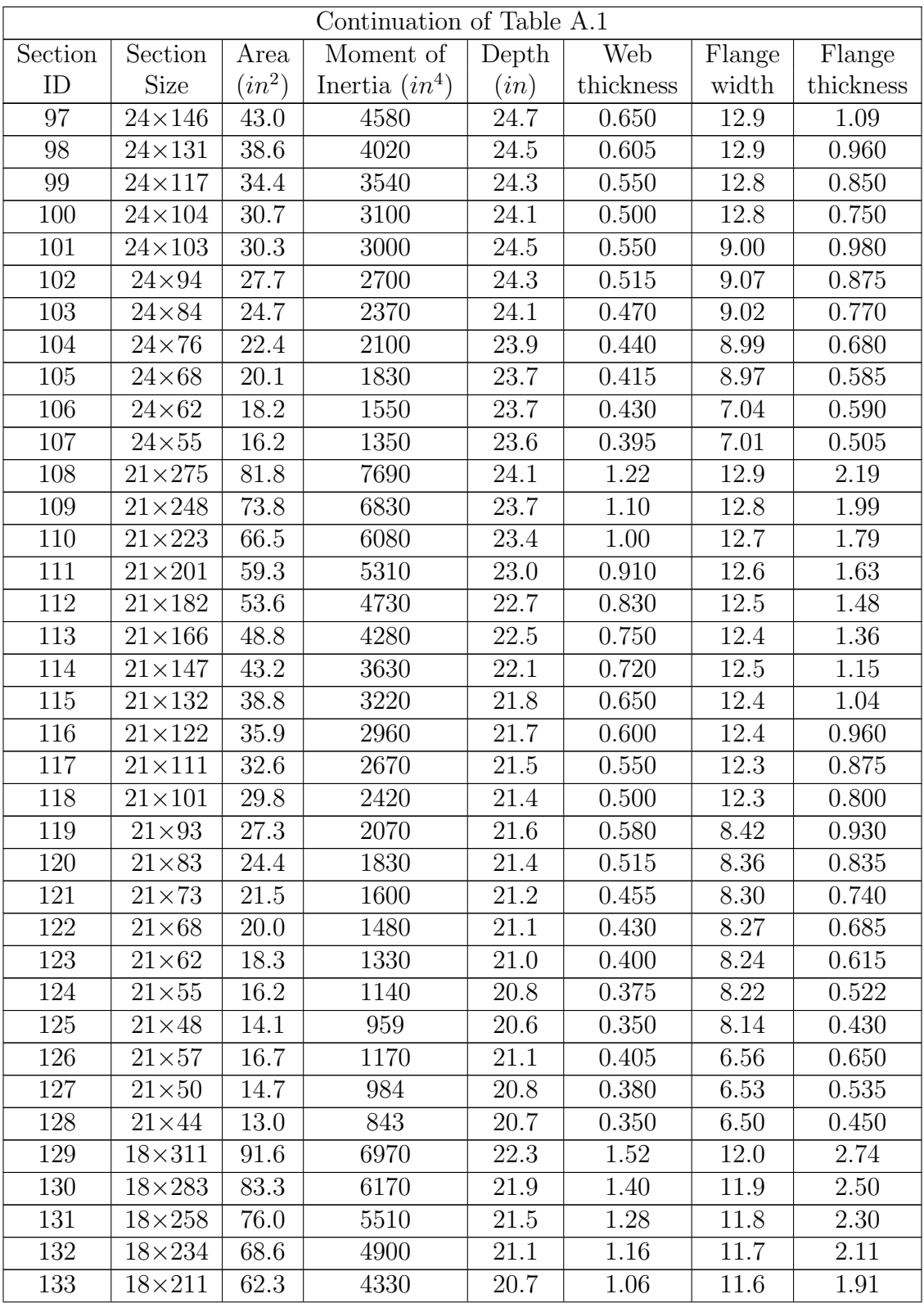

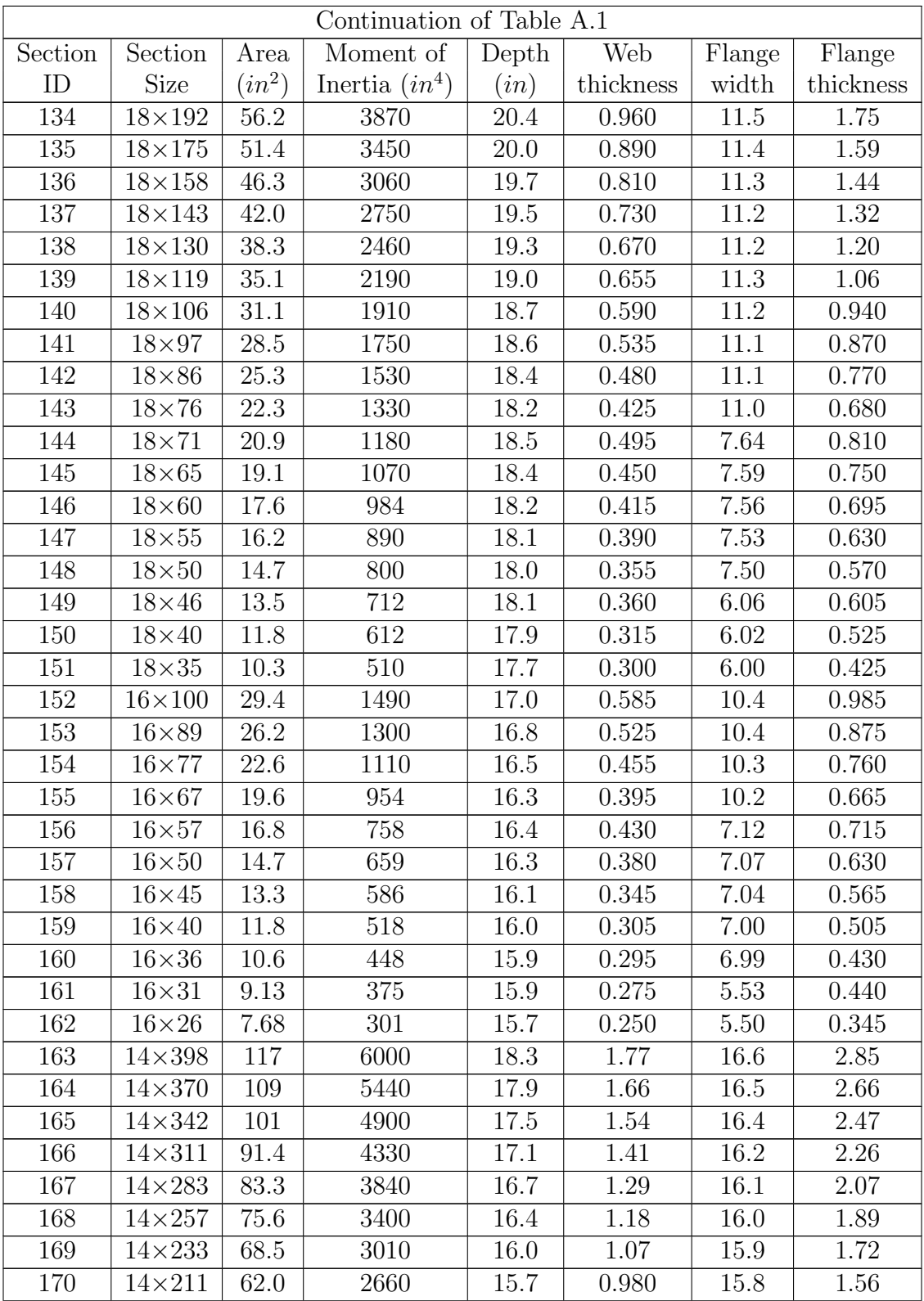

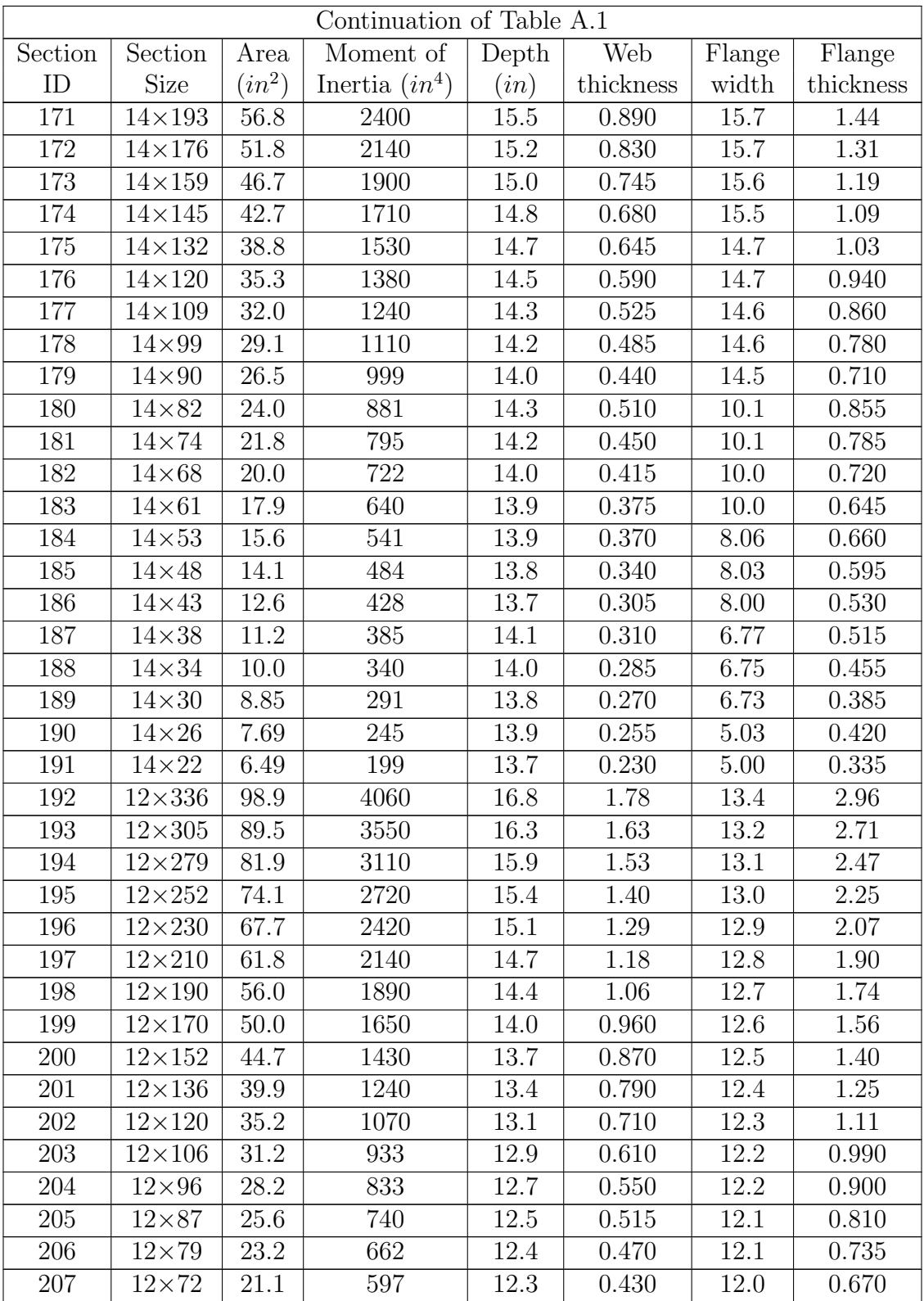

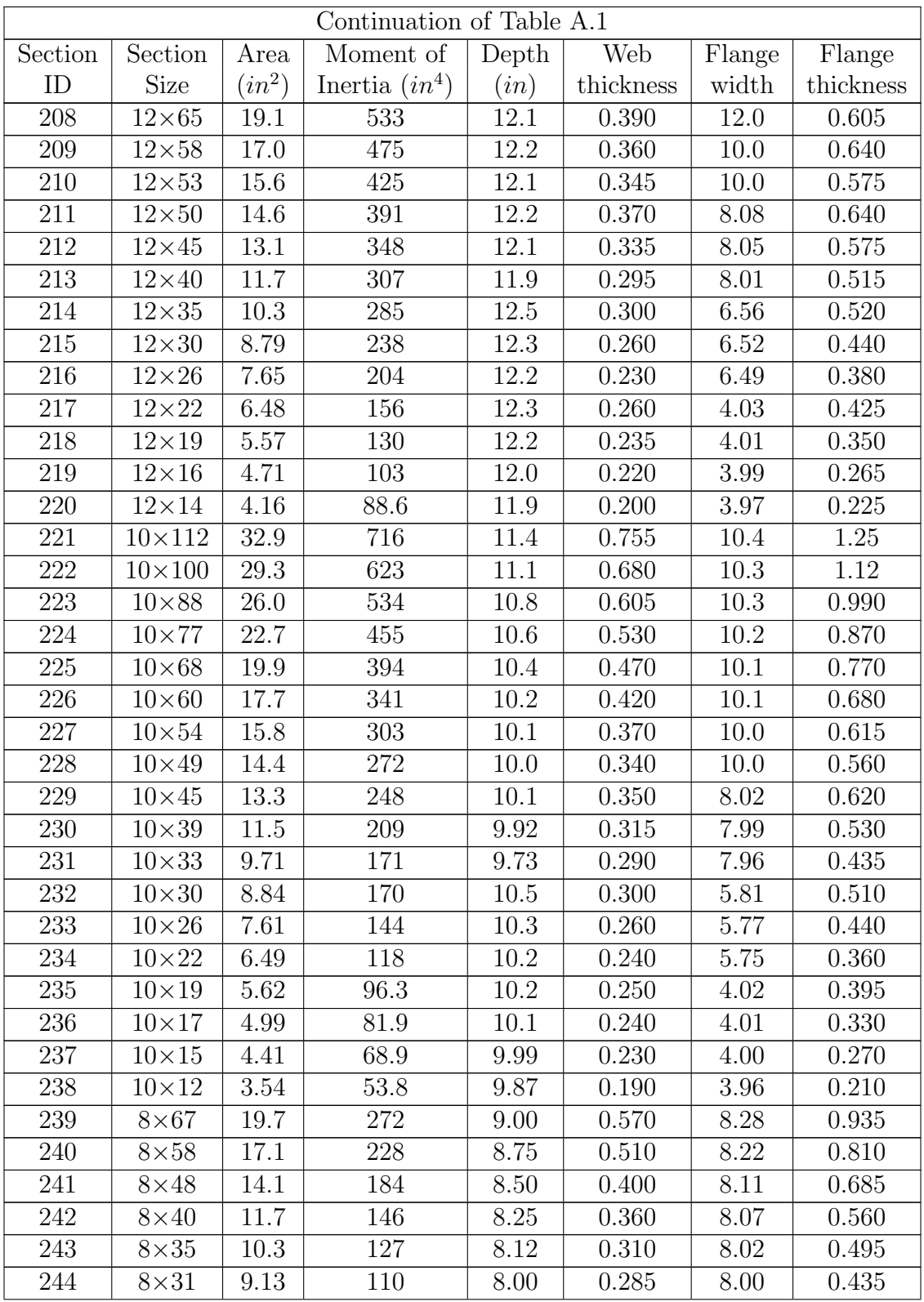

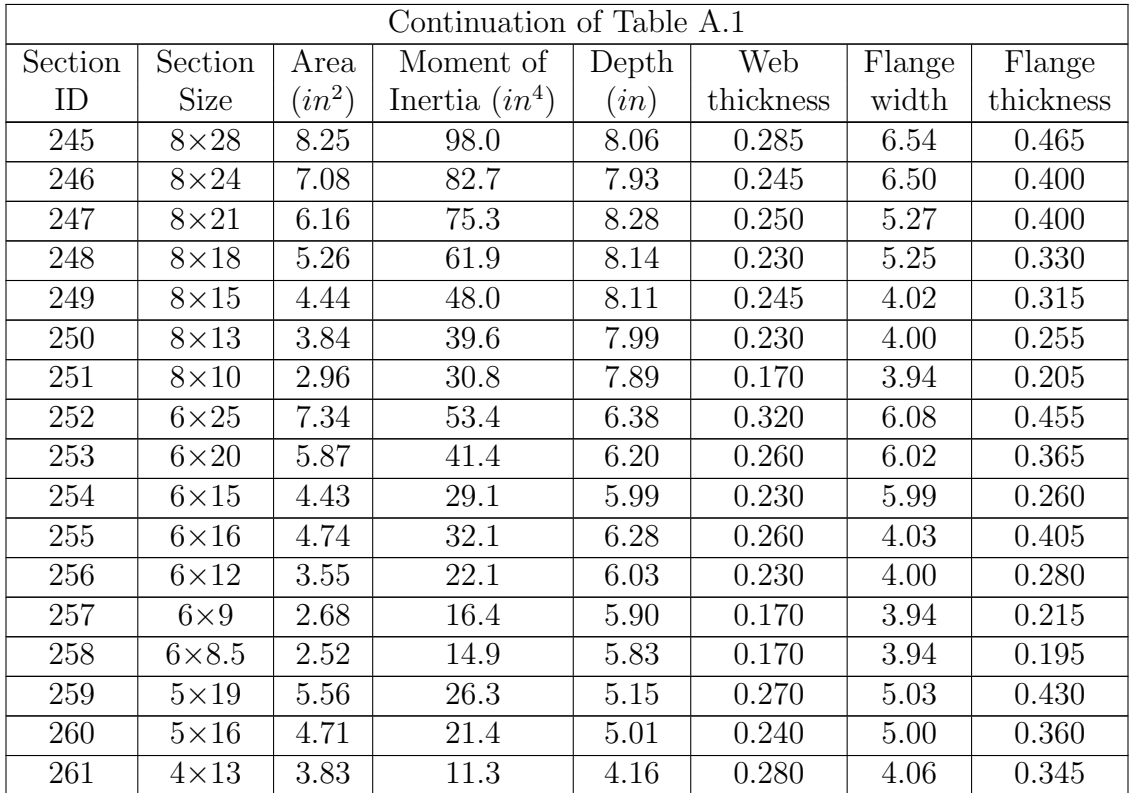

## Appendix B

# Source Codes for the PBD Optimization

The following are the codes used in the applications in Chapter 4.

## B.1 THA.py

```
import openseespy opensees as op
import math
import numpy as np
def linear(Design Alt, ID, nby, nst, Lb, Lc, ground motion):
   op.wipe()
    op.model('basic ', '−ndm', 2, '−ndf', 3)
    g = 386.1 \# \text{ in/sec}^2inch = 1lb = 1kips = 1000*lbft = 12*inchFailure = 0dt = 0.02tFinal = 20w = 9*kips/ftmass = Lb*w/2/g\# /// outer column ID (nst), inner column ID (nst), beam ID (nst) ///
    outerID = []innerID = []\text{beamID} = []
```

```
for i in range(nst):
   outerID.append(Design Alt[i])
   innerID.append(Design Alt[i+nst])
   beamID.append(Design Alt[i+nst∗2])
# −−−−−−−− Nodes and constraints −−−−−−−−
for i in range(nst+1):
   for j in range(nby+1):
       op.node(i∗(nby+1)+j+1, j∗Lb, i∗Lc)
       if i == 0:
           op. fix (j+1, 1, 1, 1)else :
           op. fix (i*(nby+1)+j+1, 0, 0, 0)# −−−−−−−− Mass −−−−−−−−
for i in range(nst):
   for j in range(nby+1):
       if i == 0 or i == nby:
           op.mass((i+1)*(nby+1)+j+1, mass, 0, 0)
       else :
           op.mass((i+1)*(nby+1)+j+1, 2∗mass, 0, 0)
# −−−−−−−− Material properties −−−−−−−−
steel = 1Fy = 36e3 \# psiEs = 29000e3 # psi# op.uniaxialMaterial('Steel 01', steel , Fy, Es, 0.10, 0.05, 1.00, 0.05, 1.00)
op.uniaxialMaterial(' Steel 02', steel , Fy, Es, 0.10, 18.0, 0.925, 0.15, 0.05, 1.00, 0.05,
    1.00, 0)
# −−−−−−−− Define elements −−−−−−−−
coltranTag = 1beamTag = 2op.geomTransf('Linear', coltranTag)
op.geomTransf('Linear', beamtranTag)
eleTag = 0for i in range(nst):
   for j in range(nby+1):
       eleTag += 1if j == 0 or j == nby:
           op.element('elasticBeamColumn', eleTag, i∗(nby+1)+j+1, (i+1)∗(nby+1)+j+1,
               ID[outerID[i]][2]∗inch∗∗2, Es, ID[outerID[i]][3]∗inch∗∗4, 1, '−mass', ID[
```

```
outerID[i ]][1] \ast lb/ft/g) # outer column
        else :
           op.element('elasticBeamColumn', eleTag, i∗(nby+1)+j+1, (i+1)∗(nby+1)+j+1,
                ID[innerID[i]][2]∗inch∗∗2, Es, ID[innerID[i]][3]∗inch∗∗4, 1, '−mass', ID[
                innerID[i ]][1] ∗ lb/ft/g) # inner column
for i in range(nst):
    for j in range(nby):
       eleTag += 1op.element('elasticBeamColumn', eleTag, (i+1)∗(nby+1)+j+1, (i+1)∗(nby+1)+j
            +2, ID[beamID[i]][2]∗inch∗∗2, Es, ID[beamID[i]][3]∗inch∗∗4, 2, '−mass', ID[
           \text{beam}[\text{D[i]}][1] * \text{lb/ft/g} \neq \text{beam}# −−−−−−−− Define gravity loads −−−−−−−−
op.timeSeries('Constant', 1)
op.pattern('Plain ', 1, 1)
beamumTag = 0for i in range(nst):
    for j in range(nby):
        beamnumTag += 1op.eleLoad('−ele ', (nby+1)∗nst+beamnumTag, '−type', '−beamUniform', −w, 0,
            0)
Tol = 1e-8 # convergence tolerance for test
NstepGravity = 10DGravity = 1/NstepGravityop. integrator ('LoadControl', DGravity) \# determine the next time step for an analysis
op.numberer('Plain') # renumber dof's to minimize band−width (optimization), if you
    want to
op.system('BandGeneral') # how to store and solve the system of equations in the analysis
op. constraints ('Plain') # how it handles boundary conditions
op.test ('NormDispIncr', Tol, 6) \# determine if convergence has been achieved at the end
    of an iteration step
op.algorithm('Newton') \# use Newton's solution algorithm: updates tangent stiffness at
    every iteration
op.analysis ('Static') # define type of analysis static or transient
op.analyze(NstepGravity) \# apply gravity
op.loadConst('−time', 0.0) # maintain constant gravity loads and reset time to zero
Lambda = op.eigen('−fullGenLapack', 3) \# eigenvalue mode 1
Omega = \text{math pow}(Lambda[0], 0.5)# −−−−−−−− TO CHECK FUNDAMENTAL PERIODS! −−−−−−−−
\# print('Fundamental Period = ', 2*np.pi/Omega, 'sec')
\# Omega1 = math.pow(Lambda[1], 0.5)
```

```
# print('Fundamental Period = ', 2 * np pi / Omega1, 'sec')
\# Omega2 = math.pow(Lambda[2], 0.5)
# print('Fundamental Period = ', 2 * np.pi / Omega2, 'sec')
betaKcomm = 2 * (0.02 / \text{Omega})op.rayleigh (0.0, 0.0, 0.0, \text{betaKcomm}) # RAYLEIGH damping
GMdirection = 1IDloadTag = 2 # load tag
op.timeSeries('Path', 2, '−dt', dt, '−filePath ', ground motion, '−factor', g)
op.pattern('UniformExcitation', IDloadTag, GMdirection, '−accel', 2)
# −−−−−−−− Linear analysis −−−−−−−−
op.wipeAnalysis()
op.constraints ('Plain')
op.numberer('Plain')
op.system('BandGeneral')
op.test ('NormDispIncr', 1e−8, 10)
op.algorithm('Newton')
op.integrator ('Newmark', 0.5, 0.25)
op.analysis ('Transient')
tCurrent = op.getTime()t = [tCurrent]\mathrm{drift} = \Vertfor i in range(nst):
    drift append([0,0])large_disp_tol = 20 \# stop inch
while tCurrent < tFinal:
    op.analyze(1, dt)
    tCurrent = op.getTime()t.append(tCurrent)
    for i in range(nst):
        drift [i]. append(op.nodeDisp((nby + 1) * (i+1) + 1, 1) – op.nodeDisp((nby + 1)
            * i + 1, 1)if np.absolute(
                op.nodeDisp((nby + 1) * (i + 1) + 1, 1) – op.nodeDisp((nby + 1) * i + 1,
                    1) > large disp tol:
            F\text{ailure} = 1return 0, 0, Failure
print (' drift \text{max}=', np.max(np.absolute(drift), axis=1))
return t, drift , Failure
```

```
def nonlinear(Design Alt, ID, nby, nst, Lb, Lc, ground motion):
   op.wipe()
   op.model('basic ', '−ndm', 2, '−ndf', 3)
   g = 386.1 \# \text{ in/sec}^2inch = 1lb = 1kips = 1000*lbft = 12*inchFailure = 0dt = 0.02tFinal = 20w = 9*kips/ftmass = Lb*w/2/g\# /// outer column ID (nst), inner column ID (nst), beam ID (nst) ///
   outerID = []innerID = []\mathrm{beamID} = \Boxfor i in range(nst):
       outerID.append(Design Alt[i])
       innerID.append(Design Alt[i+nst])
       beamID.append(Design Alt[i+nst∗2])
   # −−−−−−−− Nodes and constraints −−−−−−−−
   for i in range(nst+1):
       for j in range(nby+1):
           op.node(i∗(nby+1)+j+1, j∗Lb, i∗Lc)
           if i == 0:
               op. fix(j+1, 1, 1, 1)else :
              op. fix (i*(nby+1)+j+1, 0, 0, 0)# −−−−−−−− Mass −−−−−−−−
   for i in range(nst):
       for j in range(nby+1):
           if j == 0 or j == nby:
               op.mass((i+1)*(nby+1)+j+1, mass, 0, 0)
           else :
               op.mass((i+1)*(nby+1)+j+1, 2*mass, 0, 0)# −−−−−−−− Material properties −−−−−−−−
   steel = 1Fv = 36e3 \# psiEs = 29000e3 # psi
```

```
\# op.uniaxialMaterial('Steel 01', steel, Fy, Es, 0.10, 0.05, 1.00, 0.05, 1.00)
op.uniaxialMaterial(' Steel 02', steel , Fy, Es, 0.10, 18.0, 0.925, 0.15, 0.05, 1.00, 0.05,
    1.00, 0)
# −−−−−−−− Define sections (WFSection2d) −−−−−−−−
outcolSecTag = 1incolSecTag = 2beamSecTag = 3for i in range(nst):
    outcol\text{SecTag} += 10
    incolSecTag + = 10beamSecTag + = 10# /// section ('WFSection2d', SecTag, matTag, d, tw, bf, tf, Nfw, Nff) ///
    Nfw = 15Nff = 15op.section ('WFSection2d', outcolSecTag, steel, ID[outerID[i ]][4]∗ inch, ID[outerID[i
        \text{II}[5]*\text{inch}, \text{ ID}[outerID[i]][6]*\text{inch}, \text{ ID}[outerID[i]][7]*\text{inch}, \text{ Nfw}, \text{Nf}) \neq outerColumn
    op.section ('WFSection2d', incolSecTag, steel, ID[innerID[i ]][4]∗ inch, ID[innerID[i
        |][5]∗ inch, ID[innerID[i ]][6]∗ inch, ID[innerID[i ]][7]∗ inch, Nfw, Nff) \# inner
        Column
    op.section ('WFSection2d', beamSecTag, steel, ID[beamID[i]][4]∗inch, ID[beamID[i]][5]∗
        inch, ID[beamID[i]][6]∗inch, ID[beamID[i]][7]∗inch, Nfw, Nff) \# beam
    op.beamIntegration('Lobatto', outcolSecTag, outcolSecTag, 4) # outer Column
    op.beamIntegration('Lobatto', incolSecTag, incolSecTag, 4) \# inner Column
    op.beamIntegration('Lobatto', beamSecTag, beamSecTag, 4) # beam
# −−−−−−−− Define coordinate−transformation −−−−−−−−
coltranTag = 1beamTag = 2op.geomTransf('PDelta', coltranTag)
op.geomTransf('Linear', beamtranTag)
# −−−−−−−− Define nonlinear elements −−−−−−−−
eleTag = 0numIntPts = 5for i in range(nst):
    for j in range(nby+1):
        eleTag += 1if j == 0 or j == nby:
            op.element('nonlinearBeamColumn', eleTag, i∗(nby+1)+j+1, (i+1)∗(nby+1)+j
                +1, numIntPts, (i+1)∗10+1, coltranTag, '−mass', ID[outerID[i]][1] ∗ lb/ft/
                g) # outer Column
```

```
else :
           op.element('nonlinearBeamColumn', eleTag, i∗(nby+1)+j+1, (i+1)∗(nby+1)+j
               +1, numIntPts, (i+1)∗10+2, coltranTag, '−mass', ID[innerID[i]][1] ∗ lb/ft/
               g) # inner Column
for i in range(nst):
    for j in range(nby):
       eleTag += 1op.element('nonlinearBeamColumn', eleTag, (i+1)∗(nby+1)+j+1, (i+1)∗(nby+1)+j
           +2, numIntPts, (i+1)∗10+3, beamtranTag, '−mass', ID[beamID[i]][1] ∗ lb/ft/g)
            # beam
# −−−−−−−− Define gravity loads −−−−−−−−
op.timeSeries('Constant', 1)
op.pattern('Plain ', 1, 1)
beammTaq = 0for i in range(nst):
    for j in range(nby):
       beamnumTag += 1op.eleLoad('−ele ', (nby+1)∗nst+beamnumTag, '−type', '−beamUniform', −w, 0,
           0)
Tol = 1e-8 \# convergence tolerance for test
NstepGravity = 10DGravity = 1/NstepGravityop.integrator ('LoadControl', DGravity) # determine the next time step for an analysis
op.numberer('Plain') # renumber dof's to minimize band−width (optimization), if you
    want to
op.system('BandGeneral') \# how to store and solve the system of equations in the analysis
op. constraints ('Plain') # how it handles boundary conditions
op.test ('NormDispIncr', Tol, 6) \# determine if convergence has been achieved at the end
    of an iteration step
op.algorithm('Newton') \# use Newton's solution algorithm: updates tangent stiffness at
    every iteration
op. analysis ('Static') \# define type of analysis static or transient
op.analyze(NstepGravity) \# apply gravity
op.loadConst('−time', 0.0) # maintain constant gravity loads and reset time to zero
Lambda = op.eigen('−fullGenLapack', 3) # eigenvalue mode 1
Omega = \text{math pow}(Lambda[0], 0.5)# −−−−−−−− TO CHECK FUNDAMENTAL PERIODS! −−−−−−−−
# print('Fundamental Period = ', 2∗np.pi/Omega, 'sec')
\# Omega1 = math.pow(Lambda[1], 0.5)
# print('Fundamental Period = ', 2 * np.pi / Omega1, 'sec')
```

```
\# Omega2 = math.pow(Lambda[2], 0.5)
# print('Fundamental Period = ', 2 * np pi / Omega2, 'sec')
betaKcomm = 2 * (0.02 / \text{Omega})op.rayleigh (0.0, 0.0, 0.0, \text{betaKcomm}) # RAYLEIGH damping
maxNumber = 10GMdirection = 1IDloadTag = 2 # load tag
op.timeSeries('Path', 2, '−dt', dt, '−filePath ', ground motion, '−factor', g)
op.pattern('UniformExcitation', IDloadTag, GMdirection, '−accel', 2)
# −−−−−−−− Nonlinear Analysis −−−−−−−−
op.wipeAnalysis()
op.constraints ('Transformation')
op.numberer('RCM')
op.system('BandGeneral')
test =\{1: \text{'NormDisplncr'}, 2: \text{'RelativeEnergyIncr'}, 3: \text{'EnergyIncr'}, 4: \text{'}RelativeNormUnbalance',
        5: 'RelativeNormDispIncr', 6: 'NormUnbalance'}
algorithm = \{1: 'KrylovNewton', 2: 'SecantNewton', 3: 'ModifiedNewton', 4: 'RaphsonNewton', 5: 'PeriodicNewton',
             6: 'BFGS', 7: 'Broyden', 8: 'NewtonLineSearch'}
op.test(test [1], Tol, maxNumIter)
op.algorithm(algorithm[1], '− initial ')
op.integrator ('Newmark', 0.5, 0.25)
op.analysis ('Transient')
tCurrent = op.getTime()t = [tCurrent]\mathrm{drift} = \Vertfor i in range(nst):
    drift append([0.0])large disp tol = 20 \# stop inch
while tCurrent < tFinal:
    op.analyze(1, dt)
    tCurrent = op.getTime()t.append(tCurrent)
    for i in range(nst):
        drift [i]. append(op.nodeDisp((nby + 1) * (i+1) + 1, 1) – op.nodeDisp((nby + 1)
            * i + 1, 1)
```

```
if np.absolute(op.nodeDisp((nby + 1) *(i+1) + 1, 1) – op.nodeDisp((nby + 1) * i+ 1, 1) > large_disp_tol:
            Failure = 1return 0, 0, Failure
print (' drift \text{max}=', np.max(np.absolute(drift), axis=1))
return t, drift , Failure
```
### B.2 GM.py

```
import numpy as np
def sigma setting() :
    ts = 30TL = 5T_{end} = 20dt = 0.02zeta = 0.02Sa\_data = np.loadtxt('Sa\_data.dat')T =Sa_data[:, 0]
    dw = 2 * np.pi / ts
    w = np \cdot linspace(2 * np \cdot pi / TL, 2 * np \cdot pi / TL + dw * 2244, 2245)k = 4 * zeta / ((np pi - 4 * zeta) * w + 4 * zeta * dw)deltax = np.sqrt(1 - (1 - 2/np)p \cdot np \cdot n \cdot p \cdot (2n/p \cdot n \cdot p \cdot n \cdot (1 - z \cdot n \cdot k \cdot 2))) ** 2 / (1
          - zeta ** 2))
    Nx = ts / 2 / np pi * w / (-np.log(0.5))eta = np.sqrt(2 * np log(2 * Nx * (1 - np exp(-delta x * (1.2) * np sqrt(np pi * np log(2* \mathbf{Nx}))))K = np{\text .}zeros([len(k), len(k)])ks = np{\rm zeros}([1, len(k)])sigma = np \, \text{zeros}((11, 2245, 1000))t = np linspace(0, T end – dt, int(T end / dt))
    beta = 9 / 10t1 = 2.5 / \text{beta}t2 = 11.5 / betaphi = np.exp(-beta * (t - t2))
    i = 0while t[i] \leq t1:
         phi[i] = (t[i] / t1) ** 2
         i = i + 1
```

```
while t[i] \leq t2:
        phi[i] = 1i = i + 1for IM in range(11):
        S = Sa\_data[:, IM + 1]for i in range(len(w)):
             period = 2 * np.pi / w[i]
             findS = 0while period \sum T[findS]:
                 findS = findS + 1Sa = (S[\text{find}S] - S[\text{find}S - 1]) / (T[\text{find}S] - T[\text{find}S - 1]) * (\text{period} - T[\text{find}S - 1])1]) + S[findS – 1]
             ks [0][i] = k[i] * Sa ** 2 / eta[i] ** 2K[i ][0: i] = np.ones([1, i]) * k[i]
        K = (K - np \operatorname{diag}(k)) * dw + np \operatorname{eye}(len(k))G = np matmul(np.linalg.inv(K), ks T)
        sigma[IM] = np.sqrt(G * phi * dw)return sigma, w, t
def generator(sigma, w, t):
    init\_time = time.time()uc = np.random.normal(0, 1, len(w))us = np.random.normal(0, 1, len(w))usigmac = np.multiply(np.outer(np.ones(\text{len}(t), 1), uc), sigma.T)
    usigmas = np.multiply(np.outer(np.ones(\text{len}(t), 1\text{]}), us), sigma. T)
    \text{csin} = \text{np}.\text{cos}(\text{np}.\text{outer}(t, w))sine = np \sin(np.outer(t, w))ground motion = np.sum(np multiply(csin, usingmac) + np multiply(sine, usingmas), axis=1)np.savetxt('ground_motion.dat', ground_motion.reshape((200, 5)))return ground motion
```
# Appendix C

# Source Codes for the Structural Model Updating

The following are the codes used in the applications in Chapter 5.

## C.1 SMU.py

```
import numpy as np
import pandas as pd
import abaqus run as abaq
import abaqus create as abaq model create
import time
import xlsxwriter
# Genetic Algorithm parameters:
Gen_number = 5popul = 30survive rate = 0.2offspring rate = 0.5CO-rate = 0.5RM<sub>rate</sub> = 0.05rand bound = 0.005Neval = Gen_number (1 - survive_rate) * popul + survive_rate * popul# Ground truth
f_{\text{-out}} = 2.00f_{\text{lin}} = 2.63GT = [f_{out}, f_{in}]
```

```
# Objective function
def mse(Periods, GT):
    return ((Periods[0]−GT[0])**2+(Periods[1]−GT[1])**2)**(0.5)
# parameter means
params.open = open("params\_origin.txt", 'r')params = []for i in params open read().split():
   params.append(float(i))
params open.close()
cov\_open = open("cov.txt", 'r')cov = []for i in cov-open read(). split ():
   cov append(float(i))
cov open.close()
Nsigma = 1params<sub>u</sub> = params + Nsigma*<sub>u</sub> multiply(cov, params)
params \_ = params – Nsigma*np.multiply(cov, params)
\text{init } = \text{time}.\text{time}()Gen = []for k in range(popul):
    Gen.append(params lb + np.multiply(np.random.uniform(0,1,len(params ub)), params ub-params lb))
evalnum = 0best = [0, 0, 100]reorder_params = []reorder\_periods = []abaq model create.overhead sing but create()
for k in range(popul):
    abaq.abaqus run(Gen[k])
    df = pd \text{ read\_fwf('abaqus rpt', skiprows=[1], nrows=150)}dfi = df.tail (5).head(2)
    perioddf = df ['EIGFREQ Whole']
    \text{Model} = [\text{float}(\text{periodedf} \text{ values } [0]), \text{ float}(\text{periodedf} \text{ values } [1])]if Modeperiods == 0:
        error = 10else :
        Periods = Modelperiods[0:1]error = obj mse(Periods, GT)Gen[k] = np.append(Gen[k], error)
```

```
evalnum += 1current_time = time.time() - initprint("time:",current time, " estimated time the task ends:", current time/evalnum∗
       Neval)
   print("evaluation",evalnum, " => MSE:", Gen[k][−1], ", Out−of−plane:", Periods[0], "(sec
       ) In−plane:", Periods[1],"(sec)")
    if Gen[k][−1] < best[−1]:
       best = []best = [Periods[0], Periods[1], Gen[k([-1]]]best_params = Gen[k]best\_periods = Periodsprint("(current best) MSE:", best[−1], ", Out−of−plane:", best[0], "(sec) In−plane:",
       best [1]' (sec)")
   recorder params.append(best params)
   recorder periods.append(best periods)
def error_sort(list):
   return list [len(params ub)]
Gen.sort(key=error sort)
Gen\_best = [Gen[0]]Nsurvive = round(popul * survive_rate)
def CrossOver(Gen, N, CO_rate, RM_rate, rand_bound, params_ub, params_lb):
    offsprings = \parallelfor i in range(N):
       parent1 = np.randomrandint(0,len(Gen))parent2 = np.random.randn(0,len(Gen))p = np.random.uniform(0,1)# random searching near the best candidate:
        if p \leq RM rate:
           parent1 = 0ccandidate = Gen[parent1] + np.multiply(np.random.uniform(-rand_bound, rand
               bound, len(Gen[parent1])), Gen[parent1])
            for i in range(len(params ub)):
                if candidate |i| > params ub|i|:
                   cardiate[i] = <i>params_ub[i]if candidate |i| < params ubii.
                   candiate[i] = <i>params_l[b[i]]</i>else :
            while parent1 == parent2:
               parent2 = np.randomrandint(0,len(Gen))multip = \parallelfor i in range(len(Gen[parent1])):
                if i < len(Gen[parent1])∗CO rate:
```

```
multip.append(random.uniform(0,1))
                else :
                    multip.append(random.randint(0,1))
            random.shuffle(multip)
            ccandidate = Gen[parent1] + np.multiply(multip, Gen[parent2]–Gen[parent1])
        offsprings .append(candidate)
   return offsprings
for N in range(Gen_number-num−1):
   del Gen[Nsurvive:popul]
    offsprings = CrossOver(Gen, round(popul ∗ offspring rate), CO rate, RM rate, rand bound
        , params ub, params lb)
    eval_N = popul - Nsurvivefor k in range(round(popul \ast offspring rate)):
        offsprings [k] = np delete( offsprings [k], -1)
        Gen.append(offsprings[k])
    for k in range(popul – Nsurvive – round(popul * offspring rate)):
        Gen.append(params \lfloor b + np \rfloor multiply(np.random.uniform(0, 1, len(params ub)),
            params_ ub – params lb))
    for k in range(eval N):
        abaq.abaqus_run(Gen[k + popul – eval_N])
        df = pd \text{ read\_fwf('abaqus rpt', skiprows=[1], nrows=150)}dfi = df. tail (5). head(2)
        period\ =\ df |'EIGFREQ Whole']
        \text{Model} = [\text{float}(\text{periodedf values}[0]), \text{ float}(\text{periodedf values}[1])]if Modeperiods == 0:
            error = 10else :
            Periods = Modeperiods[0:3]mod_{num} = Mod<i>periods</i>[3:6]error = objmse(Periods, GT)Gen[k + popul - eval.N] = np.append(Gen[k + popul - eval.N], error)evalnum += 1current_time = time.time() - initprint("time:", current time, " estimated time the task ends:", current time /
            evalnum ∗ Neval)
        print("evaluation", evalnum, " => MSE:", Gen[k + popul – eval N[-1], ", Out–of–
            plane:", Periods[0], "(sec), In−plane:", Periods[1],"(sec)")
        if Gen[k + popul - eval_N[-1] < best[-1]:
            best = []best = [Periods[0], Periods[1], Gen[k + popul – eval N[-1]]
            best_params = Gen[k + popul - eval_N]best\_periods = Periods
```

```
print("(current best) MSE:", best[−1], ", Out−of−plane:", best[0], "(sec), In−plane
           :", best [1]', (\sec)")
       recorder params.append(best params)
       recorder periods.append(best periods)
   Gen.sort(key=error sort)
   params save overwrite = open("params save txt", 'w')
    for p in Gen[0]:
       params save overwrite.writelines(str(p))
       params save overwrite.writelines("n")params save overwrite.close()
   Gen best.append(Gen[0])
print(Gen best)
workbook = xlsxwriter.Workbook('periods\_results xlsx')worksheet = workbook.add_wordsheet()workbook2 =xlsxwriter.Workbook('params_results.xlsx')
worksheet2 = workbook2.add_wordsheet()for i in range(evalnum):
   for j in range(len(Periods)):
       worksheet.write(i, j, recorder periods[i][j])
    for j in range(len(Gen[0]):
       worksheet2.write(i, j, recorder_params[i][j])workbook.close()
workbook2.close()
abaq.abaqus run(Gen[0])
df = pd.read fwf('abaqus.rpt', skiprows=[1], nrows=150)dfi = df. tail (5). head(2)
perioddf = df ['EIGFREQ Whole']
Periods = [float (perioddf. values [0]), float (perioddf. values [1]) ]
print("MSE:",Gen[0][−1], ", Out−of−plane:", Periods[0],"(sec), In−plane:", Periods[1],"( sec)
   ")
```
### C.2 abaqus\_create.py

from abaqus import ∗ from abaqusConstants import ∗ import \_main\_ def overhead sing but create() : import section import regionToolset import displayGroupMdbToolset as dgm import part

#### APPENDIX C. SOURCE CODES FOR THE STRUCTURAL MODEL UPDATING 93

import material import assembly import step import interaction import load import mesh import optimization import job import sketch import visualization import xyPlot import displayGroupOdbToolset as dgo import connectorBehavior  $s =$  mdb.models['Model-1'].ConstrainedSketch(name='\_profile\_', sheetSize=50.0)  $g, v, d, c = s$  geometry, s. vertices, s. dimensions, s. constraints s.setPrimaryObject(option=STANDALONE) s.Line(point $1=(4.25, 8.0)$ , point $2=(4.25, -8.0)$ ) s.VerticalConstraint( entity=g[2], addUndoState=False) s.Line(point1= $(4.25, -8.0)$ , point2= $(-4.25, -8.0)$ ) s.HorizontalConstraint(entity=g[3], addUndoState=False) s.PerpendicularConstraint(entity1=g[2], entity2=g[3], addUndoState=False) s.Line(point1= $(-4.25, -8.0)$ , point2= $(-4.25, 8.0)$ ) s.VerticalConstraint( entity=g[4], addUndoState=False) s.PerpendicularConstraint(entity1=g[3], entity2=g[4], addUndoState=False) s.Line(point1= $(-4.25, 8.0)$ , point2= $(4.25, 8.0)$ ) s.HorizontalConstraint(entity=g[5], addUndoState=False) s.PerpendicularConstraint(entity1=g[4], entity2=g[5], addUndoState=False) s. Line(point1= $(4.25, 4.25)$ , point2= $(9.25, 4.25)$ ) s.HorizontalConstraint(entity=g[6], addUndoState=False) s.Line(point $1=(9.25, 4.25)$ , point $2=(9.25, -4.25)$ ) s.VerticalConstraint( entity=g[7], addUndoState=False) s.PerpendicularConstraint(entity1=g[6], entity2=g[7], addUndoState=False) s.Line(point1= $(9.25, -4.25)$ , point2= $(4.25, -4.25)$ ) s.HorizontalConstraint(entity=g[8], addUndoState=False) s.PerpendicularConstraint(entity1=g[7], entity2=g[8], addUndoState=False) s.Line(point1= $(-4.25, 4.25)$ , point2= $(-9.25, 4.25)$ ) s.HorizontalConstraint(entity=g[9], addUndoState=False) s.Line(point $1=(-9.25, 4.25)$ , point $2=(-9.25, -4.25)$ ) s.VerticalConstraint( entity=g[10], addUndoState=False) s.PerpendicularConstraint(entity1=g[9], entity2=g[10], addUndoState=False) s.Line(point $1=(-9.25, -4.25)$ , point $2=(-4.25, -4.25)$ ) s.HorizontalConstraint(entity=g[11], addUndoState=False) s. PerpendicularConstraint(entity1=g[10], entity2=g[11], addUndoState=False) p = mdb.models['Model−1'].Part(name='Part−1', dimensionality=THREE D,

```
type=DEFORMABLE BODY)
p = mdb.models['Model−1'].parts['Part−1']
p.BaseShellExtrude(sketch=s, depth=186.0)
s.unsetPrimaryObject()
p = mdb.models['Model−1'].parts['Part−1']
session .viewports['Viewport: 1'].setValues(displayedObject=p)
del mdb.models['Model−1'].sketches['_profile _']
p = mdb.models['Model−1'].parts['Part−1']
f = p faces
faces = f.getSequenceFromMask(mask=('#a0 ', ), )p. Set(faces = faces, name = 'plate A')session viewports<sup>['</sup>Viewport: 1'] view setValues(nearPlane=333.254,
    farPlane=488.424, width=175.117, height=68.6684, viewOffsetX=−13.3524,
    viewOffsetY=−4.66995)
p = mdb.models['Model−1'].parts['Part−1']
f = p faces
faces = f.getSequenceFromMask(maxk=('#5f |',),)p.Set(faces=faces, name='plate B')
p = mdb.models['Model−1'].parts['Part−1']
f = p faces
faces = f.getSequenceFromMask(maxk=('#3f00 ', ), )p.Set(faces=faces, name='plate C')
session .viewports<sup>['</sup>Viewport: 1']. view.setValues(nearPlane=326.135,
    farPlane=495.544, width=264.275, height=103.63, viewOffsetX=4.82306,
    viewOffsetY=−5.13316)
p = mdb.models['Model−1'].parts['Part−1']
p.DatumPlaneByPrincipalPlane(principalPlane=XYPLANE, offset=186.0)
p = mdb.models['Model−1'].parts['Part−1']
p.DatumPlaneByPrincipalPlane(principalPlane=YZPLANE, offset=−15.0)
p = mdb.models['Model−1'].parts['Part−1']
e, d1 = p edges, p.datums
t = p. MakeSketchTransform(sketchPlane=d1[6], sketchUpEdge=e[29],
    sketchPlaneSide=SIDE1, sketchOrientation=RIGHT, origin=(−15.0, 0.0,
    93.0))
s1 = mdb.models['Model−1'].ConstrainedSketch(name='_profile_',
    sheetSize=413.78, gridSpacing=10.34, transform=t)
g, v, d, c = s1 geometry, s1. vertices, s1. dimensions, s1. constraints
s1.setPrimaryObject(option=SUPERIMPOSE)
p = mdb.models['Model−1'].parts['Part−1']
p.projectReferencesOntoSketch(sketch=s1, filter=COPLANAR EDGES)
s1.Line(point1=(93.0, 18.0), point2=(93.0, -18.0))
s1.VerticalConstraint( entity=g[2], addUndoState=False)
p = mdb.models['Model−1'].parts['Part−1']
e1, d2 = p edges, p.datums
```

```
p.ShellExtrude(sketchPlane=d2[6], sketchUpEdge=e1[29], sketchPlaneSide=SIDE1,
    sketchOrientation=RIGHT, sketch=s1, depth=30.0,
    flipExtrudeDirection=OFF)
s1.unsetPrimaryObject()
del mdb.models['Model−1'].sketches['_profile _']
session .viewports['Viewport: 1']. view.setValues(nearPlane=302.408,
    farPlane = 524.299, width=245.049, height=96.0906, cameraPosition=(
    233.917, 163.41, 392.273), cameraUpVector=(−0.57735, 0.70551,
    −0.411001), cameraTarget=(−3.28079, −5.44579, 102.421),
    viewOffsetX=4.47218, viewOffsetY=−4.75972)
session .viewports['Viewport: 1']. view.setValues(nearPlane=303.441,
    farPlane=524.554, width=245.886, height=96.4187, cameraPosition=(233.917, 163.41, 393.185), cameraTarget=(−3.28079, −5.44579, 103.333),
    viewOffsetX=4.48745, viewOffsetY=−4.77597)
session .viewports['Viewport: 1']. view.setValues(session .views['Front'])
session .viewports['Viewport: 1']. view.setValues(nearPlane=310.788,
    farPlane=533.186, width=103.085, height=40.4225)
session .viewports['Viewport: 1']. view.setValues(nearPlane=310.978,
    farPlane = 532.997, width=103.148, height=40.4472, cameraPosition=(
    4.9463, 0.333363, 514.987), cameraTarget=(4.9463, 0.333363, 93))
session viewports<sup>['</sup>Viewport: 1']. view setValues(cameraPosition=(0.666995,0.166684, 514.987), cameraTarget=(0.666995, 0.166684, 93))
p = mdb.models['Model−1'].parts['Part−1']
f = p faces
faces = f.getSequenceFromMask(maxk=('#f |', ), )p.Set(faces=faces, name='base plate')
session .viewports['Viewport: 1']. view.setValues(session .views['Iso '])
p = mdb.models['Model−1'].parts['Part−1']
p.DatumPlaneByPrincipalPlane(principalPlane=XZPLANE, offset=−12.0)
p = mdb.models['Model−1'].parts['Part−1']
p.DatumPlaneByPrincipalPlane(principalPlane=YZPLANE, offset=−28.0)
p = mdb.models['Model−1'].parts['Part−1']
e, d1 = pedges, p.datums
t = p. MakeSketchTransform(sketchPlane=d1[10], sketchUpEdge=e[8],
    sketchPlaneSide=SIDE1, sketchOrientation=RIGHT, origin=(−28.0, 0.0,
    93.0))
s =mdb.models['Model−1'].ConstrainedSketch(name='_profile_',
    sheetSize=426.19, gridSpacing=10.65, transform=t)
g, v, d, c = s geometry, s. vertices, s. dimensions, s. constraints
s.setPrimaryObject(option=SUPERIMPOSE)
p = mdb.models['Model−1'].parts['Part−1']
p.projectReferencesOntoSketch(sketch=s, filter=COPLANAR EDGES)
session .viewports['Viewport: 1']. view.setValues(nearPlane=382.012,
    farPlane = 470.369, width=244.125, height=95.7282, cameraPosition=(
```
420.44, 4.41718, 141.748), cameraTarget=(−5.75, 4.41718, 141.748)) s.Line(point1= $(-93.0, -8.0)$ , point2= $(-93.0, -12.0)$ ) s. VerticalConstraint( $entity=g[2]$ , addUndoState=False) s.Line(point1= $(-93.0, -12.0)$ , point2= $(-97.0, -12.0)$ ) s.HorizontalConstraint(entity=g[3], addUndoState=False) s.PerpendicularConstraint(entity1=g[2], entity2=g[3], addUndoState=False) s.Line(point1= $(-93.0, 8.0)$ , point2= $(-93.0, 12.0)$ ) s.VerticalConstraint( entity=g[4], addUndoState=False) s.Line(point $1=(-93.0, 12.0)$ , point $2=(-97.0, 12.0)$ ) s.HorizontalConstraint(entity=g[5], addUndoState=False) s.PerpendicularConstraint(entity1=g[4], entity2=g[5], addUndoState=False) s.Line(point1= $(-167.0, -12.0)$ , point2= $(-171.0, -12.0)$ ) s.HorizontalConstraint(entity=g[6], addUndoState=False) s.Line(point $1=(-171.0, -12.0)$ , point $2=(-171.0, -8.0)$ ) s.VerticalConstraint( entity=g[7], addUndoState=False) s.PerpendicularConstraint(entity1=g[6], entity2=g[7], addUndoState=False) s.Line(point1= $(-167.0, 12.0)$ , point2= $(-171.0, 12.0)$ ) s.HorizontalConstraint(entity=g[8], addUndoState=False) s.Line(point $1=(-171.0, 12.0)$ , point $2=(-171.0, 8.0)$ ) s.VerticalConstraint( entity=g[9], addUndoState=False) s.PerpendicularConstraint(entity1=g[8], entity2=g[9], addUndoState=False) session .viewports['Viewport: 1']. view.setValues(nearPlane=354.785, farPlane=661.689, width=361.612, height=141.798, viewOffsetX=27.1921,  $viewOffsetY=10.4438)$ p = mdb.models['Model−1'].parts['Part−1'] e1,  $d2 = p$  edges, p.datums p.ShellExtrude(sketchPlane=d2[10], sketchUpEdge=e1[8], sketchPlaneSide=SIDE1, sketchOrientation=RIGHT, sketch=s, depth=272.0, flipExtrudeDirection=OFF) s.unsetPrimaryObject() del mdb.models['Model−1'].sketches['\_profile \_'] session .viewports['Viewport: 1']. view.setValues(nearPlane=168.304,  $farPlane = 589.229$ , width=323.918, height=127.017, viewOffsetX=17.5033, viewOffsetY=−11.3685) p = mdb.models['Model−1'].parts['Part−1'] e,  $d1 = p$  edges, p.datums  $t = p$ . MakeSketchTransform(sketchPlane=d1[5], sketchUpEdge=e[66], sketchPlaneSide=SIDE1, sketchOrientation=RIGHT, origin=(108.0, 0.0, 186.0))  $s1 =$  mdb.models['Model−1'].ConstrainedSketch(name='\_profile\_', sheetSize=837.66, gridSpacing=20.94, transform=t) g, v, d,  $c = s1$ . geometry, s1. vertices, s1. dimensions, s1. constraints s1.setPrimaryObject(option=SUPERIMPOSE) p = mdb.models['Model−1'].parts['Part−1']
```
p.projectReferencesOntoSketch(sketch=s1, filter=COPLANAR EDGES)
session .viewports<sup>['</sup>Viewport: 1']. view setValues(nearPlane=684.279,
    farPlane=991.052, width=91.1398, height=35.7385, cameraPosition=(
    -7.13129, -5.30098, 969.666, \text{ cameraTarget} = (-7.13129, -5.30098, 132))s1.Line(point1=(136.0, 8.0), point2=(136.0, 12.0))
s1.VerticalConstraint( entity=g[30], addUndoState=False)
s1.PerpendicularConstraint(entity1=g[13], entity2=g[30], addUndoState=False)
s1.Line(point1=(136.0, 12.0), point2=(132.0, 12.0))
s1.HorizontalConstraint(entity=g[31], addUndoState=False)
s1.PerpendicularConstraint(entity1=g[30], entity2=g[31], addUndoState=False)
s1.Line(point1=(136.0, -8.0), point2=(136.0, -12.0))
s1.VerticalConstraint( entity=g[32], addUndoState=False)
s1.PerpendicularConstraint(entity1=g[6], entity2=g[32], addUndoState=False)
s1.Line(point1=(136.0, -12.0), point2=(132.0, -12.0))
s1.HorizontalConstraint(entity=g[33], addUndoState=False)
s1. PerpendicularConstraint(entity1=g[32], entity2=g[33], addUndoState=False)
session .viewports<sup>['</sup>Viewport: 1']. view.setValues(nearPlane=673.548,
    farPlane=1001.78, width=210.611, height=82.5865, cameraPosition=(199.958, −19.4873, 969.666), cameraTarget=(199.958, −19.4873, 132))
s1.Line(point1=(-136.0, 8.0), point2=(-136.0, 12.0))
s1.VerticalConstraint( entity=g[34], addUndoState=False)
s1.ParallelConstraint( entity1=g[10], entity2=g[34], addUndoState=False)
s1.Line(point1=(-136.0, 12.0), point2=(-132.0, 12.0))
s1.HorizontalConstraint(entity=g[35], addUndoState=False)
s1.PerpendicularConstraint(entity1=g[34], entity2=g[35], addUndoState=False)
s1.Line(point1=(-136.0, -8.0), point2=(-136.0, -12.0))
s1.VerticalConstraint( entity=g[36], addUndoState=False)
s1.ParallelConstraint( entity1=g[3], entity2=g[36], addUndoState=False)
s1.Line(point1=(-136.0, -12.0), point2=(-132.0, -12.0))
s1.HorizontalConstraint(entity=g[37], addUndoState=False)
s1.PerpendicularConstraint(entity1=g[36], entity2=g[37], addUndoState=False)
p = mdb.models['Model−1'].parts['Part−1']
e1, d2 = p edges, p.datums
p.ShellExtrude(sketchPlane=d2[5], sketchUpEdge=e1[66], sketchPlaneSide=SIDE1,
    sketchOrientation=RIGHT, sketch=s1, depth=78.0,
    flipExtrudeDirection=OFF)
s1.unsetPrimaryObject()
del mdb.models['Model−1'].sketches['<sub>--</sub>profile --']
session .viewports<sup>['</sup>Viewport: 1']. view.setValues(nearPlane=186.578,
    farPlane=570.955, width=117.897, height=46.2308, viewOffsetX=−9.29489,
    viewOffsetY=-15.4269p = mdb.models['Model−1'].parts['Part−1']
e, d1 = p edges, p.datums
t = p. MakeSketchTransform(sketchPlane=d1[9], sketchUpEdge=e[26],
```

```
sketchPlaneSide=SIDE1, sketchOrientation=RIGHT, origin=(108.0, −12.0,
    132.0))
s = mdb.models['Model−1'].ConstrainedSketch(name='_profile_',
    sheetSize=837.66, gridSpacing=20.94, transform=t)
g, v, d, c = s geometry, s. vertices, s. dimensions, s. constraints
s.setPrimaryObject(option=SUPERIMPOSE)
p = mdb.models['Model−1'].parts['Part−1']
p.projectReferencesOntoSketch(sketch=s, filter=COPLANAR EDGES)
session .viewports['Viewport: 1']. view.setValues(nearPlane=772.572,
    farPlane = 902.76, width=504.259, height=197.734, cameraPosition=(
    64.2693, 837.666, 202.705), cameraTarget=(64.2693, 0, 202.705))
s.Line(point1=(-133.0, 132.0), point2=(-136.0, 132.0))
s.HorizontalConstraint(entity=g[26], addUndoState=False)
s.Line(point1=(-136.0, 132.0), point2=(-136.0, 129.0))
s.VerticalConstraint( entity=g[27], addUndoState=False)
s. PerpendicularConstraint(entity1=g[26], entity2=g[27], addUndoState=False)
s.Line(point1=(-136.0, 57.0), point2=(-136.0, 54.0))
s.VerticalConstraint( entity=g[28], addUndoState=False)
s.Line(point1=(-136.0, 54.0), point2=(-133.0, 54.0))
s.HorizontalConstraint(entity=g[29], addUndoState=False)
s.PerpendicularConstraint(entity1=g[28], entity2=g[29], addUndoState=False)
s. Line(point1=(136.0, 129.0), point2=(136.0, 132.0))
s.VerticalConstraint( entity=g[30], addUndoState=False)
s.Line(point1=(136.0, 132.0), point2=(133.0, 132.0))
s.HorizontalConstraint(entity=g[31], addUndoState=False)
s. PerpendicularConstraint(entity1=g[30], entity2=g[31], addUndoState=False)
s.Line(point1=(133.0, 54.0), point2=(136.0, 54.0))
s.HorizontalConstraint(entity=g[32], addUndoState=False)
s.Line(point1=(136.0, 54.0), point2=(136.0, 57.0))
s.VerticalConstraint( entity=g[33], addUndoState=False)
s. PerpendicularConstraint(entity1=g[32], entity2=g[33], addUndoState=False)
s.Line(point1=(122.0, 54.0), point2=(94.0, 54.0))
s.HorizontalConstraint(entity=g[34], addUndoState=False)
session .viewports<sup>['</sup>Viewport: 1']. view.setValues(nearPlane=112.457,
    farPlane=634.8, width=223.62, height=87.6876, viewOffsetX=35.6452,
    viewOfSetY=-42.2556)p = mdb.models['Model−1'].parts['Part−1']
e1, d2 = p. edges, p. datums
p.ShellExtrude(sketchPlane=d2[9], sketchUpEdge=e1[26], sketchPlaneSide=SIDE1,
    sketchOrientation=RIGHT, sketch=s, depth=24.0,
    flipExtrudeDirection=OFF)
s.unsetPrimaryObject()
del mdb.models['Model−1'].sketches['_profile _']
session .viewports['Viewport: 1']. view.setValues(width=111.179, height=43.5966,
```

```
viewOffsetX=−9.60005, viewOffsetY=−15.335)
session .viewports<sup>['</sup>Viewport: 1']. view.setValues(nearPlane=165.351,
    farPlane = 596.16, width=98.2147, height=38.5127, cameraPosition=(
    264.575, 88.3961, 479.946), cameraUpVector=(−0.57735, 0.811441,
    −0.0907162), cameraTarget=(−3.10599, 46.3367, 103.732),
    viewOffsetX=−8.48059, viewOffsetY=−13.5468)
p = mdb.models['Model−1'].parts['Part−1']
p.DatumPlaneByPrincipalPlane(principalPlane=XZPLANE, offset=−8.0)
p = mdb.models['Model−1'].parts['Part−1']
f = p faces
pickedFaces = f.getSequenceFromMask(mask=(' \# 8 \, ', \, ),)
d1 = p.datumsp.PartitionFaceByDatumPlane(datumPlane=d1[14], faces=pickedFaces)
p = mdb.models['Model−1'].parts['Part−1']
e, d2 = p edges, p.datums
t = p. MakeSketchTransform(sketchPlane=d2[14], sketchUpEdge=e[49],
   sketchPlaneSide=SIDE1, sketchOrientation=RIGHT, origin=(108.0, −8.0,
    132.0))
s1 = mdb.models['Model−1'].ConstrainedSketch(name='_profile_',
   sheetSize=837.66, gridSpacing=20.94, transform=t)
g, v, d, c = s1. geometry, s1. vertices, s1. dimensions, s1. constraints
s1.setPrimaryObject(option=SUPERIMPOSE)
p = mdb.models['Model−1'].parts['Part−1']
p.projectReferencesOntoSketch(sketch=s1, filter=COPLANAR EDGES)
session .viewports<sup>['</sup>Viewport: 1']. view.setValues(nearPlane=782.503,
    farPlane = 892.829, width=393.699, height=154.381, cameraPosition=(
    -9.33807, 837.666, 222.259, cameraTarget=(-9.33807, 0, 222.259)s1.Line(point1=(94.0, 132.0), point2=(122.0, 132.0))
s1.HorizontalConstraint(entity=g[33], addUndoState=False)
p = mdb.models['Model−1'].parts['Part−1']
e1, d1 = p edges, p.datums
p.ShellExtrude(sketchPlane=d1[14], sketchUpEdge=e1[49], sketchPlaneSide=SIDE1,
    sketchOrientation=RIGHT, sketch=s1, depth=16.0,
    flipExtrudeDirection=OFF)
s1.unsetPrimaryObject()
del mdb.models['Model−1'].sketches['_profile _']
session .viewports['Viewport: 1']. view.setValues(nearPlane=164.181,
    farPlane=597.329, width=132.878, height=52.1053, viewOffsetX=−2.38148,
    viewOffsetY=−15.4698)
p = mdb.models['Model−1'].parts['Part−1']
f = p faces
pickedFaces = f.getSequenceFromMask(mask=('#80000000''),),)
d2 = p.datumsp.PartitionFaceByDatumPlane(datumPlane=d2[14], faces=pickedFaces)
```

```
p = mdb.models['Model−1'].parts['Part−1']
f = p faces
faces = f.getSequenceFromMask(mask=('#7a #1]', ),)
p.Set(faces=faces, name='post plate')
p = mdb.models['Model−1'].parts['Part−1']
e, dl = p edges, p.datums
t = p. MakeSketchTransform(sketchPlane=d1[5], sketchUpEdge=e[33],
    sketchPlaneSide=SIDE1, sketchOrientation=RIGHT, origin=(108.0, 0.0,
    186.0))
s = mdb.models['Model-1'].ConstrainedSketch(name='_profile_',
    sheetSize=837.66, gridSpacing=20.94, transform=t)
g, v, d, c = s geometry, s. vertices, s. dimensions, s. constraints
s.setPrimaryObject(option=SUPERIMPOSE)
p = mdb.models['Model−1'].parts['Part−1']
p.projectReferencesOntoSketch(sketch=s, filter=COPLANAR EDGES)
session .viewports['Viewport: 1']. view.setValues(nearPlane=681.311,
    farPlane = 994.02, width=124.185, height=48.6964, cameraPosition=(
    3.86393, −0.63455, 969.666), cameraTarget=(3.86393, −0.63455, 132))
s. Line(point1=(114.0, 6.0), point2=(102.0, 6.0))
s.HorizontalConstraint(entity=g[80], addUndoState=False)
s.Line(point1=(102.0, 6.0), point2=(102.0, -6.0))
s.VerticalConstraint( entity=g[81], addUndoState=False)
s.PerpendicularConstraint(entity1=g[80], entity2=g[81], addUndoState=False)
s.Line(point1=(102.0, -6.0), point2=(114.0, -6.0))
s.HorizontalConstraint(entity=g[82], addUndoState=False)
s. PerpendicularConstraint(entity1=g[81], entity2=g[82], addUndoState=False)
s. Line(point1=(114.0, -6.0), point2=(114.0, 6.0))
s.VerticalConstraint( entity=g[83], addUndoState=False)
s.PerpendicularConstraint(entity1=g[82], entity2=g[83], addUndoState=False)
s.Line(point1=(125.0, -10.5), point2=(122.0, -10.5))
s.HorizontalConstraint(entity=g[84], addUndoState=False)
s.Line(point1=(122.0, -10.5), point2=(122.0, -7.5))
s.VerticalConstraint( entity=g[85], addUndoState=False)
s. PerpendicularConstraint(entity1=g[84], entity2=g[85], addUndoState=False)
s. Line(point1=(125.0, 10.5), point2=(122.0, 10.5))
s.HorizontalConstraint(entity=g[86], addUndoState=False)
s.Line(point1=(122.0, 10.5), point2=(122.0, 7.5))
s.VerticalConstraint( entity=g[87], addUndoState=False)
s.PerpendicularConstraint(entity1=g[86], entity2=g[87], addUndoState=False)
s.Line(point1=(91.0, -10.5), point2=(94.0, -10.5))
s.HorizontalConstraint(entity=g[88], addUndoState=False)
s.Line(point1=(94.0, -10.5), point2=(94.0, -7.5))
s.VerticalConstraint( entity=g[89], addUndoState=False)
s.PerpendicularConstraint(entity1=g[88], entity2=g[89], addUndoState=False)
```

```
s. Line(point1=(91.0, 10.5), point2=(94.0, 10.5))
s.HorizontalConstraint(entity=g[90], addUndoState=False)
s. Line(point1=(94.0, 10.5), point2=(94.0, 7.5))
s.VerticalConstraint( entity=g[91], addUndoState=False)
s.PerpendicularConstraint(entity1=g[90], entity2=g[91], addUndoState=False)
p = mdb.models['Model−1'].parts['Part−1']
e1, d2 = p edges, p.datums
p.ShellExtrude(sketchPlane=d2[5], sketchUpEdge=e1[33], sketchPlaneSide=SIDE1,
    sketchOrientation=RIGHT, sketch=s, depth=78.0,
    flipExtrudeDirection=OFF)
s.unsetPrimaryObject()
del mdb.models['Model−1'].sketches['_profile _']
session .viewports['Viewport: 1']. view.setValues(nearPlane=163.914,
    farPlane=597.597, width=110.187, height=47.5922, viewOffsetX=−12.0729,
    viewOffsetY=−6.59232)
p = mdb.models['Model−1'].parts['Part−1']
p.DatumPlaneByPrincipalPlane(principalPlane=XZPLANE, offset=−9.0)
p = mdb.models['Model−1'].parts['Part−1']
e, d1 = pedges, p.datums
t = p. MakeSketchTransform(sketchPlane=d1[20], sketchUpEdge=e[23],
    sketchPlaneSide=SIDE1, sketchOrientation=RIGHT, origin=(108.0, −9.0,
    132.0))
s1 =mdb.models['Model−1'].ConstrainedSketch(name='_profile_',
    sheetSize=837.66, gridSpacing=20.94, transform=t)
g, v, d, c = s1. geometry, s1. vertices, s1. dimensions, s1. constraints
s1.setPrimaryObject(option=SUPERIMPOSE)
p = mdb.models['Model−1'].parts['Part−1']
p.projectReferencesOntoSketch(sketch=s1, filter=COPLANAR EDGES)
session .viewports['Viewport: 1']. view.setValues(nearPlane=790.256,
    farPlane=885.076, width=279.06, height=120.532, cameraPosition=(4.08381, 837.666, 230.022), cameraTarget=(4.08381, 0, 230.022))
s1.Line(point1=(94.0, 127.0), point2=(94.0, 121.0))
s1.VerticalConstraint( entity=g[2], addUndoState=False)
s1.Line(point1=(94.0, 72.0), point2=(94.0, 59.0))
s1.VerticalConstraint( entity=g[3], addUndoState=False)
s1.Line(point1=(122.0, 127.0), point2=(122.0, 121.0))
s1.VerticalConstraint( entity=g[4], addUndoState=False)
s1.Line(point1=(122.0, 72.0), point2=(122.0, 59.0))
s1.VerticalConstraint( entity=g[5], addUndoState=False)
p = mdb.models['Model−1'].parts['Part−1']
e1, d2 = p edges, p.datums
p.ShellExtrude(sketchPlane=d2[20], sketchUpEdge=e1[23], sketchPlaneSide=SIDE1,
    sketchOrientation=RIGHT, sketch=s1, depth=18.0,
    flipExtrudeDirection=OFF)
```

```
s1.unsetPrimaryObject()
del mdb.models['Model−1'].sketches['_profile _']
session .viewports<sup>['</sup>Viewport: 1']. view.setValues(nearPlane=169.394,
    farPlane=592.116, width=61.3328, height=26.491, viewOffsetX=−42.5976,
    viewOffsetY=−5.00181)
p = mdb.models['Model−1'].parts['Part−1']
f = p faces
pickedFaces = f.getSequenceFromMask(mask=(' \# 3 \, |', ), )d1 = p.datumsp.PartitionFaceByDatumPlane(datumPlane=d1[20], faces=pickedFaces)
session .viewports['Viewport: 1']. view.setValues(nearPlane=167.078,
    farPlane=594.432, width=87.6892, height=37.8749, viewOffsetX=−39.31,
    viewOffsetY=−0.768389)
p = mdb.models['Model−1'].parts['Part−1']
p.DatumPlaneByPrincipalPlane(principalPlane=XZPLANE, offset=−7.5)
p = mdb.models['Model−1'].parts['Part−1']
f = p faces
pickedFaces = f.getSequenceFromMask(mask=('#c |',),)
d2 = p.datumsp.PartitionFaceByDatumPlane(datumPlane=d2[23], faces=pickedFaces)
session .viewports<sup>['</sup>Viewport: 1']. view.setValues(nearPlane=171.462,
    farPlane=590.049, width=33.4379, height=14.4426, viewOffsetX=−60.1071,
    viewOffsetY=−0.137365)
p = mdb.models['Model−1'].parts['Part−1']
e, d1 = p. edges, p. datums
t = p. MakeSketchTransform(sketchPlane=d1[14], sketchUpEdge=e[136],
    sketchPlaneSide=SIDE1, sketchOrientation=RIGHT, origin=(108.0, −8.0,
    132.0))
s = mdb.models['Model−1'].ConstrainedSketch(name='_profile_',
    sheetSize=837.66, gridSpacing=20.94, transform=t)
g, v, d, c = s geometry, s. vertices, s. dimensions, s. constraints
s.setPrimaryObject(option=SUPERIMPOSE)
p = mdb.models['Model−1'].parts['Part−1']
p.projectReferencesOntoSketch(sketch=s, filter=COPLANAR EDGES)
session viewports<sup>['</sup>Viewport: 1']. view setValues(nearPlane=788.494,
    farPlane=886.838, width=296.873, height=128.226, cameraPosition=(
    -2.83723, 837.666, 221.185, cameraTarget=(-2.83723, 0, 221.185)s. Line(point1=(136.0, 128.0), point2=(136.0, 58.0))
s.VerticalConstraint( entity=g[36], addUndoState=False)
session .viewports<sup>['</sup>Viewport: 1']. view.setValues(nearPlane=804.564,
    farPlane = 870.768, width=134.447, height=58.0707, cameraPosition=(
    199.84, 837.666, 262.397), cameraTarget=(199.84, 0, 262.397))
s.Line(point1=(-136.0, 128.0), point2=(-136.0, 58.0))
s.VerticalConstraint( entity=g[37], addUndoState=False)
```

```
p = mdb.models['Model−1'].parts['Part−1']
e1, d2 = p edges, p.datums
p.ShellExtrude(sketchPlane=d2[14], sketchUpEdge=e1[136], sketchPlaneSide=SIDE1,
    sketchOrientation=RIGHT, sketch=s, depth=16.0,
    flipExtrudeDirection=OFF)
s.unsetPrimaryObject()
del mdb.models['Model−1'].sketches['_profile _']
session .viewports<sup>['</sup>Viewport: 1']. view.setValues(nearPlane=149.634,
    farPlane=611.876, width=284.98, height=123.089, viewOffsetX=97.7619,
    viewOffsetY=−51.543)
p = mdb.models['Model−1'].parts['Part−1']
p.DatumPlaneByPrincipalPlane(principalPlane=XZPLANE, offset=8.0)
session .viewports['Viewport: 1']. view.setValues(nearPlane=165.701,
    farPlane=595.81, width=91.9261, height=39.705, viewOffsetX=−30.9256,
    viewOffsetY=−4.55428)
p = mdb.models['Model−1'].parts['Part−1']
f = p faces
pickedFaces = f.getSequenceFromMask(mask=(' \# 0 \# c \}, ))
d1 = p.datumsp.PartitionFaceByDatumPlane(datumPlane=d1[26], faces=pickedFaces)
session .viewports<sup>['</sup>Viewport: 1']. view setValues(nearPlane=155.298,
    farPlane=606.213, width=198.165, height=85.592, viewOffsetX=88.0232,
    viewOffsetY=−71.0969)
session .viewports['Viewport: 1']. view.setValues(session .views['Iso '])
session .viewports<sup>['</sup>Viewport: 1']. view setValues(nearPlane=698.238,
    farPlane=1091.33, width=150.907, height=65.1802, viewOffsetX=−93.9579,
    viewOffsetY=24.3922)session .viewports['Viewport: 1']. view.setValues(nearPlane=693.771,
    farPlane=1057.92, width=149.942, height=64.7632, cameraPosition=(
    633.544, −512.488, 621.518), cameraUpVector=(−0.57735, 0.471441,
    0.666641), cameraTarget=(116.941, 84.0109, 199.681),
    viewOffsetX=−93.3568, viewOffsetY=24.2361)
session .viewports['Viewport: 1']. view.setValues(nearPlane=784.932,
    farPlane = 1133.93, width=169.644, height=73.2732, cameraPosition=(
    −331.192, −702.508, 621.518), cameraUpVector=(0.331187, 0.667761,
    0.666641), cameraTarget=(135.432, −66.1501, 199.681),
    viewOffsetX=-105.624, viewOffsetY=27.4207)
p = mdb.models['Model−1'].parts['Part−1']
f = p faces
faces = f.getSequenceFromMask(maxk=('#3c0000 |',), )p.Set(faces=faces, name='tube plate')
session .viewports<sup>['</sup>Viewport: 1']. view.setValues(nearPlane=766.049,
    farPlane=1152.81, width=374.646, height=161.818, viewOffsetX=−62.5578,
    viewOffsetY=25.6414)
```

```
p = mdb.models['Model−1'].parts['Part−1']
f = p faces
faces = f.getSequenceFromMask(maxk=('#c53 |',),)p.Set(faces=faces, name='diap')
session viewports<sup>['</sup>Viewport: 1'] view setValues(nearPlane=779.355,
   farPlane=1139.5, width=223.019, height=96.3267, viewOffsetX=−112.647,
   viewOffsetY=57.7427session .viewports['Viewport: 1']. view.setValues(session .views['Iso '])
session .viewports['Viewport: 1']. view.setValues(nearPlane=707.101,
   farPlane=1082.46, width=61.1541, height=26.4138, viewOffsetX=−104.038,
   viewOffsetY=9.8767)
session viewports<sup>['</sup>Viewport: 1']. view setValues(nearPlane=668.32,
   farPlane=1089.99, width=57.8001, height=24.9652, cameraPosition=(
   797.57, 159.922, 656.825), cameraUpVector=(−0.247105, 0.778207,
   −0.57735), cameraTarget=(101.245, −61.1836, 140.222),
   viewOffsetX=−98.332, viewOffsetY=9.335)
session .viewports['Viewport: 1']. view.setValues(nearPlane=663.303,
   farPlane=1095, width=108.323, height=46.7872, viewOffsetX=−103.897,
   viewOffsetY=7.47468)
session .viewports['Viewport: 1']. view.setValues(nearPlane=799.525,
   farPlane = 1163.48, width=130.569, height=56.3959, cameraPosition=(
   -395.405, 661.248, 656.825, cameraUpVector=(-0.642706, -0.503584,−0.57735), cameraTarget=(55.1935, 86.1679, 140.222),
   viewOffsetX=-125.234, viewOffsetY=9.00974)
session .viewports<sup>['</sup>Viewport: 1']. view.setValues(nearPlane=789.661,
   farPlane=1173.34, width=227.834, height=98.4068, viewOffsetX=−100.576,
   viewOffsetY=27.5379)session .viewports['Viewport: 1']. view.setValues(nearPlane=828.13,
   farPlane=1065.13, width=238.933, height=103.201, cameraPosition=(
   -395.405, 798.089, 9.49652, cameraUpVector=(-0.642706, -0.763511,−0.0630962), cameraTarget=(55.1935, 25.6398, 39.7919),
   viewOffsetX=-105.475, viewOffsetY=28.8794)
session .viewports['Viewport: 1']. view.setValues(session .views['Iso '])
session .viewports<sup>['</sup>Viewport: 1']. view.setValues(nearPlane=697.308,
   farPlane=1092.26, width=160.326, height=69.2484, viewOffsetX=−90.0544,
   viewOffsetY=11.2774)session .viewports['Viewport: 1']. view.setValues(nearPlane=789.311,
   farPlane=1182.05, width=181.479, height=78.385, cameraPosition=(−390.059, 499.44, 835.305), cameraUpVector=(0.556789, 0.57735,
   −0.597204), cameraTarget=(108.146, −17.1628, 300.937),
   viewOffsetX=-101.936, viewOffsetY=12.7653)
session .viewports<sup>['</sup>Viewport: 1']. view.setValues(nearPlane=790.166,
   farPlane=1181.2, width=142.424, height=61.5159, viewOffsetX=−114.455,
   viewOffsetY=3.87646
```

```
p = mdb.models['Model−1'].parts['Part−1']
f = p faces
faces = f.getSequenceFromMask(mask=('#8003f3ac #1fc2 #7 |', ), )p.Set(faces=faces, name='frames')
session .viewports<sup>['</sup>Viewport: 1']. view.setValues(nearPlane=756.602,
    farPlane=1214.76, width=542.98, height=234.525, viewOffsetX=−45.3543,
    viewOffsetY=50.2486p = mdb.models['Model−1'].parts['Part−1']
p.DatumPlaneByPrincipalPlane(principalPlane=XYPLANE, offset=190.0)
session .viewports<sup>['</sup>Viewport: 1']. view.setValues(nearPlane=784.807,
    farPlane=1186.56, width=196.722, height=84.9688, viewOffsetX=−113.387,
    viewOffsetY=22.8059)p = mdb.models['Model−1'].parts['Part−1']
e, d2 = p edges, p.datums
t = p. MakeSketchTransform(sketchPlane=d2[31], sketchUpEdge=e[178],
    sketchPlaneSide=SIDE1, sketchOrientation=RIGHT, origin=(108.0, 0.0,
    190.0))
s1 =mdb.models['Model−1'].ConstrainedSketch(name='_profile_',
    sheetSize=837.66, gridSpacing=20.94, transform=t)
g, v, d, c = s1 geometry, s1 vertices, s1 dimensions, s1 constraints
s1.setPrimaryObject(option=SUPERIMPOSE)
p = mdb.models['Model−1'].parts['Part−1']
p.projectReferencesOntoSketch(sketch=s1, filter=COPLANAR EDGES)
session .viewports['Viewport: 1']. view.setValues(nearPlane=683.99,
    farPlane=991.342, width=85.6714, height=37.0034, cameraPosition=(
    -21.0822, -10.276, 969.666, cameraTarget=(-21.0822, -10.276, 132)s1.Line(point1=(132.0, 38.0), point2=(130.0, 38.0))
s1.HorizontalConstraint(entity=g[10], addUndoState=False)
s1.Line(point1=(130.0, 38.0), point2=(129.5, 39.5))
session .viewports['Viewport: 1']. view.setValues(nearPlane=688.003,
    farPlane = 987.329, width=45.1086, height=19.4834, cameraPosition=(
    -20.6911, -38.4856, 969.666, cameraTarget=(-20.6911, -38.4856, 132)s1.Line(point1=(129.5, 39.5), point2=(128.5, 39.5))
s1.HorizontalConstraint(entity=g[12], addUndoState=False)
s1.Line(point1=(128.5, 39.5), point2=(128.0, 38.0))
s1.Line(point1=(128.0, 38.0), point2=(122.0, 38.0))s1.HorizontalConstraint(entity=g[14], addUndoState=False)
s1.undo()
s1.Line(point1=(128.0, 38.0), point2=(124.0, 38.0))
s1.HorizontalConstraint(entity=g[14], addUndoState=False)
s1.Line(point1=(132.0, 62.0), point2=(130.0, 62.0))
s1.HorizontalConstraint(entity=g[15], addUndoState=False)
s1.Line(point1=(130.0, 62.0), point2=(129.5, 60.5))
s1.Line(point1=(129.5, 60.5), point2=(128.5, 60.5))
```

```
s1.HorizontalConstraint(entity=g[17], addUndoState=False)
s1.Line(point1=(128.5, 60.5), point2=(128.0, 62.0))
s1.Line(point1=(128.0, 62.0), point2=(124.0, 62.0))
s1.HorizontalConstraint(entity=g[19], addUndoState=False)
session .viewports<sup>['</sup>Viewport: 1']. view setValues(nearPlane=681.766,
    farPlane = 993.566, width=108.147, height=46.7113, cameraPosition=(
    -38.2696, -47.5601, 969.666, \text{ cameraTarget} = (-38.2696, -47.5601, 132)s1.linearPattern(geomList=(g[11], g[12], g[13], g[14], g[16], g[17], g[18],
    g[19], vertexList=(), number1=43, spacing1=6.0, angle1=180.0,
    number2=1, spacing2=6.0, angle2=90.0)
session .viewports['Viewport: 1']. view.setValues(nearPlane=681.195,
    farPlane = 994.137, width=113.921, height=49.2049, cameraPosition=(
    200.644, −48.1478, 969.666), cameraTarget=(200.644, −48.1478, 132))
s1.Line(point1=(-128.0, 62.0), point2=(-128.5, 60.5))
s1.Line(point1=(-128.5, 60.5), point2=(-129.5, 60.5))
s1.HorizontalConstraint(entity=g[357], addUndoState=False)
s1.Line(point1=(-129.5, 60.5), point2=(-130.0, 62.0))
s1.Line(point1=(-130.0, 62.0), point2=(-132.0, 62.0))
s1.HorizontalConstraint(entity=g[359], addUndoState=False)
s1.Line(point1=(-128.0, 38.0), point2=(-128.5, 38.0))
s1.HorizontalConstraint(entity=g[360], addUndoState=False)
s1.ParallelConstraint( entity1=g[351], entity2=g[360], addUndoState=False)
s1.undo()
s1.Line(point1=(-128.0, 38.0), point2=(-128.5, 39.5))
s1.Line(point1=(-128.5, 39.5), point2=(-129.5, 39.5))
s1.HorizontalConstraint(entity=g[361], addUndoState=False)
s1.Line(point1=(-129.5, 39.5), point2=(-130.0, 38.0))
s1.Line(point1=(-130.0, 38.0), point2=(-132.0, 38.0))
s1.HorizontalConstraint(entity=g[363], addUndoState=False)
session .viewports['Viewport: 1']. view.setValues(nearPlane=663.952,
    farPlane=1011.38, width=326.159, height=140.875, cameraPosition=(
    118.912, −53.9214, 969.666), cameraTarget=(118.912, −53.9214, 132))
s1.move(vector=(0.0, -50.0), objectList=(g[10], g[11], g[12], g[13], g[14],g [15], g [16], g [17], g [18], g [19], g [20], g [21], g [22], g [23], g [24],g [25], g [26], g [27], g [28], g [29], g [30], g [31], g [32], g [33], g [34],g [35], g [36], g [37], g [38], g [39], g [40], g [41], g [42], g [43], g [44],g [45], g [46], g [47], g [48], g [49], g [50], g [51], g [52], g [53], g [54],g [55], g [56], g [57], g [58], g [59], g [60], g [61], g [62], g [63], g [64],g [65], g [66], g [67], g [68], g [69], g [70], g [71], g [72], g [73], g [74],g [75], g [76], g [77], g [78], g [79], g [80], g [81], g [82], g [83], g [84],
    g [85], g [86], g [87], g [88], g [89], g [90], g [91], g [92], g [93], g [94],
    g [95], g [96], g [97], g [98], g [99], g [100], g [101], g [102], g [103],g [104], g [105], g [106], g [107], g [108], g [109], g [110], g [111], g [112],
    g[113], g[114], g[115], g[116], g[117], g[118], g[119], g[120], g[121],
```
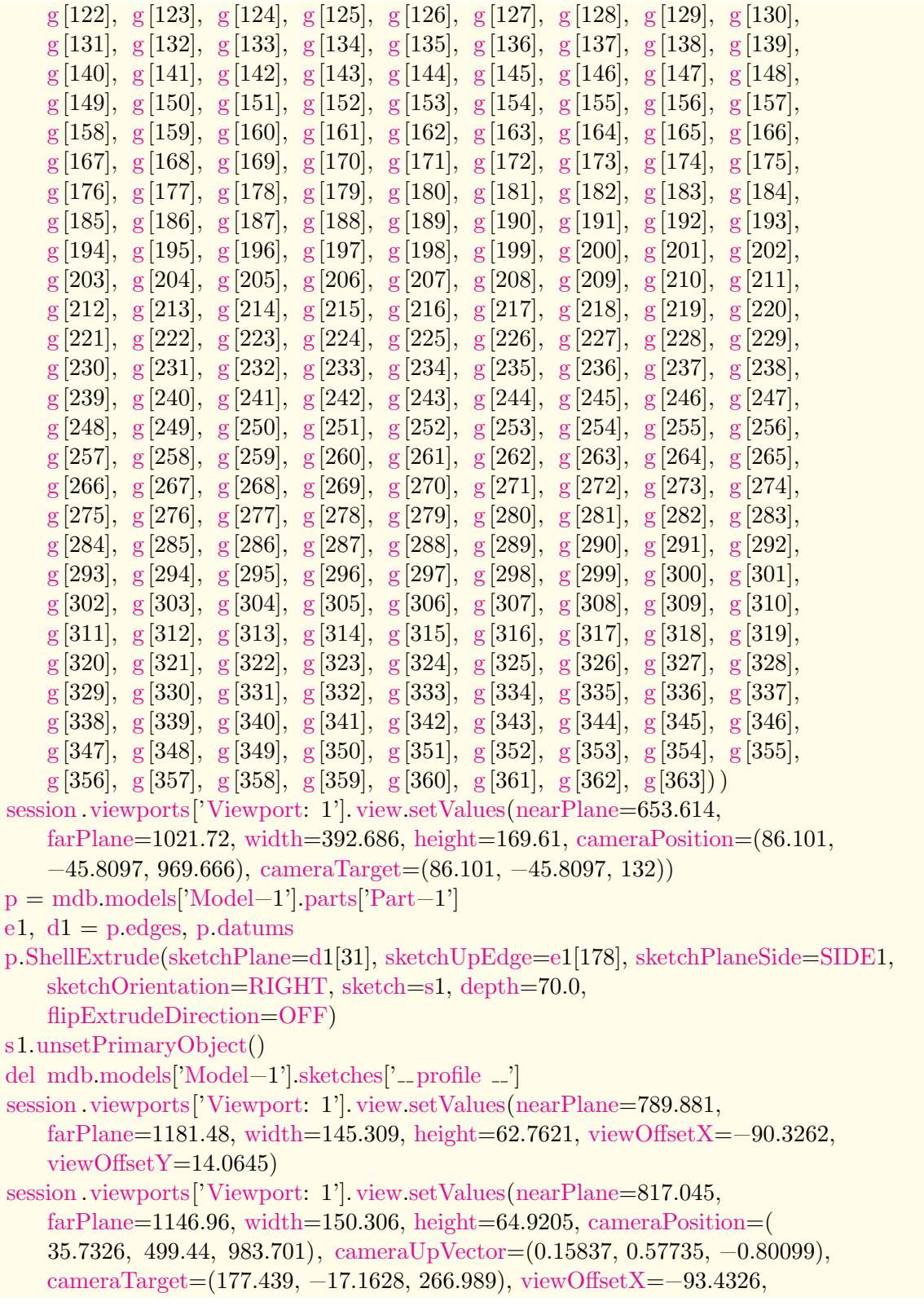

```
viewOffsetY=14.5481)session .viewports['Viewport: 1']. view.setValues(session .views['Bottom'])
session viewports<sup>['</sup>Viewport: 1'] view setValues(nearPlane=781.855,
    farPlane=893.476, width=364.986, height=157.646, viewOffsetX=26.7605,
    viewOffsetY=75.2948)
session .viewports['Viewport: 1']. view.setValues(session .views['Iso '])
p = mdb.models['Model−1'].parts['Part−1']
p.DatumPlaneByPrincipalPlane(principalPlane=YZPLANE, offset=−24.0)
p = mdb.models['Model−1'].parts['Part−1']
p.DatumPlaneByPrincipalPlane(principalPlane=YZPLANE, offset=240.0)
session .viewports['Viewport: 1']. view.setValues(nearPlane=701.45,
    farPlane=1088.12, width=118.363, height=51.1235, viewOffsetX=−107.7,
    viewOffsetY=15.2006p = mdb.models['Model−1'].parts['Part−1']
f = p faces
pickedFaces = f.getSequenceFromMask(mask=(' \# 0: 12 \# 14 ], ))
d2 = p \cdot datums
p.PartitionFaceByDatumPlane(datumPlane=d2[33], faces=pickedFaces)
session .viewports<sup>['</sup>Viewport: 1']. view.setValues(nearPlane=685.226,
    farPlane=1104.34, width=282.926, height=122.202, viewOffsetX=47.1134,
    viewOffsetY=-55.4963)session .viewports['Viewport: 1']. view.setValues(nearPlane=623.601,
    farPlane=1015.01, width=257.482, height=111.212, cameraPosition=(
    −145.463, 499.44, 730.956), cameraUpVector=(0.33105, 0.57735,
    −0.746373), cameraTarget=(150.755, −17.1628, 63.1139),
    viewOffsetX=42.8763, viewOffsetY=−50.5053)
session .viewports<sup>['</sup>Viewport: 1']. view.setValues(nearPlane=625.697,
    farPlane=1012.91, width=277.091, height=119.682, viewOffsetX=52.0012,
    viewOffsetY=-52.2661)p = mdb.models['Model−1'].parts['Part−1']
f = p faces
pickedFaces = f.getSequenceFromMask(mask=(' \# 0:12 \# 30000000 ], )d1 = p.datumsp.PartitionFaceByDatumPlane(datumPlane=d1[34], faces=pickedFaces)
session .viewports<sup>['</sup>Viewport: 1']. view setValues(nearPlane=627.015,
    farPlane=1011.6, width=262.082, height=113.199, viewOffsetX=54.4949,
    viewOffsetY=−54.49)
session .viewports<sup>['</sup>Viewport: 1']. view setValues(session .views['Top'])
session .viewports['Viewport: 1']. view.setValues(nearPlane=784.154,
    farPlane=891.177, width=384.659, height=166.143, viewOffsetX=−135.596,
    viewOffsetY=−83.991)
session .viewports['Viewport: 1']. view.setValues(session .views['Iso '])
session .viewports['Viewport: 1']. view.setValues(session .views['Bottom'])
session .viewports['Viewport: 1']. view.setValues(nearPlane=785.702,
```

```
farPlane=889.629, width=367.075, height=158.548, viewOffsetX=151.362,
    viewOffsetY=82.3651)session .viewports['Viewport: 1']. view.setValues(session .views['Bottom'])
session .viewports['Viewport: 1']. view.setValues(session .views['Top'])
session .viewports<sup>['</sup>Viewport: 1']. view.setValues(nearPlane=778.179,
    farPlane = 897.152, width=452.64, height=195.506, viewOffsetX=41.995,
    viewOffsetY=−85.7592)
p = mdb.models['Model−1'].parts['Part−1']
f = p faces
faces = f.getSequenceFromMask(mask=('#ffffff00 #fffffff:10 #3 ]', ), )
p.Set(faces=faces, name='sheet')
session .viewports['Viewport: 1']. view.setValues(session .views['Iso '])
session .viewports['Viewport: 1']. view.setValues(nearPlane=678.741,
    farPlane=1110.82, width=348.836, height=150.67, viewOffsetX=−29.8873,
    viewOffsetY=22.2042)p = mdb.models['Model−1'].parts['Part−1']
e, d2 = p edges, p.datums
t = p. MakeSketchTransform(sketchPlane=d2[5], sketchUpEdge=e[1419],
    sketchPlaneSide=SIDE1, sketchOrientation=RIGHT, origin=(108.0, 0.0,
    186.0))
s = mdb.models['Model−1'].ConstrainedSketch(name='_profile_',
    sheetSize=837.66, gridSpacing=20.94, transform=t)
g, v, d, c = s geometry, s. vertices, s. dimensions, s. constraints
s.setPrimaryObject(option=SUPERIMPOSE)
p = mdb.models['Model−1'].parts['Part−1']
p.projectReferencesOntoSketch(sketch=s, filter=COPLANAR EDGES)
session .viewports['Viewport: 1']. view.setValues(nearPlane=685.221,
    farPlane = 990.11, width=73.2202, height=31.6254, cameraPosition=(
    22.9731, −4.01591, 969.666), cameraTarget=(22.9731, −4.01591, 132))
s. Line(point1=(90.0, 10.0), point2=(70.0, -10.0))
s.Line(point1=(70.0, -10.0), point2=(50.0, 10.0))
s.PerpendicularConstraint(entity1=g[182], entity2=g[183], addUndoState=False)
s.Line(point1=(50.0, 10.0), point2=(30.0, -10.0))
s. PerpendicularConstraint(entity1=g[183], entity2=g[184], addUndoState=False)
s.Line(point1=(30.0, -10.0), point2=(10.0, 10.0))
s.PerpendicularConstraint(entity1=g[184], entity2=g[185], addUndoState=False)
s.Line(point1=(10.0, 10.0), point2=(-10.0, -10.0))
s.PerpendicularConstraint(entity1=g[185], entity2=g[186], addUndoState=False)
s.Line(point1=(-10.0, -10.0), point2=(-30.0, 10.0))
s. PerpendicularConstraint(entity1=g[186], entity2=g[187], addUndoState=False)
session .viewports['Viewport: 1']. view.setValues(nearPlane=649.162,
    farPlane=1026.17, width=437.684, height=189.045, cameraPosition=(
    19.0648, −29.09, 969.666), cameraTarget=(19.0648, −29.09, 132))
s. Line(point1=(-30.0, 10.0), point2=(-50.0, -10.0))
```
s. PerpendicularConstraint(entity1=g[187], entity2=g[188], addUndoState=False) s.Line(point $1=(-50.0, -10.0)$ , point $2=(-70.0, 10.0)$ ) s. PerpendicularConstraint(entity1=g[188], entity2=g[189], addUndoState=False) s.Line(point $1=(-70.0, 10.0)$ , point $2=(-90.0, -10.0)$ ) s. PerpendicularConstraint(entity1=g[189], entity2=g[190], addUndoState=False) s.Line(point $1=(-90.0, -10.0)$ , point $2=(-110.0, 10.0)$ ) s. PerpendicularConstraint(entity1=g[190], entity2=g[191], addUndoState=False) s.Line(point $1=(-110.0, 10.0)$ , point $2=(-130.0, -10.0)$ ) s.PerpendicularConstraint(entity1=g[191], entity2=g[192], addUndoState=False) p = mdb.models['Model−1'].parts['Part−1'] e1,  $d1 = p$  edges, p.datums p.Wire(sketchPlane=d1[5], sketchUpEdge=e1[1419], sketchPlaneSide=SIDE1, sketchOrientation=RIGHT, sketch=s) s.unsetPrimaryObject() del mdb.models['Model−1'].sketches['<sub>--</sub>profile --'] p = mdb.models['Model−1'].parts['Part−1'] p.DatumPlaneByPrincipalPlane(principalPlane=XYPLANE, offset=264.0) p = mdb.models['Model−1'].parts['Part−1'] e,  $d2 = p$ .edges, p.datums  $t = p$ . MakeSketchTransform(sketchPlane=d2[39], sketchUpEdge=e[1383], sketchPlaneSide=SIDE1, sketchOrientation=RIGHT, origin=(108.0, 0.0, 264.0))  $s1 =$ mdb.models['Model−1'].ConstrainedSketch(name='\_profile\_', sheetSize=837.66, gridSpacing=20.94, transform=t) g, v, d,  $c = s1$ . geometry, s1. vertices, s1. dimensions, s1. constraints s1.setPrimaryObject(option=SUPERIMPOSE) p = mdb.models['Model−1'].parts['Part−1'] p.projectReferencesOntoSketch(sketch=s1, filter=COPLANAR EDGES) s1.Line(point $1=(90.0, -10.0)$ , point $2=(70.0, 10.0)$ ) s1.Line(point1= $(70.0, 10.0)$ , point2= $(50.0, -10.0)$ ) s1.PerpendicularConstraint(entity1=g[88], entity2=g[89], addUndoState=False) s1.Line(point1= $(50.0, -10.0)$ , point2= $(30.0, 10.0)$ ) s1.PerpendicularConstraint(entity1=g[89], entity2=g[90], addUndoState=False) s1.Line(point1= $(30.0, 10.0)$ , point2= $(10.0, -10.0)$ ) s1.PerpendicularConstraint(entity1=g[90], entity2=g[91], addUndoState=False) s1.Line(point1= $(10.0, -10.0)$ , point2= $(-10.0, 10.0)$ ) s1.PerpendicularConstraint(entity1=g[91], entity2=g[92], addUndoState=False) s1.Line(point1= $(-10.0, 10.0)$ , point2= $(-30.0, -10.0)$ ) s1.PerpendicularConstraint(entity1=g[92], entity2=g[93], addUndoState=False) s1.Line(point1= $(-30.0, -10.0)$ , point2= $(-50.0, 10.0)$ ) s1.PerpendicularConstraint(entity1=g[93], entity2=g[94], addUndoState=False) s1.Line(point1= $(-50.0, 10.0)$ , point2= $(-70.0, -10.0)$ ) s1.PerpendicularConstraint(entity1=g[94], entity2=g[95], addUndoState=False)

s1.Line(point1= $(-70.0, -10.0)$ , point2= $(-90.0, 10.0)$ )

```
s1.PerpendicularConstraint(entity1=g[95], entity2=g[96], addUndoState=False)
s1.Line(point1=(-90.0, 10.0), point2=(-110.0, -10.0))
s1. PerpendicularConstraint(entity1=g[96], entity2=g[97], addUndoState=False)
s1.Line(point1=(-110.0, -10.0), point2=(-130.0, 10.0))
s1.PerpendicularConstraint(entity1=g[97], entity2=g[98], addUndoState=False)
p = mdb.models['Model−1'].parts['Part−1']
e1, d1 = p edges, p.datums
p.Wire(sketchPlane=d1[39], sketchUpEdge=e1[1383], sketchPlaneSide=SIDE1,
    sketchOrientation=RIGHT, sketch=s1)
s1.unsetPrimaryObject()
del mdb.models['Model−1'].sketches[' profile -']
session .viewports<sup>['</sup>Viewport: 1']. view.setValues(nearPlane=686.957,
    farPlane=1102.61, width=298.956, height=129.126, viewOffsetX=−9.93916,
    viewOffsetY=−71.5455)
session .viewports['Viewport: 1']. view.setValues(nearPlane=627.716,
    farPlane = 972.236, width=273.175, height=117.99, cameraPosition=(
    218.827, 499.44, −485.54), cameraUpVector=(−0.103557, 0.57735,
    0.809903), cameraTarget=(126.166, −17.1628, 239.148),
    viewOffsetX=−9.08203, viewOffsetY=−65.3757)
session .viewports['Viewport: 1']. view.setValues(nearPlane=627.594,
    farPlane=972.358, width=282.353, height=121.954, viewOffsetX=9.62196,
    viewOffsetY=−23.0336)
p = mdb.models['Model−1'].parts['Part−1']
e = p.edges
edges = e.getSequenceFromMask(maxk=('#3fffff]', ), )p.Set(edges=edges, name='braces')
session .viewports['Viewport: 1']. view.setValues(width=266.088, height=114.93,
    viewOffsetX=129.279, viewOffsetY=−80.7922)
p = mdb.models['Model−1'].parts['Part−1']
p.DatumPlaneByPrincipalPlane(principalPlane=YZPLANE, offset=−12.0)
p = mdb.models['Model−1'].parts['Part−1']
p.DatumPlaneByPrincipalPlane(principalPlane=YZPLANE, offset=−4.0)
p = mdb.models['Model−1'].parts['Part−1']
p.DatumPlaneByPrincipalPlane(principalPlane=YZPLANE, offset=4.0)
p = mdb.models['Model−1'].parts['Part−1']
p.DatumPlaneByPrincipalPlane(principalPlane=YZPLANE, offset=12.0)
p = mdb.models['Model−1'].parts['Part−1']
f = p faces
pickedFaces = f.getSequenceFromMask(mask=(' \# 0.12 \# 20000 ], )d2 = p.datumsp.PartitionFaceByDatumPlane(datumPlane=d2[45], faces=pickedFaces)
p = mdb.models['Model−1'].parts['Part−1']
f = p faces
pickedFaces = f.getSequenceFromMask(mask=(' \# 1 \, ', \, ),)
```

```
d1 = p.datumsp.PartitionFaceByDatumPlane(datumPlane=d1[44], faces=pickedFaces)
p = mdb.models['Model−1'].parts['Part−1']
f = p faces
pickedFaces = f.getSequenceFromMask(mask=(' \# 1 \, ', \, ),)
d2 = p \cdot datums
p.PartitionFaceByDatumPlane(datumPlane=d2[43], faces=pickedFaces)
p = mdb.models['Model−1'].parts['Part−1']
f = p faces
pickedFaces = f.getSequenceFromMask(mask=(' \# 2 \, |', ), )d1 = p.datumsp.PartitionFaceByDatumPlane(datumPlane=d1[42], faces=pickedFaces)
p = mdb.models['Model−1'].parts['Part−1']
p.DatumPlaneByPrincipalPlane(principalPlane=XZPLANE, offset=−15.0)
p = mdb.models['Model−1'].parts['Part−1']
p.DatumPlaneByPrincipalPlane(principalPlane=XZPLANE, offset=15.0)
p = mdb.models['Model−1'].parts['Part−1']
f = p faces
pickedFaces = f.getSequenceFromMask(mask=(' \#17 \#0:11 \#400000 ], )d2 = p.datumsp.PartitionFaceByDatumPlane(datumPlane=d2[50], faces=pickedFaces)
p = mdb.models['Model−1'].parts['Part−1']
f = p faces
pickedFaces = f.getSequenceFromMask(mask=(' \# 30a \# 0:11 \# 8000000 ], )d1 = p.datumsp.PartitionFaceByDatumPlane(datumPlane=d1[51], faces=pickedFaces)
session .viewports<sup>['</sup>Viewport: 1']. view.setValues(nearPlane=615.589,
   farPlane=984.363, width=454.34, height=196.24, viewOffsetX=117.906,
   viewOffsetY=−57.8661)
session .viewports['Viewport: 1']. partDisplay.setValues(sectionAssignments=ON,
   engineeringFeatures=ON)
session .viewports['Viewport: 1']. partDisplay.geometryOptions.setValues(
   referenceRepresentation=OFF)
mdb.models['Model−1'].Material(name='Material−1')
mdb.models['Model−1'].materials['Material−1'].Density(table=((0.0007487, ), ))
mdb.models['Model−1'].materials['Material−1'].Elastic(table=((27500000.0,
   (0.26), )mdb.models['Model−1'].materials['Material−1'].Plastic(table=((36300.0, 0.0), (
   75000.0, 0.2287)))
mdb.models['Model−1'].HomogeneousShellSection(name='t base plate',
   preIntegrate=OFF, material='Material−1', thicknessType=UNIFORM,
   thickness=2.0, thicknessField ='', nodalThicknessField='',
    idealization =NO IDEALIZATION, poissonDefinition=DEFAULT,
   thicknessModulus=None, temperature=GRADIENT, useDensity=OFF,
```
integrationRule=SIMPSON, numIntPts=5) mdb.models['Model−1'].HomogeneousShellSection(name='t frames', preIntegrate=OFF, material='Material−1', thicknessType=UNIFORM, thickness=0.25, thicknessField='', nodalThicknessField='', idealization =NO IDEALIZATION, poissonDefinition=DEFAULT, thicknessModulus=None, temperature=GRADIENT, useDensity=OFF, integrationRule=SIMPSON, numIntPts=5) mdb.models['Model−1'].HomogeneousShellSection(name='t plateA', preIntegrate=OFF, material='Material−1', thicknessType=UNIFORM, thickness=0.25, thicknessField='', nodalThicknessField='', idealization =NO IDEALIZATION, poissonDefinition=DEFAULT, thicknessModulus=None, temperature=GRADIENT, useDensity=OFF, integrationRule=SIMPSON, numIntPts=5) mdb.models['Model−1'].HomogeneousShellSection(name='t plateB', preIntegrate=OFF, material='Material−1', thicknessType=UNIFORM, thickness=0.25, thicknessField='', nodalThicknessField='', idealization =NO IDEALIZATION, poissonDefinition=DEFAULT, thicknessModulus=None, temperature=GRADIENT, useDensity=OFF, integrationRule=SIMPSON, numIntPts=5) mdb.models['Model−1'].HomogeneousShellSection(name='t plateC', preIntegrate=OFF, material='Material−1', thicknessType=UNIFORM, thickness=0.3125, thicknessField='', nodalThicknessField='', idealization =NO IDEALIZATION, poissonDefinition=DEFAULT, thicknessModulus=None, temperature=GRADIENT, useDensity=OFF, integrationRule=SIMPSON, numIntPts=5) mdb.models['Model−1'].HomogeneousShellSection(name='t post plate', preIntegrate=OFF, material='Material−1', thicknessType=UNIFORM, thickness=0.3125, thicknessField='', nodalThicknessField='', idealization =NO IDEALIZATION, poissonDefinition=DEFAULT, thicknessModulus=None, temperature=GRADIENT, useDensity=OFF, integrationRule=SIMPSON, numIntPts=5) mdb.models['Model−1'].HomogeneousShellSection(name='t sheet', preIntegrate=OFF, material='Material−1', thicknessType=UNIFORM, thickness=0.0625, thicknessField ='', nodalThicknessField='', idealization =NO IDEALIZATION, poissonDefinition=DEFAULT, thicknessModulus=None, temperature=GRADIENT, useDensity=OFF, integrationRule=SIMPSON, numIntPts=5) mdb.models['Model−1'].HomogeneousShellSection(name='t tube plate', preIntegrate=OFF, material='Material−1', thicknessType=UNIFORM, thickness=0.3125, thicknessField='', nodalThicknessField='', idealization =NO IDEALIZATION, poissonDefinition=DEFAULT, thicknessModulus=None, temperature=GRADIENT, useDensity=OFF, integrationRule=SIMPSON, numIntPts=5) mdb.models['Model−1'].LProfile(name='Profile−1', a=1.5, b=1.5, t1=0.25,

```
t2=0.25p = mdb.models['Model−1'].parts['Part−1']
region = p sets['base plate']p = mdb.models['Model−1'].parts['Part−1']
p.SectionAssignment(region=region, sectionName='t base plate', offset=0.0,
   offsetType=MIDDLE SURFACE, offsetField='',
   thicknessAssignment=FROM SECTION)
mdb.models['Model−1'].BeamSection(name='braces', integration=DURING ANALYSIS,
   poissonRatio=0.0, profile='Profile−1', material='Material−1',
   temperatureVar=LINEAR, consistentMassMatrix=False)
p = mdb.models['Model−1'].parts['Part−1']
region = p sets['braces']p = mdb.models['Model−1'].parts['Part−1']
p.SectionAssignment(region=region, sectionName='braces', offset=0.0,
   offsetType=MIDDLE SURFACE, offsetField='',
   thicknessAssignment=FROM SECTION)
mdb.models['Model−1'].HomogeneousShellSection(name='t diap', preIntegrate=OFF,
   material='Material−1', thicknessType=UNIFORM, thickness=0.25,
    thicknessField ='', nodalThicknessField='',
    idealization =NO IDEALIZATION, poissonDefinition=DEFAULT,
   thicknessModulus=None, temperature=GRADIENT, useDensity=OFF,
   integrationRule=SIMPSON, numIntPts=5)
p = mdb.models['Model−1'].parts['Part−1']
region = p \text{ sets} ['diap']
p = mdb.models['Model−1'].parts['Part−1']
p.SectionAssignment(region=region, sectionName='t diap', offset=0.0,
   offsetType=MIDDLE SURFACE, offsetField='',
   thicknessAssignment=FROM SECTION)
p = mdb.models['Model−1'].parts['Part−1']
region = p sets['frames']p = mdb.models['Model−1'].parts['Part−1']
p.SectionAssignment(region=region, sectionName='t frames', offset=0.0,
   offsetType=MIDDLE SURFACE, offsetField='',
   thicknessAssignment=FROM SECTION)
p = mdb.models['Model−1'].parts['Part−1']
region = p sets ['plate A']
p = mdb.models['Model−1'].parts['Part−1']
p.SectionAssignment(region=region, sectionName='t plateA', offset=0.0,
   offsetType=MIDDLE SURFACE, offsetField='',
   thicknessAssignment=FROM SECTION)
p = mdb.models['Model−1'].parts['Part−1']
region = p sets [' plate B']
p = mdb.models['Model−1'].parts['Part−1']
p.SectionAssignment(region=region, sectionName='t plateB', offset=0.0,
```
## APPENDIX C. SOURCE CODES FOR THE STRUCTURAL MODEL UPDATING 115

```
offsetType=MIDDLE SURFACE, offsetField='',
   thicknessAssignment=FROM SECTION)
p = mdb.models['Model−1'].parts['Part−1']
region = p sets [' plate C']
p = mdb.models['Model−1'].parts['Part−1']
p.SectionAssignment(region=region, sectionName='t plateC', offset=0.0,
   offsetType=MIDDLE SURFACE, offsetField='',
   thicknessAssignment=FROM SECTION)
p = mdb.models['Model−1'].parts['Part−1']
region = p.sets['post\_plate']p = mdb.models['Model−1'].parts['Part−1']
p.SectionAssignment(region=region, sectionName='t post plate', offset=0.0,
   offsetType=MIDDLE SURFACE, offsetField='',
   thicknessAssignment=FROM SECTION)
p = mdb.models['Model−1'].parts['Part−1']
region = p sets ['sheet']
p = mdb.models['Model−1'].parts['Part−1']
p.SectionAssignment(region=region, sectionName='t sheet', offset=0.0,
   offsetType=MIDDLE SURFACE, offsetField='',
   thicknessAssignment=FROM SECTION)
p = mdb.models['Model−1'].parts['Part−1']
region = p sets['tube\_plate']p = mdb.models['Model−1'].parts['Part−1']
p.SectionAssignment(region=region, sectionName='t tube plate', offset=0.0,
   offsetType=MIDDLE SURFACE, offsetField='',
   thicknessAssignment=FROM SECTION)
p = mdb.models['Model−1'].parts['Part−1']
region=p.sets['braces']
p = mdb.models['Model−1'].parts['Part−1']
p.assignBeamSectionOrientation(region=region, method=N1 COSINES, n1=(0.0, 0.0,
   -1.0)p = mdb.models['Model−1'].parts['Part−1']
region = p. sets['braces']orientation=None
mdb.models['Model−1'].parts['Part−1'].MaterialOrientation(region=region,
   orientationType=GLOBAL, axis=AXIS 1,
   additionalRotationType=ROTATION NONE, localCsys=None, fieldName='',
   stackDirection=STACK 3)
a = mdb.models['Model−1'].rootAssembly
session viewports<sup>['</sup>Viewport: 1']. setValues(displayedObject=a)
session .viewports['Viewport: 1']. assemblyDisplay.setValues(
   optimizationTasks=OFF, geometricRestrictions=OFF, stopConditions=OFF)
a = mdb.models['Model−1'].rootAssembly
a.DatumCsysByDefault(CARTESIAN)
```

```
p = mdb.models['Model−1'].parts['Part−1']
a.Instance(name='Part−1−1', part=p, dependent=ON)
session .viewports['Viewport: 1']. assemblyDisplay.setValues(
    adaptiveMeshConstraints=ON)
mdb.models['Model−1'].FrequencyStep(name='Step−1', previous='Initial',
    numEigen=5)
session .viewports['Viewport: 1']. assemblyDisplay.setValues(step='Step−1')
session .viewports['Viewport: 1']. assemblyDisplay.setValues(loads=ON, bcs=ON,
    predefinedFields=ON, connectors=ON, adaptiveMeshConstraints=OFF)
session .viewports<sup>['</sup>Viewport: 1']. view.setValues(nearPlane=702.665,
    farPlane=1086.9, width=106.058, height=45.8087, viewOffsetX=19.9433,
    viewOffsetY=78.2243)session .viewports['Viewport: 1']. view.setValues(nearPlane=617.706,
    farPlane=1046.16, width=93.2342, height=40.2699, cameraPosition=(
    633.544, −243.254, 734.159), cameraUpVector=(−0.57735, 0.77939,
    0.243347), cameraTarget=(116.941, −25.5113, 36.7747),
    viewOffsetX=17.532, viewOffsetY=68.7662)
session viewports<sup>['</sup>Viewport: 1']. view setValues(nearPlane=624.071,
    farPlane=1039.8, width=35.4522, height=15.3126, viewOffsetX=−38.2345,
    viewOffsetY=30.2915)a = mdb.models['Model−1'].rootAssembly
v1 = a instances ['Part−1−1']. vertices
verts1 = v1.getSequenceFromMask(mask=(' \# 0 \# 76016000 ], )region = regionToobset.Region(verties=verts1)mdb.models['Model−1'].DisplacementBC(name='FIXED', createStepName='Step−1',
    region=region, u1=0.0, u2=0.0, u3=0.0, ur1=UNSET, ur2=0.0, ur3=0.0,
    amplitude=UNSET, fixed=OFF, distributionType=UNIFORM, fieldName='',
    localCsys=None)
session .viewports['Viewport: 1']. assemblyDisplay.setValues(mesh=ON, loads=OFF,
    bcs=OFF, predefinedFields=OFF, connectors=OFF)
session .viewports['Viewport: 1']. assemblyDisplay.meshOptions.setValues(
    meshTechnique=ON)
session .viewports['Viewport: 1']. view.setValues(width=33.3358, height=14.4328,
    viewOffsetX=−38.8664, viewOffsetY=30.4392)
session .viewports<sup>['</sup>Viewport: 1']. view setValues(session .views['Iso'])
p = mdb.models['Model−1'].parts['Part−1']
session .viewports['Viewport: 1'].setValues(displayedObject=p)
session viewports<sup>['</sup>Viewport: 1']. partDisplay setValues(sectionAssignments=OFF,
    engineeringFeatures=OFF, mesh=ON)
session .viewports['Viewport: 1']. partDisplay.meshOptions.setValues(
    meshTechnique=ON)
session .viewports<sup>['</sup>Viewport: 1']. view setValues(session .views['Iso'])
p = mdb.models['Model−1'].parts['Part−1']
p.seedPart(size=5.0, deviationFactor=0.1, minSizeFactor=0.1)
```

```
p = mdb.models['Model−1'].parts['Part−1']
p.generateMesh()
a1 = mdb.models['Model−1'].rootAssembly
a1.regenerate()
a = mdb.models['Model−1'].rootAssembly
session viewports<sup>['</sup>Viewport: 1']. setValues(displayedObject=a)
session .viewports['Viewport: 1']. assemblyDisplay.setValues(mesh=OFF)
session .viewports<sup>['</sup>Viewport: 1']. assemblyDisplay.meshOptions.setValues(
    meshTechnique=OFF)
mdb.Job(name='Job−1', model='Model−1', description='', type=ANALYSIS,
    atTime=None, waitMinutes=0, waitHours=0, queue=None, memory=90,
    memoryUnits=PERCENTAGE, getMemoryFromAnalysis=True,
    explicitPrecision =SINGLE, nodalOutputPrecision=SINGLE, echoPrint=OFF,
    modelPrint=OFF, contactPrint=OFF, historyPrint=OFF, userSubroutine='',
    scratch=", resultsFormat=ODB, multiprocessingMode=DEFAULT, numCpus=1,
    numGPUs=0)
mdb.jobs['Job−1'].submit(consistencyChecking=OFF)
session .mdbData.summary()
o3 = session.openOdb(name='C:/Users/Euihyun/Documents/ABAQUS/Job−1.odb')
session viewports<sup>['</sup>Viewport: 1'].setValues(displayedObject=o3)
session .viewports['Viewport: 1']. makeCurrent()
session .viewports<sup>['</sup>Viewport: 1']. odbDisplay.setFrame(step=0, frame=2).
session .viewports<sup>['</sup>Viewport: 1'].odbDisplay.setFrame(step=0, frame=1)
session .viewports['Viewport: 1']. odbDisplay.display.setValues(plotState=(
    CONTOURS ON DEF, ))
session .viewports['Viewport: 1']. odbDisplay.display.setValues(plotState=(
    CONTOURS ON UNDEF, CONTOURS ON DEF, ))
session .viewports<sup>['</sup>Viewport: 1']. odbDisplay.setFrame(step=0, frame=2)
```
## C.3 abaqus\_run.py

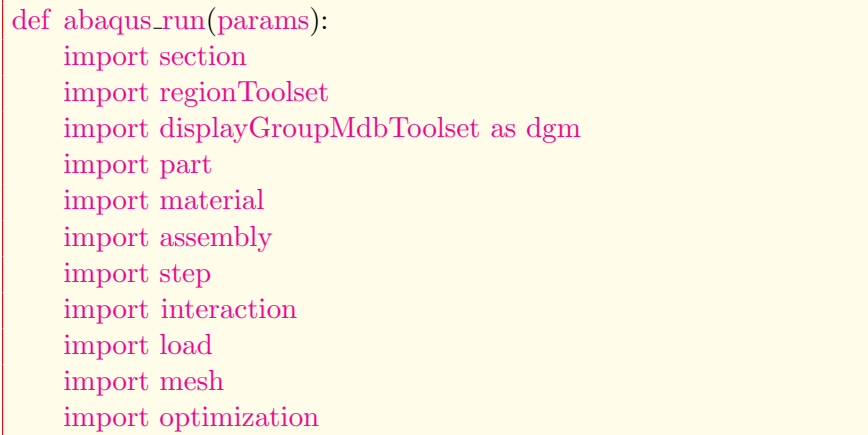

## APPENDIX C. SOURCE CODES FOR THE STRUCTURAL MODEL UPDATING 118

```
import job
import sketch
import visualization
import xyPlot
import displayGroupOdbToolset as dgo
import connectorBehavior
t_A = \text{params}[0]t - B = \text{params}[1]t_{\text{-}}C = \text{params}[2]t base = params[3]
t_{\text{post}} = \text{params}[4]t junc = params[5]
t_{\text{-tube}} = \text{params[6]}t-ud = params[7]
t \cdot \text{Id} = \text{params[8]}d = \text{params}[9]Es = <i>params</i>[10]p = mdb.models['Model−1'].parts['Part−1']
session .viewports['Viewport: 1'].setValues(displayedObject=p)
mdb.models['Model−1'].sections['t base plate ']. setValues(preIntegrate=OFF,
    material='Material−1', thicknessType=UNIFORM, thickness=t base,
    thicknessField ='', nodalThicknessField='',
    idealization =NO IDEALIZATION, integrationRule=SIMPSON, numIntPts=5)
mdb.models['Model−1'].sections['t diap up'].setValues(preIntegrate=OFF,
    material='Material−1', thicknessType=UNIFORM, thickness=t ud,
    thicknessField ='', nodalThicknessField='',
    idealization =NO IDEALIZATION, integrationRule=SIMPSON, numIntPts=5)
mdb.models['Model−1'].sections['t diap lo ']. setValues(preIntegrate=OFF,
    material='Material−1', thicknessType=UNIFORM, thickness=t ld,
    thicknessField ='', nodalThicknessField='',
    idealization =NO IDEALIZATION, integrationRule=SIMPSON, numIntPts=5)
mdb.models['Model−1'].sections['t frames'].setValues(preIntegrate=OFF,
    material='Material−1', thicknessType=UNIFORM, thickness=0.25,
    thicknessField ='', nodalThicknessField='',
    idealization =NO IDEALIZATION, integrationRule=SIMPSON, numIntPts=5)
mdb.models['Model−1'].sections['t plateA'].setValues(preIntegrate=OFF,
    material='Material−1', thicknessType=UNIFORM, thickness=t A,
    thicknessField ='', nodalThicknessField='',
    idealization =NO IDEALIZATION, integrationRule=SIMPSON, numIntPts=5)
mdb.models['Model−1'].sections['t plateB '].setValues(preIntegrate=OFF,
    material='Material−1', thicknessType=UNIFORM, thickness=t B,
    thicknessField ='', nodalThicknessField='',
    idealization =NO IDEALIZATION, integrationRule=SIMPSON, numIntPts=5)
mdb.models['Model−1'].sections['t plateC'].setValues(preIntegrate=OFF,
```

```
material='Material−1', thicknessType=UNIFORM, thickness=t C,
    thicknessField ='', nodalThicknessField='',
    idealization =NO IDEALIZATION, integrationRule=SIMPSON, numIntPts=5)
mdb.models['Model−1'].sections['t post plate ']. setValues(preIntegrate=OFF,
   material='Material−1', thicknessType=UNIFORM, thickness=t post,
    thicknessField ='', nodalThicknessField='',
    idealization =NO IDEALIZATION, integrationRule=SIMPSON, numIntPts=5)
mdb.models['Model−1'].sections['t sheet ']. setValues(preIntegrate=OFF,
   material='Material−1', thicknessType=UNIFORM, thickness=0.0625,
    thicknessField ='', nodalThicknessField='',
    idealization =NO IDEALIZATION, integrationRule=SIMPSON, numIntPts=5)
mdb.models['Model−1'].sections['t tube plate ']. setValues(preIntegrate=OFF,
   material='Material−1', thicknessType=UNIFORM, thickness=t_tube,
    thicknessField ='', nodalThicknessField='',
    idealization =NO IDEALIZATION, integrationRule=SIMPSON, numIntPts=5)
mdb.models['Model−1'].sections['t junc plate ']. setValues(preIntegrate=OFF,
   material='Material−1', thicknessType=UNIFORM, thickness=t junc,
    thicknessField ='', nodalThicknessField='',
    idealization =NO IDEALIZATION, integrationRule=SIMPSON, numIntPts=5)
mdb.models['Model−1'].materials['Material−1'].elastic .setValues(table=((
   Es.0, 0.26),)
a = mdb.models['Model−1'].rootAssembly
session .viewports<sup>['</sup>Viewport: 1'].setValues(displayedObject=a)
mdb.jobs['Job−1'].submit(consistencyChecking=OFF)
session .mdbData.summary()
session .viewports['Viewport: 1'].setValues(
   displayedObject=session.odbs['C:/Users/Euihyun/Documents/ABAQUS/Job−1.odb'])
o3 = session.openOdb(name='C:/Users/Euihyun/Documents/ABAQUS/Job−1.odb')
session viewports<sup>['</sup>Viewport: 1'].setValues(displayedObject=o3)
session .viewports['Viewport: 1']. makeCurrent()
odb = session.odbs['C:/Users/Euihyun/Documents/ABAQUS/Job−1.odb']
xy result = session.XYDataFromHistory(name='EIGFREQ Whole Model−1', odb=odb,
   outputVariableName='Eigenfrequency: EIGFREQ for Whole Model', steps=(
    \text{'Step-1'},), linkedVpName ='Viewport: 1')
c1 = session. Curve(xyData=xy_result)
xyp = session.XYPlot('XYPlot-1')chartName = xyp. charts keys() [0]chart = xyp.class[chartName]chart.setValues(cuvesToPlot=(c1, ), )session.charts[chartName].autoColor(lines=True, symbols=True)
session .viewports['Viewport: 1'].setValues(displayedObject=xyp)
x0 = session.xyDataObjects['EIGFREQ Whole Model−1']
session writeXYReport(fileName='abaqus.rpt', xyData=(x0, ))
```